**Московский международный институт эконометрики, информатики, финансов и права**

> **Мастяева И.Н., Горбовцов Г.Я., Семенихина О.Н., Турундаевский В.Б.**

# **МАТЕМАТИЧЕСКИЕ МЕТОДЫ ИССЛЕДОВАНИЯ ОПЕРАЦИЙ**

**Москва 2003** 

УДК - 519.6 ББК - 22.19 М - 327

Мастяева И.Н., Горбовцов Г.Я., Семенихина О.Н., Турундаевский В.Б., Математические методы исследования операций./ Учебное пособие. Московский международный институт эконометрики, информатики, финансов и права. - М.: , 2003. с. 137.

Рекомендовано Учебно-методическим объединением по образованию в области математических методов в экономике в качестве учебного пособия для студентов высших учебных заведений, обучающихся по специальности 061800 «Математические методы» и другим экономическим специальностям.

© Мастяева И.Н., 2003

- © Горбовцов Г.Я., 2003
- © Семенихина О.Н., 2003
- © Турундаевский В.Б., 2003

© Московский международный институт эконометрики, информатики, финансов и права, 2003

# **ОГЛАВЛЕНИЕ**

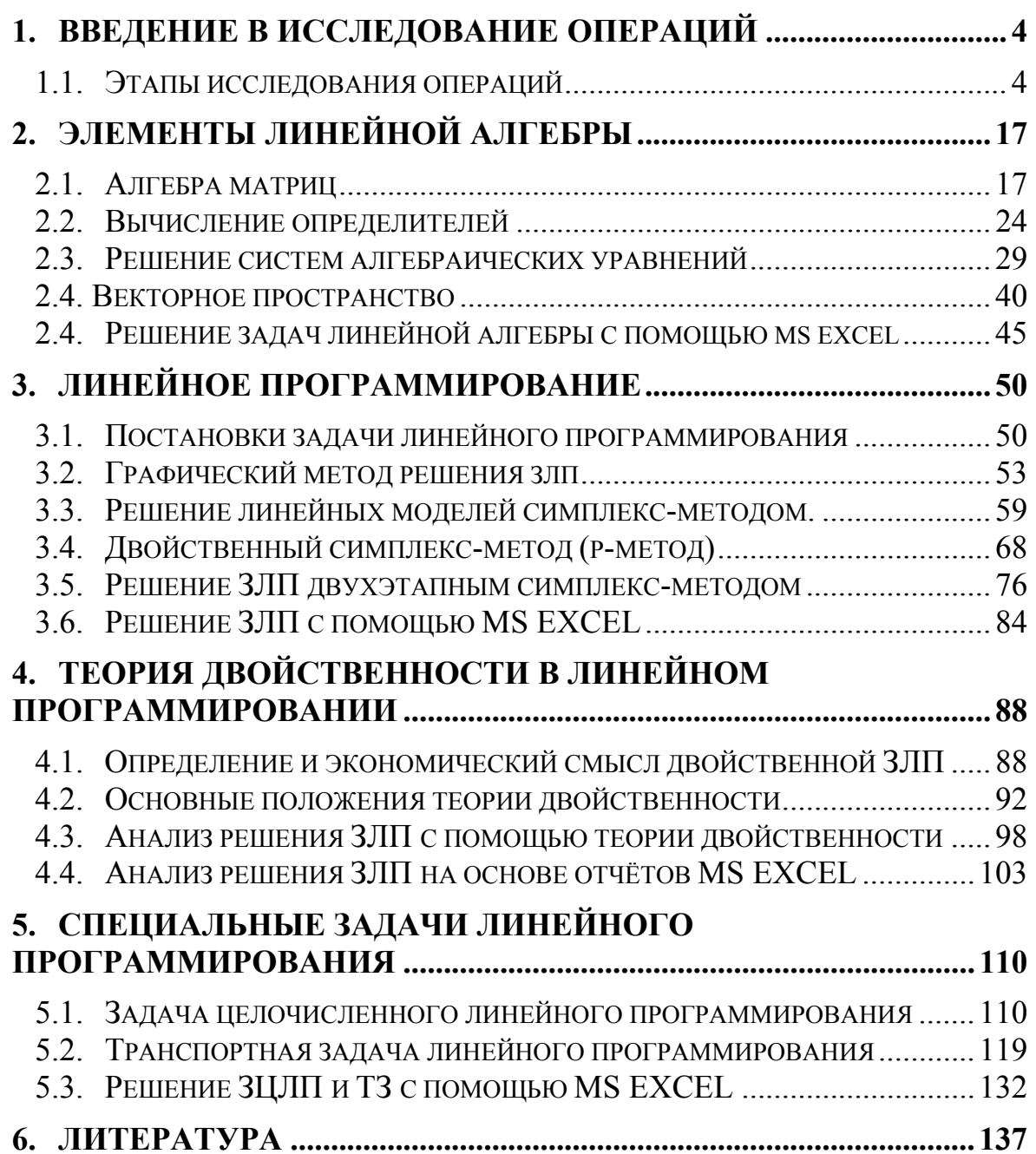

# 1. Введение в исследование операций

<span id="page-3-0"></span>Исследование операций — научная дисциплина, занимающаяся разработкой  $\overline{M}$ практическим применением методов наиболее эффективного управления различными организационными системами.

Операция — любое управляемое мероприятие, направленное на достижение цели. Результат операции зависит от способа её проведения, организации, иначе - от выбора некоторых параметров. Всякий определённый выбор параметров называется решением.

Оптимальными считают те решения, которые по тем или иным соображениям предпочтительнее других. Поэтому основной задачей исследования операций является предварительное количественное обоснование оптимальных решений.

Эффективность операции — степень её приспособленности к выполнению задачи - количественно выражается в виде критерия эффективности — целевой функции.

Для применения количественных методов исследования требуется построить математическую модель операции.

Экономико-математическая  $\frac{1}{2}$ модель достаточно точное описание исследуемого экономического процесса или объекта с помощью математического аппарата (различного рода функций, уравнений, систем уравнений и неравенств и т.п.).

#### $1.1.$ Этапы исследования операций

Несмотря на многообразие задач, возникающих в экономике (задача оптимального планирования инвестиций, формирование минимальной потребительской корзины, организация рекламной деятельности, составление штатного расписания, определение специализации предприятия и т.д.), при их решении можно выделить некоторую общую проходит последовательность этапов, которые через любое операционное исследование. Как правило, это:

1. Постановка задачи.

2. Построение (вербальной) содержательной модели рассматриваемого объекта (операции, процесса). На данном этапе происходит формализация цели управления объектом, выделение возможных управляющих воздействий, влияющих на достижение сформулированной цели, а также описание системы ограничений на управляющие воздействия.

 $\overline{4}$ 

3. Построение математической модели, т.е. перевод сконструированной вербальной модели в ту форму, в которой для ее изучения может быть использован математический аппарат.

4. Анализ модели или получение решения задачи.

5. Анализ решения, т.е. получение информации об изменениях решения при изменении условий (неуправляемых переменных) функционирования системы**.** Эту часть исследования обычно называют анализом модели на чувствительность.

6. Проверка полученных результатов на их адекватность природе изучаемой системы, включая исследование влияния так называемых внемодельных факторов, и возможная корректировка первоначальной модели.

7. Реализация полученного решения на практике.

Целью данного пособия является детальное рассмотрение методов анализа моделей и решений.

Рассмотрим несколько примеров проведения операционного исследования.

**Пример 1.1.** Фабрика выпускает продукцию двух видов:  $\Pi_1$  и  $\Pi_2$ . Продукция обоих видов поступает в оптовую продажу. Для производства этой продукции используются три исходных продукта - A, B, C. Максимально возможные суточные запасы этих продуктов составляют 6, 8 и 5 т соответственно. Расходы сырья A, B, C на 1 тыс. изделий  $\Pi_1$  и  $\Pi_2$  приведены в табл. 1.1

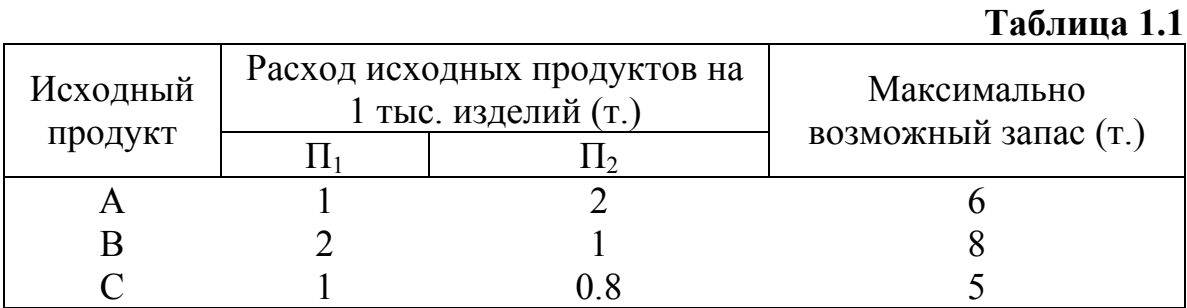

Изучение рынка сбыта показало, что суточный спрос на изделия  $\Pi_2$ никогда не превышает спроса изделия  $\Pi_1$  более чем на 1 тыс. шт. Кроме того, установлено, что спрос на изделия  $\Pi$ <sub>2</sub> никогда не превышает 2 тыс. шт. в сутки.

Оптовые цены 1 тыс. шт. изделий  $\Pi_1$  равны 3 тыс. руб., 1 тыс. шт.  $\Pi$ <sub>2</sub> - 2 тыс. шт.

Какое количество изделий (в тыс. шт.) каждого вида должна производить фабрика, чтобы доход от реализации продукции был максимальным?

Построение математической модели следует начать с идентификации переменных (искомых величин). После этого целевая функция и ограничения выражаются через соответствующие переменные.

В рассматриваемом примере имеем следующее:

*Переменные*. Так как нужно определить объемы производства каждого вида продукции, переменными являются:

 $X_1$  - суточный объем производства изделия  $\Pi_1$  в тыс. шт.;

 $X_2$  - суточный объем производства изделия  $\Pi_2$  в тыс. шт.

**Целевая функция**. Так как стоимость 1 тыс. изделий  $\Pi_1$  равна 3 тыс. руб., суточный доход от ее продажи составит  $3X_1$  тыс. руб. Аналогично доход от реализации  $X_2$  тыс. шт.  $\Pi_2$  составит  $2X_2$  тыс. руб. в сутки. При допущении независимости объемов сбыта каждого из изделий общий доход равен сумме двух слагаемых - дохода от продажи изделий  $\Pi_1$  и дохода от продажи изделий  $\Pi_2$ .

Обозначив доход (в тыс. руб.) через  $f(\overline{X})$ , можно дать следующую математическую формулировку целевой функции: определить (допустимые) значения  $X_1$  и  $X_2$ , максимизирующие величину общего дохода:

$$
f(\overline{X})=3X_1+2X_2 , \overline{X}=(X_1,X_2)
$$

*Ограничения*. При решении рассматриваемой задачи должны быть учтены ограничения на расход исходных продуктов A, B и С и спрос на изготовляемую продукцию, что можно записать так:

**Расход исходного продукта для производства обоих видов изделия**

Максимально возможный<br>запас данного исходного<br>продукта запас данного исходного продукта

Это приводит к трем ограничениям:

 $X_1 + 2X_2 \le 6$  (для А),  $2X_1 + X_2 \le 8$  (для В),  $X_1 + 0.8X_2 \leq 5$  (для C). Ограничения на величину спроса на продукцию имеют вид:

 $X_2$  -  $X_1$  ≤ 1 (соотношение величин спроса на изделия  $\Pi_1$  и  $\Pi_2$ ),  $X_2 \leq 2$  (максимальная величина спроса на изделия  $\Pi_2$ ).

Вводятся также условия неотрицательности переменных, т. е. ограничения на их знак:

 $X_1 \geq 0$  (объем производства  $\Pi_1$ ),

 $X_2 \geq 0$  (объем производства  $\Pi_2$ ).

Эти ограничения заключаются в том, что объемы производства продукции не могут принимать отрицательных значений.

Следовательно, математическая модель записывается следующим образом.

Определить суточные объемы производства  $(X_1 \times X_2)$  изделий  $\Pi_1 \times \Pi_2$  $\Pi_2$ в тыс. шт., при которых достигается

max  $f(\overline{X}) = 3X_1 + 2X_2$  (целевая функция) при  $X_1 + 2X_2 < 6$ 

$$
2X1 + X2 \le 8X1 + 0.8X2 \le 5-X1 + X2 \le 1X2 \le 2X1 \ge 0, X2 \ge 0
$$
 (1.1)

Пример 1.2. Металлургическому заводу требуется уголь с содержанием фосфора не более 0.03% и с долей зольных примесей не более 3.25%. Завод закупает три сорта угля А, В, С с известным содержанием примесей. В какой пропорции нужно смешивать исходные продукты А, В, С, чтобы смесь удовлетворяла ограничениям на содержание примесей и имела минимальную цену?

Содержание примесей и цена исходных продуктов приведены в табл. 1.2.

## Таблина 1.2

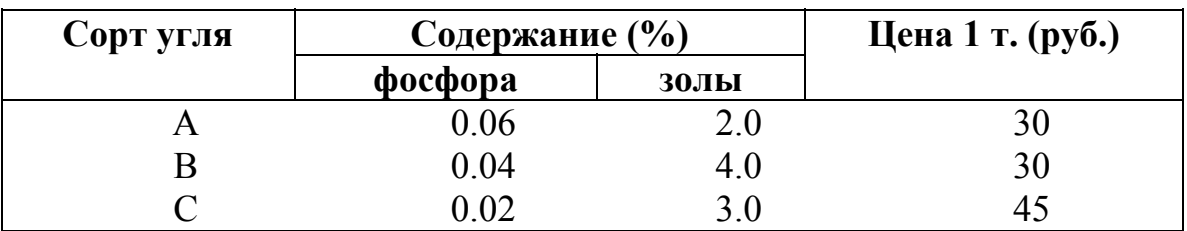

Построим математическую модель.

Обозначим:

 $X_1$  - количество угля сорта А в тонне смеси

 $X_2$  - количество угля сорта В в тонне смеси  $\longrightarrow$  переменные

 $X_3$  - количество угля сорта С в тонне смеси модели

 $f(\overline{X}) = 30X_1 + 30X_2 + 45X_3 \Rightarrow \text{min}$  - стоимость 1 т смеси -целевая

функция,

 $0.06X_1 + 0.04X_2 + 0.02X_3 \le 0.03$  (%) - ограничение на содержание фосфора в смеси,

 $2X_1 + 4X_2 + 3X_3 \leq 3.25$  (%) - ограничение на содержание зольных примесей,

 $X_1 + X_2 + X_3 = 1$  (т) - ограничение на состав 1 т смеси.

Окончательно, математическая модель имеет вид.

Определить количество угля сортов A, B, C  $(X_1, X_2, X_3)$  в тонне смеси, при которых достигается

 $\min f(\overline{X}) = 30X_1 + 30X_2 + 45X_3$ при  $0.06X_1 + 0.04X_2 + 0.02X_3 \le 0.03$  $2X_1 + 4X_2 + 3X_3 \leq 3.25$  (1.2)  $X_1 + X_2 + X_3 = 1$  $X_{1,2,3} \geq 0$ .

**Пример1.3.** (задача составления кормовой смеси или задача о диете).

Бройлерное хозяйство птицеводческой фермы насчитывает 20 000 цыплят, которые выращиваются до 8-недельного возраста и после соответствующей обработки поступают в продажу. Недельный расход корма в среднем (за 8 недель) составляет 500г = 0.5 кг.

Для того, чтобы цыплята достигли к 8-й неделе необходимого веса, кормовой рацион должен удовлетворять определенным требованиям по питательности. Этим требованиям могут соответствовать смеси различных видов кормов, или ингредиентов.

В табл. 3 приведены данные, характеризующие содержание (по весу) питательных веществ в каждом из ингредиентов и удельную стоимость каждого ингредиента. Смесь должна содержать:

не менее 0.8% кальция

не менее 22% белка  $\rightarrow$  от общего веса смеси не более 5% клетчатки

Требуется определить количество (в кг) каждого из трех ингредиентов, образующих смесь минимальной стоимости, при соблюдении требований к общему расходу кормовой смеси и ее питательности.

# **Таблица 1.3**

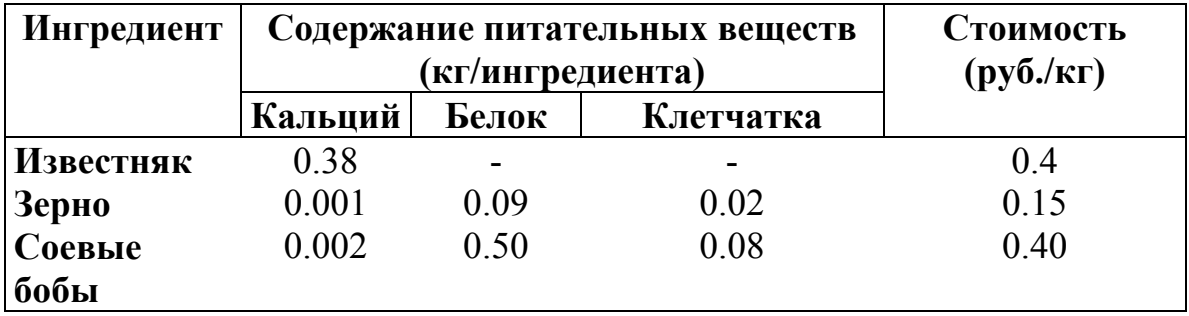

Математическая формулировка задачи.

Введем следующие обозначения:

 $X_1$  - содержание известняка в смеси (кг);

 $X_2$  - содержание зерна в смеси (кг);

Х3 - содержание соевых бобов в смеси (кг);

Общий вес смеси, еженедельно расходуемый на кормление цыплят:  $20\ 000 \times 0.5 = 10\ 000$  KT.

Ограничения, связанные с содержанием кальция, белка и клетчатки в кормовом рационе, имеют вид:

 $0.38X_1 + 0.001X_2 + 0.002X_3 \ge 0.008 \times 10000$  $0.09X_2 + 0.50X_3 \ge 0.22 \times 10\,000$  $0.02X_2 + 0.08X_3 \le 0.05 \times 10\,000$ .

Окончательный вид математической формулировки задачи:

 $\min f(\overline{X}) = 0.04X_1 + 0.15X_2 + 0.40X_3$ при ограничениях  $X_1 + X_2 + X_3 = 10000$  $0.38X_1 + 0.001X_2 + 0.002X_3 \ge 80$  $0.09X_2 + 0.50X_3 \ge 2200$  (1.3)  $0.02X_2 + 0.08X_3 \le 500$  $X_i \geq 0$ ,  $i = 1, 2, 3$ .

**Пример 1.4** (задача о раскрое или минимизации отходов (обрезков)). Продукция бумажной фирмы выпускается в виде бумажных рулонов стандартной ширины – по 2 метра. По специальным заказам потребителей фирма поставляет рулоны и других размеров, для чего производится разрезание стандартных рулонов. Типичные заказы на рулоны нестандартных размеров приведены в табл. 1.4.

## **Таблица 1.4.**

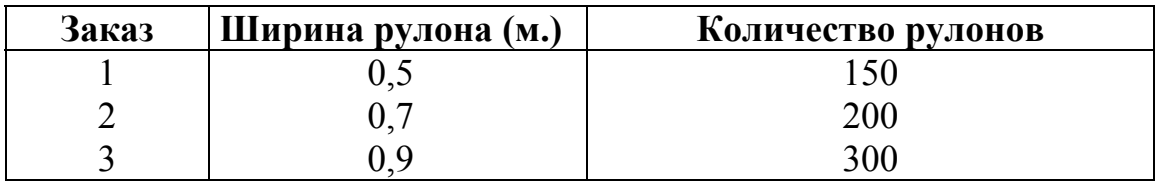

Требуется найти такие сочетания различных вариантов разрезания стандартных рулонов, чтобы поступившие заказы полностью удовлетворить с минимальными потерями (отходами). Рассмотрим все возможные варианты раскроя стандартного рулона, соответствующие данные сведем в табл. 1.5.

Определим переменные:  $X_i$  – количество стандартных рулонов, разрезаемых по варианту  $j, j=1,2,...,6$ .

Ограничения непосредственно связаны с требованием обеспечить изготовление требуемого количества нестандартных рулонов. Используя данные табл. 1.5, получим:

## **Таблица 1.5.**

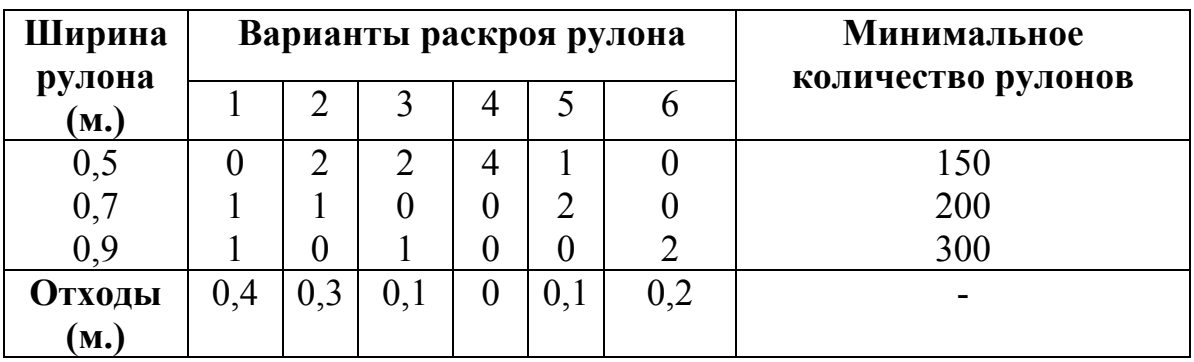

 $2X2+2X3+4X4+X5=150$  – количество рулонов шириной 0,5 м,

 $X1+X2+2X5=200$  – количество рулонов шириной 0,7м,

 $X1+X3+2X6=300$  – количество рулонов шириной 0,9м.

Выражение для суммарной величины потерь бумаги (отходы) (в м) имеет вид

0,4Х1+0,3Х2+0,1Х3+0,1Х5+0,2Х6

Таким образом, математическая модель в общем виде имеет вид  $min f(\overline{X}) = 0.4X_1 + 0.3X_2 + 0.1X_3 + 0.1X_5 + 0.2X_6$ 

при ограничениях:

 $2X_2+2X_3+4X_4+X_5=150$  $X_1+X_2+2X_5=200$  $X_1+X_3+2X_6=300$  $X_j \ge 0$ ;  $X_j$  – целые; j=1,...,6.

**1.** Завод-производитель высокоточных элементов для автомобилей выпускает два различных типа деталей: Х и Y. Завод располагает фондом рабочего времени в 4000 чел .-ч. в неделю. Для производства одной детали типа Х требуется 1 чел.-ч, а для производства одной детали типа Y — 2 чел.-ч. Производственные мощности завода позволяют выпускать максимум 2250 деталей типа Х и 1750 деталей типа Y в неделю. Каждая деталь типа Х требует 2 кг металлических стержней и 5 кг листового металла, а для производства одной детали типа Y необходимо 5 кг металлических стержней и 2 кг листового металла. Уровень запасов каждого вида металла составляет 10000 кг в неделю. Кроме того, еженедельно завод поставляет 600 деталей типа Х своему постоянному заказчику. Существует также профсоюзное соглашение, в соответствии с которым общее число производимых в течение одной недели деталей должно составлять не менее 1500 штук.

Сколько деталей каждого типа следует производить, чтобы максимизировать общий доход за неделю, если доход от производства одной детали типа Х составляет 30 ф. ст., а от производства одной детали типа Y—40 ф. ст.?

**2.** Завод по производству электронного оборудования выпускает персональные компьютеры и системы подготовки текстов. В настоящее время освоены четыре модели:

а) "Юпитер" — объем памяти 512 Кбайт, одинарный дисковод;

б) "Венера" — объем памяти 512 Кбайт, двойной дисковод;

в) "Марс" — объем памяти 640 Кбайт, двойной дисковод;

г) "Сатурн" — объем памяти 640 Кбайт, жесткий диск.

В производственный процесс вовлечены три цеха завода — цех узловой сборки, сборочный и испытательный. Распределение времени, требуемого для обработки каждой модели в каждом цехе, а также максимальные производственные мощности цехов приведены в табл. Отдел исследований рынка производит периодическую оценку потребительского спроса на каждую модель. Максимальные прогнозные значения спроса и доходы от реализации единицы продукции каждой модели также содержатся в табл.

Построить задачу линейного программирования для изложенной проблемы производства изделий в ассортименте, если цель состоит в максимизации общего ежемесячного дохода.

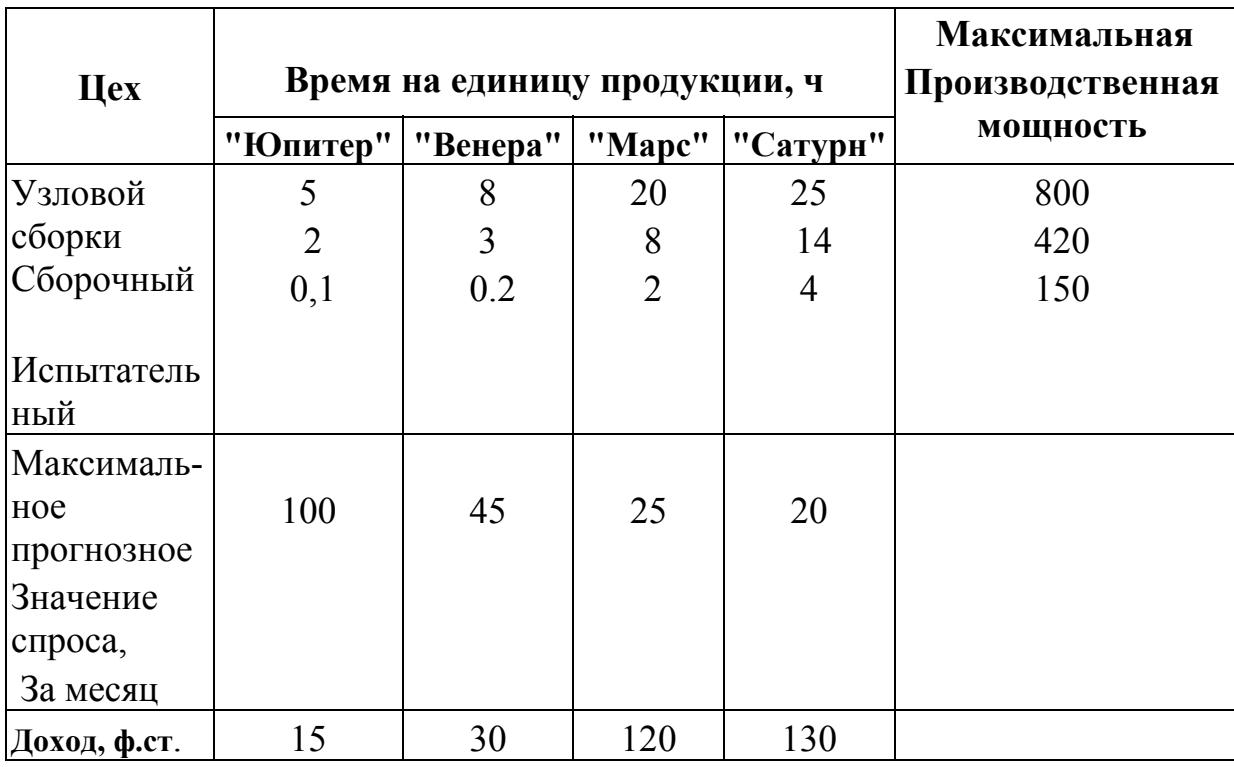

## **Время, требуемое на обработку каждой модели в каждом цехе**

**3.** Менеджер по ценным бумагам намерен разместить 100000 ф. ст. капитала таким образом, чтобы получать максимальные годовые проценты с дохода. Его выбор ограничен четырьмя возможными объектами инвестиций: А, В, С и D. Объект А позволяет получать 6% годовых, объект В — 8% годовых, объект С — 10%, а объект D — 9% годовых. Для всех четырех объектов степень риска и условия размещения капитала различны. Чтобы не подвергать риску имеющийся капитал, менеджер принял решение, что не менее половины инвестиций необходимо вложить в объекты А и В. Чтобы обеспечить ликвидность, не менее 25% общей суммы капитала нужно поместить в объект D. Учитывая возможные изменения в политике правительства, предусматривается, что в объект С следует вкладывать не более 20% инвестиций, тогда как особенности налоговой политики требуют, чтобы в объект А было вложено не менее 30% капитала. Сформулируем для изложенной проблемы распределения инвестиций модель линейного программирования.

**4.** "Princetown Paints Ltd" выпускает три основных типа румян жидкие, перламутровые и матовые — с использованием одинаковых смесеобразующих машин и видов работ. Главному бухгалтеру фирмы было поручено разработать для компании план производства на неделю. Информация о ценах продаж и стоимости 100 л товара приведена в таблице (ф. ст.).

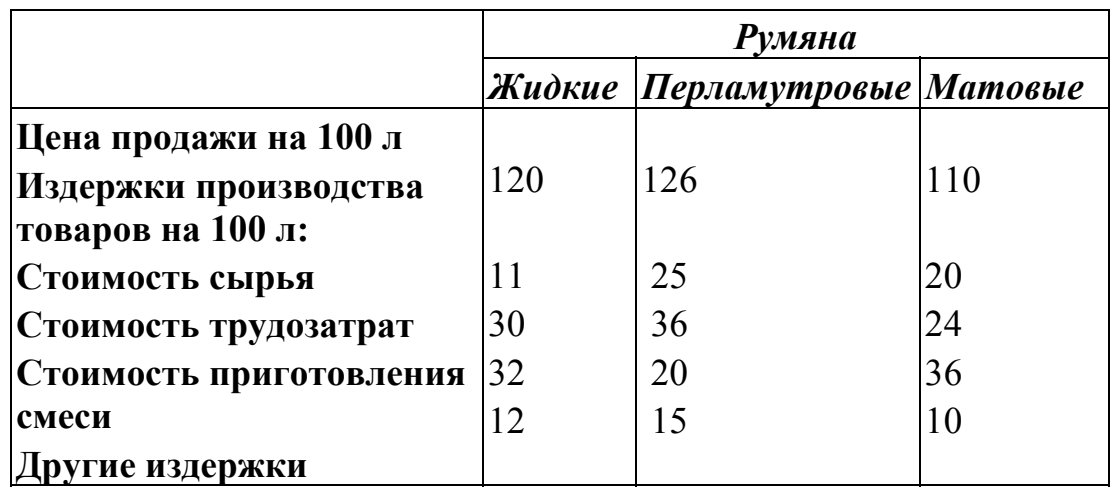

Стоимость 1 чел.-ч составляет 3 ф. ст. а стоимость 1 ч приготовления смеси — 4 ф. ст. Фонд рабочего времени ограничен 8000 чел.-ч. в неделю, а ограничение на фонд работы смесеобразующих машин равно 5900 ч в неделю.

В соответствии с контрактными соглашениями компания должна производить 25000 л матовых румян в неделю. Максимальный спрос на жидкие румяна равен 35000 л в неделю, а на перламутровые румяна — 29000 л в неделю.

Требуется:

1. Сформулировать задачу линейного программирования, позволяющую определить объемы производства жидких перламутровых румян в неделю, при которых достигается максимальное значение получаемой за неделю прибыли.

**5.** Администрация компании "Nemesis Company", осуществляя рационализаторскую программу корпорации, приняла решение о слиянии двух своих заводов в Аббатс-филде и Берчвуде. Предусматривается закрытие завода в Аббатсфилде и за счет этого расширение производственных мощностей предприятия в Берчвуде. На настоящий момент распределение рабочих высокой и низкой квалификации, занятых на обоих заводах, является следующим:

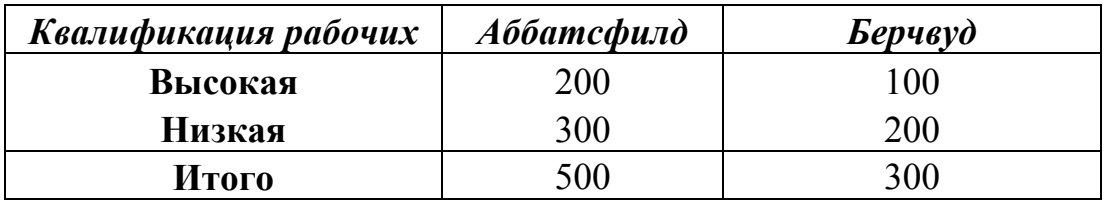

В то же время после слияния завод в Берчвуде должен насчитывать 240 рабочих высокой и 320 рабочих низкой квалификации.

После проведения всесторонних переговоров с привлечением

руководителей профсоюзов были выработаны следующие финансовые соглашения:

1. Все рабочие, которые попали под сокращение штатов, получат выходные пособия следующих размеров:

Квалифицированные рабочие - 2000 ф. ст.;

Неквалифицированные рабочие - 1500 ф. ст.

2. Рабочие завода в Аббатсфилде, которые должны будут переехать, получат пособие по переезду в размере 2000 ф. ст.

3. Во избежание каких-либо преимуществ для рабочих Берчвудского завода доля бывших рабочих завода в Аббатсфилде на новом предприятии должна совпадать с долей бывших рабочих Берчвудского завода.

Требуется:

1. Построить модель линейного программирования, в которой определяется, как осуществить выбор работников нового предприятия из числа рабочих двух бывших заводов таким образом, чтобы минимизировать общие издержки, связанные с увольнением и переменой места жительства части рабочих.

**6.** Компания "Bermuda Paint" — частная промышленная фирма, специализирующаяся на производстве технических лаков. Представленная ниже таблица содержит информацию о ценах продажи и соответствующих издержках производства единицы полировочного и матового лаков.

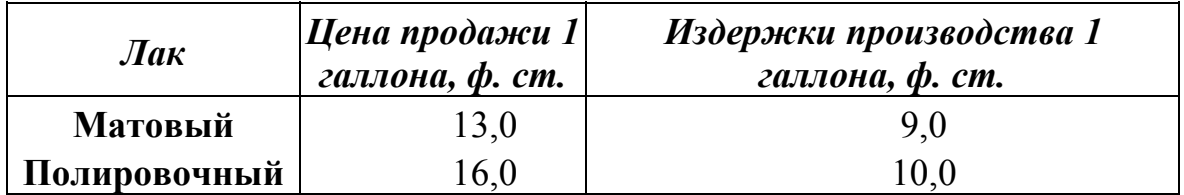

Для производства 1 галлона матового лака необходимо затратить 6 мин трудозатрат, а для производства одного галлона полировочного лака — 12 мин. Резерв фонда рабочего времени составляет 400 чел .-ч. в день. Размер ежедневного запаса необходимой химической смеси равен 100 унциям, тогда как ее расход на один галлон матового и полировочного лаков составляет 0,05 и 0,02 унции соответственно. Технологические возможности завода позволяют выпускать не более 3000 галлонов лака в день.

В соответствии с соглашением с основным оптовым покупателем компания должна поставлять ему 5000 галлонов матового лака и 2500 галлонов полировочного лака за каждую рабочую неделю (состоящую из 5 дней). Кроме того, существует профсоюзное соглашение, в котором оговаривается минимальный объем производства в день, равный 2000 галлонов. Администрации данной компании необходимо определить ежедневные объемы производства каждого вида лаков, которые позволяют получать максимальный общий доход.

Требуется:

а) Построить линейную модель для производственной проблемы, с которой столкнулась компания.

б) Используя графический метод, определить ежедневный оптимальный план производства и соответствующую ему величину дохода.

**7.** На мебельной фабрике из стандартных листов фанеры необходимо вырезать заготовки трех видов в количествах, соответственно равных 24, 31 и 18 шт. Каждый лист фанеры может быть разрезан на загоTОBKИ Двумя способами. Количество получаемых заготовок при данном способе раскроя приведено в таблице. В ней же указана величина отходов, которые получаются при данном способе раскроя одного листа фанеры.

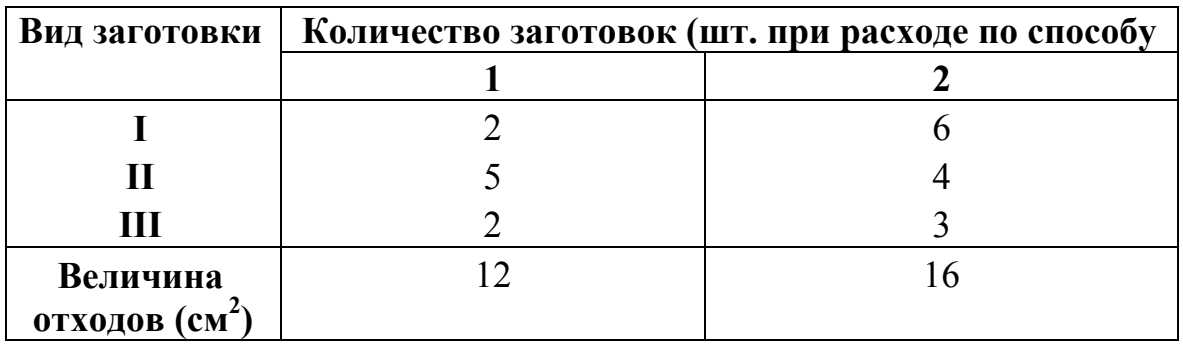

Определить, сколько листов фанеры и по какому способу следует раскроить так, чтобы было получено не меньше нужного количества заготовок при минимальных отходах.

**8.** В отделе технического контроля (ОТК) некоторой фирмы работают контролеры разрядов 1 и 2. Норма выработки ОТК за 8 часовой рабочий день составляет не менее 1800 изделий. Контролер разряда 1 проверяет 25 изделий в час, причем не ошибается в 98% случаев. Контролер разряда 2 проверяет 15 изделий в час; и его точность составляет 95%.

Заработная плата контролера разряда 1 равна 4 долл. в час, контролер разряда 2 получает 3 долл. в час. При каждой ошибке контролера фирма несет убыток в размере 2 долл. Фирма может использовать 8 контролеров разряда 1 и 10 контролеров разряда 2. Руководство фирмы хочет определить оптимальный состав ОТК, при котором общие затраты на контроль будут минимальными.

**9.** Фирма, специализирующаяся на производстве полуфабрикатов, выпускает три различных продукта, каждый из которых получается путем определенной обработки картофеля. Фирма может закупить картофель у двух различных поставщиков. При этом объемы продуктов 1, 2, 3, которые можно получить из одной тонны картофеля первого поставщика, отличаются от объемов, получаемых из того же количества картофеля второго поставщика. Соответствующие показатели приведены в таблице

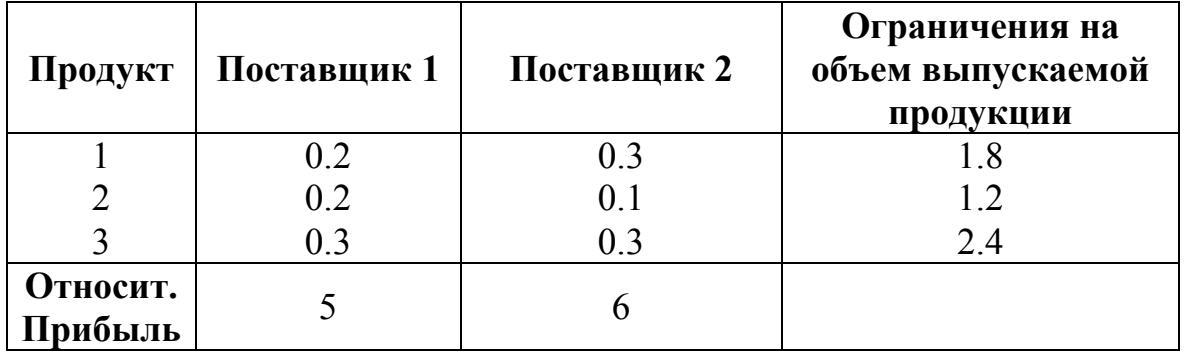

Какое количество картофеля следует купить у каждого из поставщиков?

**10.** Фирма, имеющая лесопильный завод и фабрику, на которой изготавливается фанера, столкнулась с проблемой наиболее рационального использования лесоматериалов. Чтобы получить 2.5 м<sup>3</sup> комплектов пиломатериалов, необходимо израсходовать 2.5 куб. м еловых и 7.5 куб. м пихтовых лесоматериалов. Для приготовления 100 кв.м фанеры требуется 5 куб. м еловых и 10 куб. м пихтовых материалов. Фирма имеет 80 куб. м еловых и 180 куб. м пихтовых лесоматериалов.

Согласно условиям поставок, в течение планируемого периода необходимо произвести по крайней мере 10 куб. м пиломатериалов и 1200 кв. м фанеры. Доход с 1 куб. м пиломатериалов составляет 16 долл., а со 100 кв. м фанеры − 60 долл.

Определить оптимальные объемы производства пиломатериалов и фанеры.

# 2. Элементы линейной алгебры

## 2.1. Алгебра матриц

# 2.1.1. Виды матриц

<span id="page-16-0"></span>**Определение:** Матрицей  $A=(a_{ii})$  размера  $m \times n$ называется прямоугольная таблица чисел, содержащая *m* строк и *n* столбцов:

$$
A = \begin{pmatrix} a_{11} & a_{12} & \dots & a_{1n} \\ a_{21} & a_{22} & \dots & a_{2n} \\ \dots & \dots & \dots & \dots \\ a_{m1} & a_{m2} & \dots & a_{mn} \end{pmatrix}
$$

Числа  $a_{ii}$   $(i=1..m; j=1..n)$ , составляющие данную матрицу, называются ее элементами: і - номер строки матрицы, і - номер столбца.

Если *m*=n, то матрица называется квадратной порядка *n*. Например,  $A = \begin{pmatrix} 1 & 5 & 0.8 \\ 2 & 7 & 4 \end{pmatrix}$ -квадратная матрица третьего порядка.

Матрица, состоящая из одной строки, называется векторомстрокой, а матрица, состоящая из одного столбца — векторомстолбцом.  $A=(a_{11} a_{12},..., a_{1n})$  — вектор-строка;

$$
B = \begin{pmatrix} b_{11} \\ b_{21} \\ \dots \\ b_{m1} \end{pmatrix} - \text{BEKTop-cron6eq.}
$$

Элементы квадратной матрицы  $a_{ii}$ , у которых номер столбца равен номеру строки  $(i=j)$ , называются диагональными и образуют главную диагональ матрицы.

Если все внедиагональные элементы квадратной матрицы равны нулю, то матрица называется диагональной. Например,

 $A = \begin{pmatrix} 5 & 0 & 0 \\ 0 & 8 & 0 \\ 0 & 0 & -9 \end{pmatrix}$ – диагональная матрица третьего порядка.

Если у диагональной матрицы *п*-го порядка все диагональные элементы равны единице, то матрица называется единичной матрицей п-

буквой  $E$ . она обозначается Например, порядка,  $\Gamma$ O  $(1 \ 0 \ 0)$  $E = \begin{pmatrix} 0 & 1 & 0 \end{pmatrix}$  – единичная матрица третьего порядка.  $\begin{pmatrix} 0 & 0 & 1 \end{pmatrix}$ 

Матрица любого размера называется нулевой, или нуль-матриией, если все её элементы равны нулю:

$$
\underset{m \times n}{0} = \begin{pmatrix} 0 & 0 & \dots & 0 \\ 0 & 0 & \dots & 0 \\ \dots & \dots & \dots & \dots \\ 0 & 0 & \dots & 0 \end{pmatrix}.
$$

Две матрицы  $A=(a_{ij})_{m,n}$  и  $B=(b_{ij})_{m,n}$  называются равными, если их соответствующие элементы равны, т.е.  $A = B$  тогда и только тогда, когда  $a_{ij} = b_{ij}, i=1..m; j=1..n.$ 

#### Действия над матрицами  $2.1.2.$

Суммой двух матриц  $A=(a_{ij})_{m,n}$  и  $B=(b_{ij})_{m,n}$  называется матрица  $C=A+B$ , элементы которой  $c_{ij}$  равны сумме соответствующих элементов  $a_{ii}$  и  $b_{ii}$  матриц А и В.

Hampumep: 
$$
A = \begin{pmatrix} 2 & 3 & 0 \\ 1 & 5 & 6 \end{pmatrix}, B = \begin{pmatrix} 0 & 1 & 4 \\ 2 & 5 & 1 \end{pmatrix}, C = A + B = \begin{pmatrix} 2 & 4 & 4 \\ 3 & 10 & 7 \end{pmatrix}.
$$

Для суммы матриц справедливы следующие свойства:

1.  $A+B=B+A$  — коммутативность;

2.  $A+(B+C)=(A+B)+C$  — ассоциативность;

3.  $A+0=A$ , 0 — нулевая матрица.

Произведением матрицы  $A=(a_{ij})_{m,n}$  на число  $\alpha$  называется матрица  $B = \alpha A$ , элементы которой  $b_{ij}$  вычисляются следующим образом:  $b_{ij}$  =  $\alpha a_{ij}$ , *i*=1..*m*; *j*=1..*n*. Например, если  $A = \begin{pmatrix} 2 & 4 \\ 3 & 2 \end{pmatrix}$ , то  $5A = \begin{pmatrix} 10 & 20 \\ 15 & 10 \end{pmatrix}$ .

Из определения произведения матрицы на число вытекают следующие свойства:

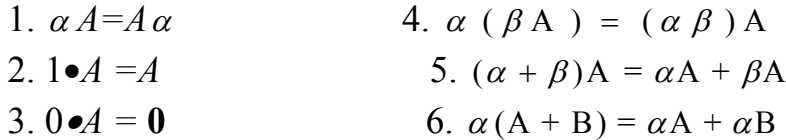

**Определение:** Матрица  $(-A) = (-1) \cdot A$  называется противоположной матрице А.

Разность двух матриц одинакового размера определяется через предыдущие операции:  $A-B=A+(-1) \bullet B$ .

Произведением матрицы А порядка  $m \times k$  на матрицу В порядка  $k$  $\times n$  (т.е. количество столбцов первой матрицы равно числу строк второй) называется матрица  $C = A \bullet B$  порядка  $m \times n$ , элементы которой  $c_{ii}$ вычисляются по формуле:

 $c_{ii} = a_{i1}b_{1i} + a_{i2}b_{2i} + ... + a_{ik}b_{ki}$ ,  $i=1..m; j=1..n$ .

Из данного выражения следует правило умножения матриц: чтобы получить элемент, стоящий на пересечении *i*-й строки и *j*-го столбца матрицы С, необходимо все элементы *i*-й строки матрицы А умножить на соответствующие элементы *j*-го столбца матрицы  $B$  и полученные произведения сложить.

Для произведения матриц справедливы следующие свойства:

1. 
$$
A(BC) = (AB)C
$$
  
\n2.  $\alpha(AB) = (\alpha A)B$   
\n3.  $(A+B)C = AC+BC$   
\n4.  $C(A+B) = CA+CB$ 

Произведение двух матриц не коммутативно, т.е. в общем случае  $AB \neq BA$ . Если  $AB=BA$ , то матрицы A и B называются коммутативными. Так, например, единичная матрица  $E$  коммутативна с любой квадратной матрицей того же порядка, причем  $AE = EA = A$ .

Пример 2.1. Найти произведения АВ и ВА матриц:

$$
A = \begin{pmatrix} 0 & 1 \\ 0 & 0 \end{pmatrix}, B = \begin{pmatrix} 0 & 0 \\ 1 & 0 \end{pmatrix}
$$

Решение:

$$
AB = \begin{pmatrix} 0 & 1 \\ 0 & 0 \end{pmatrix} \begin{pmatrix} 0 & 0 \\ 1 & 0 \end{pmatrix} = \begin{pmatrix} 0 \times 0 + 1 \times 1 & 0 \times 0 + 1 \times 0 \\ 0 \times 0 + 0 \times 1 & 0 \times 0 + 0 \times 0 \end{pmatrix} = \begin{pmatrix} 1 & 0 \\ 1 & 0 \end{pmatrix}
$$

$$
BA = \begin{pmatrix} 0 & 0 \\ 1 & 0 \end{pmatrix} \begin{pmatrix} 0 & 1 \\ 0 & 0 \end{pmatrix} = \begin{pmatrix} 0 \times 0 + 0 \times 0 & 0 \times 1 + 0 \times 0 \\ 1 \times 0 + 0 \times 0 & 1 \times 1 + 0 \times 0 \end{pmatrix} = \begin{pmatrix} 0 & 0 \\ 0 & 1 \end{pmatrix}
$$

Пример 2.2. Найти произведение АВ двух векторов:

$$
A = (2 \quad -3 \quad 8 \quad 0), B = \begin{pmatrix} 7 \\ 7 \\ 4 \\ -1 \end{pmatrix}
$$

**Решение.** При умножении матрицы-строки (1×4) на вектор-столбец  $(4 \times 1)$  получаем число  $(1 \times 1)$ :

$$
AB = (14 + (-21) + 32 + 0) = 25.
$$

Пример 2.3. Найти произведение KL следующих матриц:

$$
K = \begin{pmatrix} 0 & 3 \\ 1 & 5 \\ -1 & 1 \end{pmatrix}, L = \begin{pmatrix} 2 & 3 & -1 & 0 \\ 1 & 3 & 5 & 4 \end{pmatrix}
$$

Решение:

$$
KL = \begin{pmatrix} 0 & 3 \\ 1 & 5 \\ -1 & 1 \end{pmatrix} \begin{pmatrix} 2 & 3 & -1 & 0 \\ 1 & 3 & 5 & 4 \end{pmatrix} =
$$
  

$$
\begin{pmatrix} 0 \cdot 2 + 3 \cdot 1 & 0 \cdot 3 + 3 \cdot 3 & 0 \cdot (-1) + 3 \cdot 5 & 0 \cdot 0 + 3 \cdot 4 \\ 1 \cdot 2 + 5 \cdot 1 & 1 \cdot 3 + 5 \cdot 3 & 1 \cdot (-1) + 5 \cdot 5 & 1 \cdot 0 + 5 \cdot 4 \\ (-1) \cdot 2 + 1 \cdot 1 & (-1) \cdot 3 + 1 \cdot 3 & (-1) \cdot (-1) + 1 \cdot 5 & (-1) \cdot 0 + 1 \cdot 4 \end{pmatrix} =
$$
  

$$
\begin{pmatrix} 3 & 9 & 15 & 12 \\ 7 & 18 & 24 & 20 \\ -1 & 0 & 6 & 4 \end{pmatrix}
$$

Транспонирование матрицы — это такое преобразование, при котором строки заменяются соответствующими столбцами. Обозначение транспонированной матрицы:  $A', A^T$ .

Транспонированная матрица обладает следующими свойствами:

1.  $(A')' = A$ 2.  $(A + B)' = A' + B'$ 3.  $(AB)^{6} = B'A^{6}$ 

Матрица  $A=(a_{ij})_{m,n}$  называется *симметрической*, если она совпадает со своей транспонированной.

Квадратная матрица  $A^{-1}$  порядка *п* называется обратной к матрице А, если она удовлетворяет соотношению:

 $A^{-1}A = AA^{-1} = E$ .

Квадратная матрица А порядка п называется невырожденной (неособенной), если ее определитель<sup>1</sup> отличен от нуля. В противном случае матрица А называется особенной (вырожденной).

**Теорема 2.1.** Для всякой невырожденной матрицы  $A=(a_{ij})_{m,n}$ существует единственная обратная матрица, равная,

$$
A^{-1} = \frac{1}{|A|} \times A^*
$$

где А<sup>\*</sup> — присоединенная матрица, каждый элемент которой есть алгебраическое дополнение<sup>1</sup> элемента  $a_{ii}$  матрицы A, т.е.

<span id="page-19-0"></span> $\frac{1}{2}$  См. определение в §2.2.

$$
A^* = \begin{pmatrix} A_{11} & A_{21} & \dots & A_{n1} \\ A_{12} & A_{22} & \dots & A_{n2} \\ \dots & \dots & \dots & \dots \\ A_{1n} & A_{2n} & \dots & A_{nn} \end{pmatrix}
$$

**Пример 2.4.** Вычислить обратную матрицу для матрицы  $A$ :

$$
A = \begin{pmatrix} 2 & 1 \\ 1 & -3 \end{pmatrix}
$$

**Решение**. Вычислим определитель матрицы:  $|A| = -7 \neq 0$ .

Определитель матрицы А отличен от нуля, следовательно, для матрицы А существует единственная обратная матрица. Вычислим присоединенную матрицу  $A^*$ :

$$
A_{11} = -3, A_{12} = -1, A_{22} = 2, A_{21} = -1,
$$
  

$$
A^* = \begin{pmatrix} -3 & -1 \\ -1 & 2 \end{pmatrix}, A^{-1} = \frac{1}{-7} \begin{pmatrix} -3 & -1 \\ -1 & 2 \end{pmatrix} = \begin{pmatrix} \frac{3}{7} & \frac{1}{7} \\ \frac{1}{7} & -\frac{2}{7} \end{pmatrix}
$$

Проверкой убеждаемся, что  $AA^{-1} = E$ .

Обратную матрицу можно вычислить на основании следующих элементарных преобразований (преобразований Жордана-Гаусса) над строками матрицы:

1. умножение строки матрицы на любое число, отличное от нуля;

2. прибавление одной строке матрицы другой  $\mathbf{K}$ строки, умноженной на любое число.

Для того, чтобы вычислить обратную матрицу для матрицы  $A$ ,  $B = (A|E)$ , необхолимо матрицу составить затем  $\mathbf{c}$ помощью элементарных преобразований преобразовать матрицу  $A$  к виду единичной матрицы  $E$ , тогда на месте единичной матрицы получим матрицу  $A^{-1}$ .

Пример 2.5. Вычислить обратную матрицу для матрицы А:

$$
A = \begin{pmatrix} 1 & 3 & 4 \\ -1 & 0 & 0 \\ 2 & 6 & 12 \end{pmatrix}
$$

**Решение**. Составим матрицу  $B^{(0)}$  вида:

$$
\mathbf{B}^{(0)} = \begin{pmatrix} 1 & 3 & 4 & 1 & 0 & 0 \\ -1 & 0 & 0 & 0 & 1 & 0 \\ 2 & 6 & 12 & 0 & 0 & 1 \end{pmatrix}
$$

Элемент  $b_{11}^{(0)} = 1$  и первую строку, содержащую данный элемент, назовем направляющими. Осуществим элементарные преобразования, в результате которых первый столбец преобразуется в единичный, с единицей в первой строке. Для этого к второй и третьей строкам прибавим первую строку, соответственно умноженную на 1 и (-2). В результате данных преобразований получим матрицу:

$$
\mathbf{B}^{(1)} = \begin{pmatrix} 1 & 3 & 4 & 1 & 0 & 0 \\ 0 & 3 & 4 & 1 & 1 & 0 \\ 0 & 0 & 4 & -2 & 0 & 1 \end{pmatrix}
$$

В матрице  $B^{(1)}$  преобразуем второй столбец в единичный. В качестве направляющего элемента выберем элемент  $b_{22}^{(1)} = 3$ . Так как направляющий элемент  $b_{22}^{(1)} \neq 1$ , то разделим вторую (направляющую) строку на 3. Затем к первой строке прибавим вторую, умноженную на -3. Получим матрицу

$$
\mathbf{B}^{(2)} = \begin{pmatrix} 1 & 0 & 0 & 0 & -1 & 0 \\ 0 & 1 & 4/3 & 1/3 & 1/3 & 0 \\ 0 & 0 & 4 & -2 & 0 & 1 \end{pmatrix}
$$

Третий столбец матрицы  $B^{(2)}$  преобразуем в единичный. В качестве направляющего элемента выбираем  $b_{33}^{(2)} = 4$ . Делим направляющую (третью) строку на 4 и ко второй строке прибавляем третью. умноженную на (-4/3). Получим матрицу

$$
\mathbf{B}^{(3)} = \begin{pmatrix} 1 & 0 & 0 & 0 & -1 & 0 \\ 0 & 1 & 0 & 1 & 1/3 & -1/3 \\ 0 & 0 & 1 & -1/2 & 0 & 1/4 \end{pmatrix}
$$

откуда

$$
A^{-1} = \begin{pmatrix} 0 & -1 & 0 \\ 1 & 1/3 & -1/3 \\ -1/2 & 0 & 1/4 \end{pmatrix}.
$$

Выполним проверку:

$$
AA^{-1} = \begin{pmatrix} 1 & 3 & 4 \\ -1 & 0 & 0 \\ 2 & 6 & 12 \end{pmatrix} \times \begin{pmatrix} 0 & -1 & 0 \\ 1 & 1/3 & -1/3 \\ -1/2 & 0 & 1/4 \end{pmatrix} = \begin{pmatrix} 1 & 0 & 0 \\ 0 & 1 & 0 \\ 0 & 0 & 1 \end{pmatrix} = E.
$$

Аналогично  $A^{-1}A=E$ 

Для матриц *А* и *В* определить: а) 3*А* + 4*В*; б) *АВ* – *ВА*;  $\mathbf{B}(\mathbf{A}\mathbf{-}\mathbf{B})^{-1}$ .  $\overline{\phantom{a}}$  $\overline{\phantom{a}}$ J  $\backslash$  $\overline{\phantom{a}}$  $\mathbf{I}$  $\setminus$ ſ  $\overline{\phantom{a}}$  $\overline{\phantom{a}}$ J  $\backslash$  $\overline{\phantom{a}}$  $\mathsf{I}$  $\setminus$ ſ  $\overline{\phantom{a}}$  $\overline{\phantom{a}}$ J  $\setminus$  $\overline{\phantom{a}}$  $\mathsf{I}$  $\setminus$ ſ  $\overline{\phantom{a}}$  $\overline{\phantom{a}}$ J  $\setminus$  $\overline{\phantom{a}}$  $\mathsf{I}$  $\setminus$ ſ  $\overline{\phantom{a}}$  $\overline{\phantom{a}}$ J  $\backslash$  $\overline{\phantom{a}}$  $\mathsf{I}$  $\setminus$ ſ  $\overline{\phantom{a}}$  $\overline{\phantom{a}}$  $\bigg)$  $\backslash$  $\overline{\phantom{a}}$  $\mathsf{I}$  $\setminus$ ſ  $\overline{\phantom{a}}$  $\overline{\phantom{a}}$ J  $\backslash$  $\overline{\phantom{a}}$  $\mathsf{I}$  $\setminus$ ſ  $\overline{\phantom{a}}$  $\overline{\phantom{a}}$ J  $\backslash$  $\overline{\phantom{a}}$  $\mathbf{I}$  $\setminus$  $\begin{pmatrix} 1 & -3 & 2 \end{pmatrix}$   $\begin{pmatrix} 1 & 5 & -1 \end{pmatrix}$ −  $-1$  3 − 3 2 1 4 5 4 1 2 3  $B =$ 1 7 3  $5 -6 0$ -4 2 1  $B =$ 4 5 6 3 4 5 2 3 4  $4. A =$ 4 7 -3 6 9 -5 5 8 -4  $3. A =$ 9 6 5  $4 -1 3$ 3 2 5  $B =$ 1 3 2 1 2 5 2 5 6  $B =$ 2 9 7 3 10 0  $1 \quad 5 \quad -5$  $2.A =$ 2  $-5$  3 3 -4 1 1 -3 2 1.  $A =$  $\overline{\phantom{a}}$  $\overline{\phantom{a}}$  $\overline{\phantom{a}}$ J  $\setminus$  $\mathsf{I}$  $\overline{\phantom{a}}$  $\mathsf{I}$  $\setminus$ ſ  $\overline{\phantom{a}}$  $\overline{\phantom{a}}$  $\overline{\phantom{a}}$ J  $\backslash$  $\overline{\phantom{a}}$  $\mathbf{r}$  $\mathsf{I}$  $\setminus$ ſ  $\overline{\phantom{a}}$  $\overline{\phantom{a}}$  $\overline{\phantom{a}}$ J  $\setminus$  $\mathsf{I}$  $\mathsf{I}$  $\mathsf{I}$  $\setminus$ ſ  $\overline{\phantom{a}}$  $\overline{\phantom{a}}$  $\overline{\phantom{a}}$ J  $\backslash$  $\overline{\phantom{a}}$  $\mathbf{I}$  $\mathsf{I}$  $\setminus$ ſ  $\overline{\phantom{a}}$  $\overline{\phantom{a}}$  $\overline{\phantom{a}}$ J  $\backslash$  $\mathsf{I}$  $\mathbf{r}$  $\mathbf{I}$  $\setminus$ ſ  $\overline{\phantom{a}}$  $\overline{\phantom{a}}$  $\overline{\phantom{a}}$ J  $\backslash$  $\mathsf{I}$  $\mathsf{L}$  $\mathsf{I}$  $\setminus$ ſ  $\overline{\phantom{a}}$  $\overline{\phantom{a}}$  $\overline{\phantom{a}}$ J  $\setminus$  $\mathsf{I}$  $\mathsf{I}$  $\mathsf{I}$  $\setminus$ ſ −  $\overline{\phantom{a}}$  $\overline{\phantom{a}}$  $\overline{\phantom{a}}$ J  $\backslash$  $\overline{\phantom{a}}$  $\mathbf{I}$  $\mathsf{I}$  $\setminus$ ſ 6 0 2  $5 - 2 8$ -1 3 7  $\mathbf{B} =$ 5 7 3 3 6 1 4 5 2  $B =$ 3 1 5 0 3 6 2  $5 - 2$  $8. A =$ 3 6 1 2 5 2 1 4 3 7.  $A =$ 1 0 4 2 6 5 4 3 1  $\overline{B} =$  $-2$  4 3 1 3 4  $-3$  2 5  $B =$  $\overline{\phantom{a}}$ 3 2 6  $0 \t1 \t-3$ 4 5 2  $6. A =$ 5 7 2 4 6 1 2 3 6 5.  $A =$  $\overline{\phantom{a}}$  $\overline{\phantom{a}}$  $\overline{\phantom{a}}$ J  $\setminus$  $\mathsf{I}$  $\mathsf{I}$  $\mathsf{I}$  $\setminus$ ſ  $\overline{\phantom{a}}$  $\overline{\phantom{a}}$  $\overline{\phantom{a}}$ J  $\setminus$  $\overline{\phantom{a}}$  $\mathbf{I}$  $\mathsf{I}$  $\setminus$ ſ  $\overline{\phantom{a}}$  $\overline{\phantom{a}}$  $\overline{\phantom{a}}$  $\bigg)$  $\setminus$  $\mathsf{I}$  $\mathsf{L}$  $\mathsf{I}$  $\setminus$ ſ − −  $\overline{\phantom{a}}$  $\overline{\phantom{a}}$  $\overline{\phantom{a}}$  $\bigg)$  $\backslash$  $\mathsf{I}$  $\overline{\phantom{a}}$  $\mathsf{I}$  $\setminus$ ſ 8 7 6 5 4 3 2 1 0  $\mathbf{B} =$  $-4$  1 5 3 2 1 2 3 6  $B =$  $5\quad 6\quad -5$ 3 4 3  $1 \quad 2 \quad -1$  $10.A =$ 1 5 0 7 3 -1 8 2 4 9.  $A =$ 

#### **Дополнительные задачи**

1. Докажите свойства сложения матриц.

2. Попробуйте доказать одно из свойств произведения матриц.

3. Предприятие производит продукцию трёх видов и использует сырьё двух типов. Нормы затрат сырья на единицу продукции каждого

<span id="page-23-0"></span>вида заданы матрицей  $A = \begin{pmatrix} 2 & 1 & 3 \\ 1 & 3 & 4 \end{pmatrix}$ . Стоимость единицы сырья каждого типа задана матрицей  $B = (10 \ 15)$ . Каковы общие затраты предприятия на 100 единиц продукции первого вида, 200 единиц производство продукции второго вида и 150 единиц продукции третьего вида?

 $Omega: 28,000$ 

4. Вычислить:  $A^3$ , если  $A = \begin{vmatrix} 1 & 1 & -1 \\ 3 & -1 & 2 \\ 2 & -1 & 0 \end{vmatrix}$ . Какая матрица при этом

получилась?

**Omsem**:  $A^3 = \begin{pmatrix} 7 & 0 & 0 \\ 0 & 7 & 0 \\ 0 & 0 & 7 \end{pmatrix}$ , диагональная.

5. При каких значениях параметра  $\lambda$  матрица  $\Lambda$  не имеет обратной

 $A = \begin{bmatrix} \lambda & 4 & 1 \\ 2 & 5 & -1 \\ 0 & \lambda & 1 \end{bmatrix}$ 

**Omeem:**  $\lambda \in \{-8,1\}$ .

## 2.2. Вычисление определителей

Определение: Определителем п-го порядка, соответствующим квадратной матрице

$$
A = \begin{pmatrix} a_{11} & a_{12} & \dots & a_{1n} \\ a_{21} & a_{22} & \dots & a_{2n} \\ \dots & \dots & \dots & \dots \\ a_{n1} & a_{n2} & a_{nn} \end{pmatrix}
$$

называется алгебраическая сумма  $n!$  членов, каждый из которых есть произведение и элементов матрицы, взятых по одному из каждой строки и из каждого столбца, причем член берется со знаком плюс, если его индексы составляют четную перестановку, и со знаком минус - в противном случае:

<span id="page-23-1"></span><sup>&</sup>lt;sup>1</sup> Число *n*! называется *факториалом* числа *n* и вычисляется по формуле:  $n! = 1 \cdot 2 \cdot 3 \cdot ... \cdot (n-1) \cdot n$ . Например,  $3! = 1 \cdot 2 \cdot 3 = 6$ .

$$
|A| = \begin{vmatrix} a_{11} & a_{12} & \dots & a_{1n} \\ a_{21} & a_{22} & \dots & a_{2n} \\ \dots & \dots & \dots & \dots \\ a_{n1} & a_{n2} & a_{nn} \end{vmatrix} = \sum_{n=1}^{n} (-1)^{l(\alpha_1, \alpha_2, \dots, \alpha_n)} a_{l\alpha_1} a_{2\alpha_2} \dots a_{n\alpha_n}
$$

где суммирование распространяется на всевозможные перестановки  $\alpha_1, \alpha_2, \ldots, \alpha_n$  из *n* чисел 1,2,...,*n*.

Несмотря на громоздкость определения, в первую очередь следует что определитель число, характеризующее запомнить, это квадратную матрицу.

Вычисление определителей *п*-го порядка производится на основании свойств определителей и следующей теоремы Лапласа.

основные свойства определителей, Перечислим опуская доказательства:

1. Если какая-либо строка (столбец) матрицы состоит из одних нулей, то её определитель равен нулю.

2. Если все элементы какой-либо строки (столбца) матрицы умножить на число  $\lambda$ , то её определитель умножится на это число.

транспонировании  $3.$   $\pi$ матрицы eë определитель  $He$ изменяется:  $|A'| = |A|$ .

4. При перестановке двух строк (столбцов) матрицы eë определитель меняет знак на противоположный.

5. Если квадратная матрица содержит две одинаковые строки (столбца), то её определитель равен нулю.

 $6.$ *Если* элементы  $\partial$ *evx* строк (столбиов) матрицы пропорциональны, то её определитель равен нулю.

7. Определитель матрицы не изменится, если к элементам какойлибо строки (столбца) матрицы прибавить элементы другой строки (столбца), предварительно умноженные на одно и то же число.

Минором  $M_{ii}$ элемента  $a_{ii}$  матрицы *n*-го порядка называется определитель матрицы  $(n-1)$ -го порядка, полученный из матрицы А вычёркиванием *і*-й строки и *ј*-го столбца.

Алгебраическим дополнением  $A_{ii}$  элемента  $a_{ii}$ матрицы п-го порядка называется его минор, взятый со знаком  $(-1)^{i+j}$ :

$$
A_{ii} = (-1)^{i+j} M_{ii},
$$

т.е. алгебраическое дополнение совпадает с минором, когда сумма номеров строки и столбца  $(i+j)$  — чётное число, и отличается от минора знаком, когда  $(i+j)$  — нечётное число.

Теорема Лапласа. Определитель квадратной матрицы равен сумме произведений элементов любой строки (столбца) на их алгебраические дополнения:

$$
|A| = a_{i1}A_{i1} + a_{i2}A_{i2} + \dots + a_{in}A_{in}
$$
  
(разложение по элементам *i*-ой строки; *i*=1,2,...,*n*).

Пример 2.6. Вычислить определитель второго порядка матрицы А:

$$
A = \begin{pmatrix} 1 & 2 \\ 3 & 4 \end{pmatrix}
$$

Решение. Определитель второго порядка непосредственно вычисляется по формуле:  $\mathbf{u} = \mathbf{u} + \mathbf{u}$ 

$$
\Delta_2 = \begin{vmatrix} a_{11} & a_{12} \\ a_{21} & a_{22} \end{vmatrix} = a_{11}a_{22} - a_{12}a_{21}.
$$

$$
|A| = \begin{vmatrix} 1 & 2 \\ 3 & 4 \end{vmatrix} = 1 \cdot 4 - 2 \cdot 3 = -2.
$$

Пример 2.7. Вычислить определитель третьего порядка матрицы  $B$ :

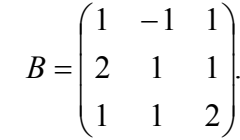

Решение. Определитель третьего порядка вычисляется по формуле:

$$
\Delta_3 = \begin{vmatrix} a_{11} & a_{12} & a_{13} \\ a_{21} & a_{22} & a_{23} \\ a_{31} & a_{32} & a_{33} \end{vmatrix} = a_{11}a_{22}a_{33} + a_{12}a_{23}a_{31} + a_{21}a_{32}a_{13} - a_{31}a_{22}a_{13} - a_{12}a_{21}a_{33} - a_{32}a_{23}a_{11}.
$$
  
\n
$$
|B| = \begin{vmatrix} 1 & -1 & 1 \\ 2 & 1 & 1 \\ 1 & -1 & 1 \end{vmatrix} = 1 \cdot 1 \cdot 2 + 2 \cdot 1 \cdot 1 + (-1) \cdot 1 \cdot 1 - 1 \cdot 1 \cdot 1 -
$$

$$
|B| = \begin{vmatrix} 2 & 1 & 1 \\ 1 & 1 & 2 \end{vmatrix} = 1 \cdot 1 \cdot 2 + 2 \cdot 1 \cdot 1 + (-1) \cdot 1 \cdot 1 - 1 \cdot 1 \cdot 1 - 2 \cdot (-1) \cdot 2 - 1 \cdot 1 \cdot 1 = 5.
$$

Пример 2.8. Вычислить определитель:

$$
A = \begin{vmatrix} 2 & 3 & 4 & 5 \\ 5 & 4 & 2 & 3 \\ 4 & 5 & 3 & 2 \\ 3 & 2 & 5 & 4 \end{vmatrix}
$$

Решение. В каком-либо столбце (строке) определителя получим единицу. Для этого осуществим следующее преобразование: из элементов второго столбца вычтем соответствующие элементы первого столбца. На основании свойств определителя величина определителя при этом не изменится:

$$
A = \begin{vmatrix} 2 & 1 & 4 & 5 \\ 5 & -1 & 2 & 3 \\ 4 & 1 & 3 & 2 \\ 3 & -1 & 5 & 4 \end{vmatrix}
$$

Второй столбец преобразуем так, чтобы все элементы его, за исключением элемента  $a_{12} = 1$ , были равны нулю. Для этого прибавим первую строку ко второй и четвертой, а из третьей строки вычтем первую. Получим:

$$
|\mathbf{A}| = \begin{vmatrix} 2 & 1 & 4 & 5 \\ 7 & 0 & 6 & 8 \\ 2 & 0 & -1 & -3 \\ 5 & 0 & 9 & 9 \end{vmatrix}
$$

Разложим определитель по элементам второго столбца:

$$
|\mathbf{A}| = 1 \times \mathbf{A}_{12} = (-1)^{1+2} \times \begin{vmatrix} 7 & 6 & 8 \\ 2 & -1 & -3 \\ 5 & 9 & 9 \end{vmatrix} = \begin{vmatrix} 7 & 6 & 8 \\ -2 & 1 & 3 \\ 5 & 9 & 9 \end{vmatrix}
$$

В результате получим определитель третьего порядка. Преобразуем данный определитель, получая единицу с нулями во второй строке:

$$
|\mathbf{A}| = \begin{vmatrix} 19 & 6 & -10 \\ 0 & 1 & 0 \\ 23 & 9 & -18 \end{vmatrix}
$$

Разложим определитель по элементам второй строки:

$$
|\mathbf{A}| = \mathbf{A}_{22} = \begin{vmatrix} 19 & -10 \\ 23 & -18 \end{vmatrix} = (-2) \times \begin{vmatrix} 19 & 5 \\ 23 & 9 \end{vmatrix} = -2(19 \times 9 - 23 \times 5) = -112.
$$

#### **Домашнее задание №3**

#### Вычислить следующие определители:

 $1/7$   $2/7$   $-1/7$   $3/7$  $2/3$   $-9/2$   $4/5$   $5/2$  $3 -12$  21/5 15  $1/3$   $-5/2$   $2/5$   $3/2$ ; 7 - 8 - 4 - 5  $4 - 5 - 3 - 2$ - 5 8 2 7 - 3 9 3 6 2.  $7 - 8 - 4 - 5$  $4/3$   $-5/3$   $-1$   $-2/3$  $5/3$   $-8/3$   $-2/3$   $-7/3$  $3/2$   $-9/2$   $-3/2$   $-3$ ;  $4 - 6$  1 2  $5 - 9$  2 7  $3 \quad 7 \quad -1 \quad 4$ 2 - 5 1 2 1.  $-1/7$  2/7  $-$ − − −  $-8$   $-4$   $-5/3 -1 -8/3 - 2/3 -9/2$   $-3/2$   $-$ −  $\begin{bmatrix} -3 & 7 & -1 & 4 \\ 5 & -9 & 2 & 7 \end{bmatrix}$   $\begin{bmatrix} 5/3 & -8/3 & -2/3 & -7/3 \\ 4/3 & -5/3 & -1 & -2/3 \end{bmatrix}$   $\begin{bmatrix} -5 & 8 & 2 & 7 \\ 4 & -5 & -3 & -2 \end{bmatrix}$   $\begin{bmatrix} 3 & -12 & 21/5 & 15 \\ 2/3 & -9/2 & 4/5 & 5/2 \end{bmatrix}$  $1/5$   $1/2$   $2/5$  0  $1/2$   $3/2$   $-1/4$  1  $1/2$   $1/4$   $-1/2$  0 2 / 3 1 / 3 1 / 6 1 / 3 ;  $-3$  2  $-5$  3 4 - 9 8 5 3 - 4 7 5 2 - 5 4 3 4.  $2/5$   $-4/5$   $1/2$   $12/5$  $5/6$   $-4/3$   $4/3$   $14/3$  $1 \t -2 \t 3/2 \t 8$  $3/4$  2  $-1/2$   $-5$ ;  $4 \t3 \t5 \t-6$ 2  $-5$   $-7$  5  $3 \t2 \t4 \t-6$  $3 - 3 + 5 + 8$  $\begin{array}{cccc|c|cccc} 3. & -3 & 2 & 4 & -6 \\ 2 & -5 & -7 & 5 & 5/6 & -4/3 & 4/3 & 14/3 & 4 & -9 & 8 & 5 \end{array}$ − − −  $-1/2 - -4$  3 5  $-$ − −  $-3$  2 4  $7 - 8 - 4 - 5$  $4/3$   $5/3$   $-1$   $-2/3$  $3/2$   $-9/2$   $-3/2$   $-3$  $5 / 3 - 8 / 3 - 2 / 3 - 7 / 3$ ;  $2 - 6 - 3$  2 4 - 9 - 3 7 - 4 7 4 4  $3 - 5 - 2$  2 6.  $1/2$  1 0 5/2  $3/2$   $-1/2$   $-1/2$  0  $1/2$  0  $1/2$  1  $1/3$  2/3 1 4/3 ; 4 4 5 6 5 5 8 7 2 5 4 6  $3 - 3 - 2 5$ 5.  $-8$   $-4$   $-$ − −  $-9/2 - 3/2 -8/3$   $-2/3$   $-1/2 -$ −  $3/2$   $-9/2$   $-3/2$   $-3$  $4/3$   $-5/2$   $-1$   $-2/3$  $5 / 3 - 8 / 3 - 2 / 3 - 7 / 3$  $7 - 8 - 4 - 5$ ; 6 - 5 - 4 7 5 - 8 - 5 8 9 - 8 5 10 3 0 2 2 8.  $7 - 8 - 4 - 5$  $3/2$   $-9/2$   $-3/2$   $-3$  $5 / 3 - 8 / 3 - 2 / 3 - 7 / 3$  $4 / 3 - 5 / 3 - 1 - 2 / 3$ ;  $8 - 8 5 - 6$  $5 \quad 7 \quad -7 \quad 5$  $3 \t 4 \t -5 \t 3$  $3 - 5$  2  $-4$ 7.  $-9/2 - 3/2 -5/2 -1 -8/3 - 2/3 -8$   $-4$   $-8$   $-4$   $-9/2 - 3/2 -8/3 - 2/3 -5/3 -1 -$ − 8 5 − − 5 7 −  $-3$  4  $-$ −  $1/7$   $2/7$   $-1/7$   $3/7$  $2/3$   $-9/2$   $4/5$   $5/2$  $1/3$   $-5/2$   $2/5$   $3/2$  $3 -12$  21/5 15 ; - 4 8 - 8 - 3 5 5 3 7 9 7 5 2 6 - 5 8 4 10.  $7 - 8 - 4 - 5$  $5 / 3 - 8 / 3 - 2 / 3 - 7 / 3$  $4/3$   $-5/3$   $-1$   $-2/3$  $3/2$   $-9/2$   $-3/2$   $-3$ ; 5 6 5 4 5 4 3 5 3 5 7 2 7 6 3 7 9.  $-1/7$  2/7  $-$ − − −  $-8$   $-4$   $-8/3$   $-2/3$   $-5/3 -1 -9/2 - 3/2 -$ 

#### <span id="page-28-0"></span> $2.3.$ Решение систем алгебраических уравнений

#### 2.3.1. Основные понятия и определения

Рассмотрим систему т линейных уравнений с п неизвестными:

 $\begin{cases} a_{11}x_1+a_{12}x_2+...+a_{1n}x_n\!=b_1;\\ a_{21}x_2+a_{22}x_2+...+a_{2n}x_n=b_2;\\ &\dots\\ a_{m1}x_1+a_{m2}x_2+...+a_{mn}x_n=b_m, \end{cases}$ 

где  $a_{ii}$ ,  $b_i$  (*i*=1,2,...,*m*;*j*=1,2,...,*n*) — произвольные числа, называемые соответственно коэффициентами при переменных и свободными членами уравнений.

Решением системы линейных уравнений называется совокупность *п* чисел  $(\alpha_1, \alpha_2, ..., \alpha_n)$  таких, что при подстановке их вместо неизвестных каждое уравнение системы обращается в тождество.

Система линейных уравнений называется совместной, если существует хотя бы одно ее решение. Система, не имеющая ни одного решения, называется несовместной.

Совместные системы подразделяются на определенные, имеющие единственное решение, и неопределенные, имеющие бесконечное множество решений.

Запишем систему в матричной форме. Обозначим:

$$
A = \begin{pmatrix} a_{11} & a_{12} & \dots & a_{1n} \\ a_{21} & a_{22} & \dots & a_{2n} \\ \dots & \dots & \dots & \dots \\ a_{m1} & a_{m2} & \dots & a_{mn} \end{pmatrix}; X = \begin{pmatrix} x_1 \\ x_2 \\ \dots \\ x_n \end{pmatrix}; B = \begin{pmatrix} b_1 \\ b_2 \\ \dots \\ b_n \end{pmatrix},
$$

где  $A$  – матрица коэффициентов при переменных, или матрица системы,  $X$  – матрица-столбец переменных;  $B$  – матрица-столбец своболных членов.

Так как число столбцов матрицы  $A$  равно числу строк матрицы  $X$ , то их произведение АХ есть матрица-столбец. Элементами этой матрицыстолбца являются левые части системы. На основании определения равенства матриц систему можно записать в матричной форме:

$$
AX = B
$$

#### *2.3.2. Формулы Крамера и метод обратной матрицы*

*Формулы Крамера* применяются при решении системы *n* линейных уравнений с *n* неизвестными, определитель которой отличен от нуля.

**Решение** системы линейных уравнений находится по формулам Крамера:

$$
x_j = \frac{|\mathbf{A}_j|}{|\mathbf{A}|}; \; j = 1..n,
$$

где |*A*| — определитель матрицы *А*, определённой нами выше, |*Aj*| определитель, полученный из определителя |*A*| путем замены *j*-го столбца столбцом свободных членов.

**Пример 2.9.** Решить систему уравнений по правилу Крамера:

$$
X_1 + X_2 + X_3 + X_4 = 10
$$
  
\n
$$
X_1 - X_2 + X_3 - X_4 = -2
$$
  
\n
$$
2X_1 - 3X_2 + 4X_3 + X_4 = 12
$$
  
\n
$$
3X_1 + 4X_2 - 3X_3 + 9X_4 = 38
$$

**Решение.** Вычислим определитель матрицы *A*:

$$
|A| = \begin{vmatrix} 1 & 1 & 1 & 1 \\ 1 & -1 & 1 & -1 \\ 2 & -3 & 4 & 1 \\ 3 & 4 & -3 & 9 \end{vmatrix} = \begin{vmatrix} 1 & 2 & 0 & 2 \\ 1 & 0 & 0 & 0 \\ 2 & -1 & 2 & 3 \\ 3 & 7 & -6 & 12 \end{vmatrix} = (-1)^{2+1} \times 2 \times \begin{vmatrix} 1 & 0 & 1 \\ -1 & 2 & 3 \\ 7 & -6 & 12 \end{vmatrix} = (-2) \times \begin{vmatrix} 1 & 0 & 0 \\ -1 & 2 & 4 \\ 7 & -6 & 5 \end{vmatrix} = -2(10+24) = -68
$$

Определитель  $|A| \neq 0$ , следовательно, система совместна и обладает единственным решением. Вычислим определители |*Aj*|, *j*=1, …, 4:

$$
|A_1| = \begin{vmatrix} 10 & 1 & 1 & 1 \\ -2 & -1 & 1 & -1 \\ 12 & -3 & 4 & 1 \\ 38 & 4 & -3 & 9 \end{vmatrix} = \begin{vmatrix} 12 & 2 & 1 & 2 \\ 0 & 0 & 1 & 0 \\ 20 & 1 & 4 & 5 \\ 32 & 1 & -3 & 6 \end{vmatrix} = (-1)^{2+3} \times 2 \times 2 \times \begin{vmatrix} 3 & 1 & 1 \\ 10 & 1 & 5 \\ 16 & 1 & 6 \end{vmatrix} = (-4) \times \begin{vmatrix} 3 & 1 & 1 \\ 7 & 0 & 4 \\ 13 & 0 & 5 \end{vmatrix} =
$$

$$
= (-4) \times (-1)^{1+2} \times \begin{vmatrix} 7 & 4 \\ 13 & 5 \end{vmatrix} = 4(35 - 52) = -68.
$$

Аналогично вычисляем определители  $|A_2|$ ,  $|A_3|$ ,  $|A_4|$ :  $|A_2|$  = -136,  $|A_3|$  = -204,  $|A_4|$  = -272. Решение системы имеет вид:

$$
x_1 = \frac{-68}{-68} = 1
$$
;  $x_2 = \frac{-136}{-68} = 2$ ;  $x_3 = \frac{-204}{-68} = 3$ ;  $x_4 = \frac{-272}{-68} = 4$ .

После нахождения решения целесообразно сделать проверку, подставив найденные значения в уравнения системы, и убедиться в том, что они обращаются в верные равенства.

Методом обратной матрицы решаются системы п линейных уравнений с *п* неизвестными, определитель которых отличен от нуля. Решение матричного уравнения имеет вид:  $X = A^{-1}B$  (получено из системы, записанной в матричной форме, определённой в пункте 2.3.1.).

Пример 2.10. Решить систему линейных уравнений матричным методом:

$$
3X_1 - X_2 = 1
$$
  
2X<sub>1</sub>+X<sub>2</sub>-3X<sub>3</sub>=-5  
X<sub>1</sub>+2X<sub>2</sub>+X<sub>3</sub>=8.

Решение. Представим данную систему в виде матричного уравнения:

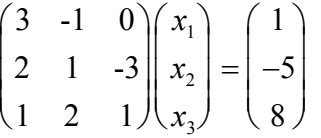

Вычислим матрицу, обратную для матрицы А:

$$
A^{-1} = \frac{1}{26} \times \begin{pmatrix} 7 & 1 & 3 \\ -5 & 3 & 9 \\ 3 & -7 & 5 \end{pmatrix}
$$

Найдем вектор неизвестных  $X$ :

$$
X = A^{-1}B = \frac{1}{26} \times \begin{pmatrix} 7 & 1 & 3 \\ -5 & 3 & 9 \\ 3 & -7 & 5 \end{pmatrix} \begin{pmatrix} 1 \\ -5 \\ 8 \end{pmatrix} = \frac{1}{26} \begin{pmatrix} 7 - 5 + 24 \\ -5 - 15 + 72 \\ 3 + 35 + 40 \end{pmatrix} = \frac{1}{26} \begin{pmatrix} 26 \\ 52 \\ 78 \end{pmatrix} = \begin{pmatrix} 1 \\ 2 \\ 3 \end{pmatrix}
$$

Откуда получаем решение системы:  $X_1 = 1$ ,  $X_2 = 2$ ,  $X_3 = 3$ .

После нахождения решения целесообразно сделать проверку, подставив найденные значения в уравнения системы, и убедиться в том, что они обращаются в верные равенства.

#### Домашнее задание №4

Решите систему линейных уравнений двумя способами (после решения необходимо выполнить проверку):

- по формулам Крамера;  $\bullet$
- матричным способом.  $\bullet$ 
	- 1)  $2X_1 + 5X_2 8X_3 = 8$  $4X_1 + 3X_2 - 9X_3 = 9$  $2X_1 + 3X_2 - 5X_3 = 7$
	- 3)  $2X_1 + 3X_2 5X_3 = 7$  $5X_1 + 11X_2 - 16X_3 = 21$  $4X_1 + 3X_2 - 9X_3 = 9$
	- 5)  $-7X_1 + 3X_2 + 8X_3 = 75$  $9X_1 - 4X_2 = -3$  $X_1 - 7X_2 - 3X_3 = 12$
	- $7) 7X_1 4X_2$  $= 61$  $8X_1 + 9X_2 - 6X_3 = 48$  $9X_1 - 6X_2 - 2X_3 = 99$
	- 9)  $-5X_1 + 7X_2 + 11X_3 = -2$  $2X_1 + 6X_2 + 3X_3 = 11$  $3X_1 - 5X_2 + 4X_3 = 11$
- 2)  $X_1 + 8X_2 7X_3 = 12$  $2X_1 + 3X_2 - 5X_3 = 7$  $6X_1 + 8X_2 - 17X_3 = 17$
- 4)  $6X_1 + 6X_2 14X_3 = 16$  $2X_1 + 5X_2 - 8X_3 = 8$  $4X_1 + 3X_2 + 9X_3 = 9$
- 6)  $13X_1 6X_2$  $= 32$  $8X_1 + 4X_2 + 1X_3 = 12$  $2X_1 + 9X_2 + 5X_3 = -5$
- 8)  $6X_1 + 3X_2 + 9X_3 = -111$  $-7X_1 - 4X_2 - 2X_3 = 52$  $X_1 - 7X_2 + 3X_3 = -47$
- 10)  $2X_1 + X_2 + 3X_3 = 11$  $3X_1 + 2X_2 - 5X_3 = -20$  $5X_1 - 2X_2 + 3X_3 = -4$

#### 2.3.3. метод Жордана-Гаусса

Каждой системе линейных уравнений поставим в соответствие расширенную матрицу  $\widetilde{A}$ , полученную присоединением к матрице  $A$ столбна своболных членов:

$$
\widetilde{A} = \begin{pmatrix} a_{11} & a_{12} & \cdots & a_{1n} & b_1 \\ a_{21} & a_{22} & \cdots & a_{2n} & b_2 \\ \cdots & \cdots & \cdots & \cdots & \cdots \\ a_{m1} & a_{m2} & \cdots & a_{mn} & b_m \end{pmatrix}
$$

Метод Жордана-Гаусса применяется для решения системы т линейных уравнений с п неизвестными вида:

$$
\sum_{j=1}^{n} a_{ij} x_j = b_i \quad i = 1..m
$$

Данный метод заключается в том, что с помощью элементарных преобразований система уравнений приводится к равносильной системе уравнений с матрицей определенного вида.

Над строками расширенной матрицы А осуществляем следующие элементарные преобразования:

1. перестановка двух строк;

2. умножение строки на любое число, отличное от нуля;

3. прибавление к одной строке другой строки, умноженной на некоторое число;

4. отбрасывание нулевой строки (столбиа).

Пример 2.11. Решить методом Жордана-Гаусса системы линейных уравнений:

a) 
$$
X_1 + X_2 + 2X_3 = -1
$$
  
  $2X_1 - X_2 + 2X_3 = -4$   
  $4X_1 + X_2 + 4X_3 = -2$ 

Решение: Составим расширенную матрицу

$$
\widetilde{\mathbf{A}}^{(0)} = \begin{pmatrix} 1 & 1 & 2 & -1 \\ 2 & -1 & 2 & -4 \\ 4 & 1 & 4 & -2 \end{pmatrix}
$$

Итерация 1.

В качестве направляющего элемента выбираем элемент  $a_{11}^{(0)} = 1$ . Преобразуем первый столбец в единичный. Для этого ко второй и третьей строкам прибавляем первую строку, соответственно умноженную на (-2) и (-4). Получим матрицу:

$$
\widetilde{A}^{(1)} = \begin{pmatrix} 1 & 1 & 2 & | & -1 \\ 0 & -3 & -2 & | & -2 \\ 0 & -3 & -4 & | & 2 \end{pmatrix}
$$

На этом первая итерация закончена.

#### **Итерация 2**

Выбираем направляющий элемент  $a_{22}^{(1)} = -3$ . Так как  $a_{22}^{(1)} \neq 1$ , то делим вторую строку на -3. Затем умножаем вторую строку соответственно на (-1) и на 3 и складываем соответственно с первой и третьей строками. Получим матрицу:

$$
\widetilde{A}^{(2)} = \begin{pmatrix} 1 & 0 & 4/3 & -5/3 \\ 0 & 1 & 2/3 & 2/3 \\ 0 & 0 & -2 & 4 \end{pmatrix}
$$

#### **Итерация 3**

Выбираем направляющий элемент  $a_{33}^{(2)} = -2$ . Так как  $a_{33}^{(2)} \neq 1$ , то делим третью строку на (-2). Преобразуем третий столбец в единичный. Для этого умножаем третью строку соответственно на (-4/3) и на (-2/3) и складываем соответственно с первой и второй строками. Получим матрицу:

$$
\widetilde{A}^{(3)} = \begin{pmatrix} 1 & 0 & 0 & 1 \\ 0 & 1 & 0 & 2 \\ 0 & 0 & 1 & -2 \end{pmatrix},
$$

откуда  $X_1 = 1$ ,  $X_2 = 2$ ,  $X_3 = -2$ .

Закончив решение, на этапе обучения, необходимо выполнять проверку, подставив найденные значения в исходную систему, которая при этом должна обратиться в верные равенства.

6) 
$$
X_1 - X_2 + X_3 - X_4 = 4
$$
  
\n $X_1 + X_2 + 2X_3 + 3X_4 = 8$   
\n $2X_1 + 4X_2 + 5X_3 + 10X_4 = 20$   
\n $2X_1 - 4X_2 + X_3 - 6X_4 = 4$ 

**Решение:** Расширенная матрица имеет вид:

$$
\widetilde{\mathbf{A}}^{(0)} = \begin{pmatrix} 1 & -1 & 1 & -1 & | & 4 \\ 1 & 1 & 2 & 3 & | & 8 \\ 2 & 4 & 5 & 10 & | & 20 \\ 2 & -4 & 1 & -6 & | & 4 \end{pmatrix}
$$

Применяя элементарные преобразования, получим:

$$
\widetilde{A}^{(1)} = \begin{pmatrix} 1 & -1 & 1 & -1 & 4 \\ 0 & 2 & 1 & 4 & 4 \\ 0 & 6 & 3 & 12 & 12 \\ 0 & -2 & -1 & -4 & -4 \end{pmatrix},
$$

$$
\widetilde{A}^{(2)} = \begin{pmatrix} 1 & -3 & 0 & -5 & 0 \\ 0 & 2 & 1 & 4 & 4 \\ 0 & 0 & 0 & 0 & 0 \\ 0 & 0 & 0 & 0 & 0 \end{pmatrix},
$$

Исходная система эквивалентна следующей системе уравнений:

$$
\substack{X_1-3X_2-5X_4=0\\2X_2+X_3+4X_4=4}
$$

Последние две строки матрицы  $A^{(2)}$  являются линейно зависимыми.

**Определение.** Строки матрицы  $e_1, e_2,...,e_m$  называются линейно зависимыми, если существуют такие числа  $\lambda_1, \lambda_2, \ldots, \lambda_m$ , не равные одновременно нулю, что линейная комбинация строк матрицы равна нулевой строке:

$$
\lambda_1 e_1 + \lambda_2 e_2 + \ldots + \lambda_m e_m = 0,
$$

где 0=(0 0...0). Строки матрицы являются линейно независимыми. когда комбинация этих строк равна нулю тогда и только тогда, когда все коэффициенты  $\lambda_i$  равны нулю.

В линейной алгебре очень важно понятие ранга матрицы, т.к. оно играет очень большое значение при решении систем линейных уравнений.

Теорема о ранге матрицы. Ранг матрицы равен максимальному числу её линейно независимых строк или столбцов, через которые линейно выражаются все остальные её строки (столбцы).

Ранг матрицы  $A^{(2)}$  равен 2, т.к. в ней максимальное число линейно независимых строк равно 2 (это первые две строки матрицы).

Теорема Кронекера-Капелли. Система линейных уравнений совместна и только тогда, когда ранг матрицы системы равен рангу расширенной матрицы этой системы.

1. Если ранг матрииы совместной системы равен числу переменных, т.е. r=n, то система имеет единственное решение.

2. Если ранг матрицы системы меньше числа переменных, т.е.  $r \leq n$ , то система неопределённая и имеет бесконечное множество решений.

В данном случае система имеет 4 переменных, а её ранг равен 2, следовательно, она имеет бесконечное множество решений.

**Определение.** Пусть  $r \le n$ , r переменных  $x_1, x_2, \ldots, x_r$  называются базисными, если определитель матрицы из коэффициентов при них (базисный минор) отличен от нуля. Остальные n-r переменных называются свободными.

Определение. Решение системы, в котором все *n-r* свободных переменных равны нулю, называется базисным.

Совместная система *т* линейных уравнений с *п* переменными  $(m < n)$ имеет бесконечное множество решений, среди которых базисных решений конечное число, не превосходящее  $C_n^r = \frac{n!}{r!(n-r)}$ , где  $r \le m$ .

В нашем случае  $C_4^2 = 6$ , т.е. система имеет не более 6 базисных решений.

Общее решение имеет вид:

$$
X_1 = 3X_2 + 5X_4
$$
  

$$
X_3 = 4 - 2X_2 - 4X_4
$$

Найдем базисные решения. Для этого полагаем  $X_2 = 0$ ,  $X_4 = 0$ , тогда  $X_1 = 0$ ,  $X_3 = 4$ . Базисное решение имеет вид: (0,0,4,0).

Получим другое базисное решение. Для этого в качестве свободных неизвестных примем  $X_3$  и  $X_4$ . Выразим неизвестные  $X_1$  и  $X_2$  через неизвестные  $X_3$  и  $X_4$ :

 $X_1 = 6 - 3/2X_2 - X_4$  $X_2 = 2 - 1/2X_3 - 2X_4$ 

Тогда базисное решение имеет вид: (6,2,0,0).

Пример 2.12. Решить систему:

 $X_1+2X_2-X_3=7$  $2X_1 - 3X_2 + X_3 = 3$  $4X_1+X_2-X_3=16$ 

Решение. Преобразуем расширенную матрицу системы
$$
\begin{pmatrix} 1 & 2 & -1 & 7 \ 2 & -3 & 1 & 3 \ 4 & 1 & -1 & 16 \ \end{pmatrix} \sim \begin{pmatrix} 1 & 2 & -1 & 7 \ 0 & -7 & 3 & -11 \ 0 & -7 & 3 & -12 \ \end{pmatrix} \sim \begin{pmatrix} 1 & 2 & -1 & 7 \ 0 & -7 & 3 & -11 \ 0 & 0 & 0 & -1 \ \end{pmatrix}.
$$

уравнение, соответствующее третьей строке последней Итак, матрицы, противоречиво – оно привелось к неверному равенству  $0=1$ , следовательно, данная система несовместна. Данный вывод можно также получить, если заметить, что ранг матрицы системы равен 2, тогда как ранг расширенной матрицы системы равен 3.

#### Домашнее задание №5

Решить системы линейных уравнений методом Жордана-Гаусса (каждый вариант решает по три системы по следующему принципу: 1-й решает номера 1, 11 и 21; 2-й — 2, 12 и 22; 3-й — 3, 13 и 23; и т.д.; 10-й — номера 10, 20 и 30)

- 1.  $2X_1 + X_2 + X_3 = 2$  $X_1+3X_2+X_3=5$  $X_1 + X_2 + 5X_3 = -7$  $2X_1+3X_2-3X_3=14$
- 3.  $X_1 + X_2 + X_3 + X_4 = 6$  $X_1 + X_2 - X_3 - X_4 = 0$  $X_1 - X_2 + X_3 - X_4 = 4$  $X_1 - X_2 - X_3 + X_4 = 2$
- 5.  $X_1 + X_2 + X_3 + X_4 = 0$  $X_2 + X_3 + X_4 + X_5 = 0$  $X_1 + 2X_2 + 3X_3 = 2$  $X_2 + X_3 + 3X_4 = -2$  $X_3 + 2X_4 + X_5 = 2$
- 7.  $X_1 + X_2 + 3X_3 + 4X_4 = -3$  $2X_1+3X_2+11X_3+5X_4=2$  $X_1 + X_2 + 5X_3 + 2X_4 = 1$  $2X_1 + X_2 + 3X_3 + 2X_4 = -3$
- 9.  $6X_1+9X_2+X_3+5X_4=-8$  $3X_1+4X_2+X_3+2X_4=-3$  $3X_1+5X_2+3X_3+5X_4 = -6$
- 2.  $2X_1 X_2 + 3X_3 = 3$  $3X_1 + X_2 - 5X_3 = 0$  $4X_1 - X_2 + X_3 = 3$  $X_1 + 3X_2 - 13X_3 = -6$
- 4.  $2X_1 X_2 + X_3 X_4 = 1$  $2X_1 - X_2 - 3X_4 = 2$  $3X_1 - X_3 + X_4 = -3$  $2X_1+2X_2-2X_3+5X_4=-6$  $11X_1 - X_2 - X_3 + X_4 = -5$
- 6.  $8X_1 + 5X_2 3X_3 + 4X_4 = 12$  $2X_1 + 2X_2 - X_3 + X_4 = 4$  $4X_1 + 3X_2 - X_3 + 2X_4 = 6$  $3X_1 + 3X_2 - 2X_3 + 2X_4 = 6$ 
	- 8.  $3X_1 + 8X_2 + 9X_3 + 2X_4 = 37$  $2X_1 + 5X_2 + 4X_3 + X_4 = 20$  $X_1 + 3X_2 + 2X_3 + X_4 = 11$  $2X_1+10X_2+9X_3+7X_4=40$
	- 10.  $5X_1 + 6X_2 + 3X_3 + 2X_4 = 3$  $7X_1 + 9X_2 + 4X_3 + 2X_4 = 2$  $2X_1 - 2X_2 + X_3 + X_4 = 6$

 $3X_1+5X_2+3X_3+7X_4 = -8$ 

- 11.  $X_1 + 5X_2 9X_3 + 8X_4 = 1$  $5X_1+18X_2+4X_3+5X_4=12$  $2X_1 + 7X_2 + 3X_3 + 4X_4 = 5$  $1X_1 + 3X_2 + 5X_3 - 2X_4 = 3$
- 13.  $9X_1 + 4X_2 + X_3 + 7X_4 = 2$  $2X_1 + 7X_2 + 3X_3 + X_4 = 6$  $3X_1 + 5X_2 + 2X_3 + 2X_4 = 4$
- 15.  $9X_1+12X_2+3X_3+10X_4=13$  $3X_1 + 4X_2 + X_3 + 2X_4 = 3$  $6X_1 + 8X_2 + 2X_3 + 5X_4 = 7$
- $17.2X_1 X_2 + 3X_3 7X_4 = 5$  $6X_1 - 3X_2 + 3X_3 - 4X_4 = 7$  $4X_1 - 2X_2 + 14X_3 - 31X_4 = 18$
- 19.  $7X_1 + X_2 + 6X_3 X_4 = 7$  $9X_1 + X_2 + 4X_3 - 5X_4 = 1$  $3X_1 + 2X_2 + 2X_3 + 2X_4 = 2$  $2X_1 + 3X_2 + 12X_3 + 5X_4 = 3$  $2X_1 + 2X_2 + 3X_3 + 4X_4 = 5$
- 21.  $7X_1 4X_2 + X_3 + 3X_4 = 5$  $3X_1 - 5X_2 + 2X_3 + 4X_4 = 2$  $5X_1 + 7X_2 - 4X_3 - 6X_4 = 3$
- 23.  $X_1 + 2X_2 + 3X_3 = 2$  $X_1 + X_2 + 2X_3 = 1$  $3X_1 + 5X_2 + 8X_3 = 0$  $-X_1 + X_2 + 4X_3 = 2$
- $25.2X_1 X_2 + X_3 3X_4 = 4$  $3X_1 - 2X_2 + 2X_3 - 3X_4 = 2$  $2X_1 + X_2 - X_3 + X_4 = 1$  $5X_1 + X_2 - X_3 + 2X_4 = 1$
- 27.  $X_1 + X_2 + 3X_3 2X_4 + 3X_5 = 1$  $3X_1+3X_2+5X_3-2X_4+3X_5=1$  $8X_1+2X_2+4X_3 - X_4+3X_5 = 2$  $2X_1+2X_2+8X_3-4X_4+9X_5=2$

 $2X_1 + 3X_2 + X_3 + X_4 = 0$ 

- 12.  $2X_1 + 3X_2 + 9X_3 7X_4 = 3$  $8X_1 + 12X_2 - 9X_3 + 8X_4 = 3$  $4X_1 + 6X_2 + 3X_3 - 2X_4 = 3$  $2X_1 + 3X_2 - X_3 + X_4 = 1$
- 14.  $2X_1 3X_2 11X_3 15X_4 = 1$  $2X_1 - 3X_2 + 5X_3 + 7X_4 = 1$  $4X_1 - 6X_2 + 2X_3 + 3X_4 = 2$
- 16.  $9X_1 6X_2 + 3X_3 + 2X_4 = 4$  $3X_1 - 2X_2 + 6X_3 + 4X_4 = 2$  $6X_1 - 4X_2 + 4X_3 + 3X_4 = 3$
- 18.  $9X_1 3X_2 + 5X_3 + 6X_4 = 4$  $3X_1 - X_2 + 3X_3 + 14X_4 = -8$  $6X_1 - 2X_2 + 3X_3 - 4X_4 = 5$
- 20.  $X_1 + X_2 + 3X_3 2X_4 + 3X_5 = 1$  $2X_1+2X_2+8X_3-3X_4+9X_5=2$  $2X_1+2X_2+4X_3 - X_4 + 3X_5 = 2$  $3X_1+3X_2+5X_3-2X_4+3X_5=1$
- 22.  $3X_1+3X_2+5X_3-2X_4+3X_5=1$  $2X_1+2X_2+4X_3-X_4+3X_5=2$  $X_1 + X_2 + 3X_3 - 2X_4 + 5X_5 = 1$  $2X_1+2X_2+8X_3-3X_4+9X_5=2$
- 24.  $X_1 + X_2 3X_3 = -1$  $2X_1 + X_2 - 2X_3 = 1$  $X_1 + X_2 + X_3 = 3$  $X_1 + 2X_2 - 3X_3 = 1$
- $26. X_1 + 2X_2 3X_4 + 2X_5 = 1$  $X_1$ -  $X_2$  -  $3X_3 + X_4$  -  $3X_5 = 2$  $2X_1 - 3X_2 + 4X_3 - 5X_4 + 2X_5 = 7$  $5X_1 - 9X_2 + 6X_3 - 16X_4 + 2X_5 = 25$

28. 
$$
X_1 + X_2 + X_3 = 3
$$
  
\n $X_1 + 2X_2 - 3X_3 = -1$   
\n $2X_1 + X_2 - 2X_3 = 1$   
\n $X_1 + 2X_2 - X_3 = 1$ 

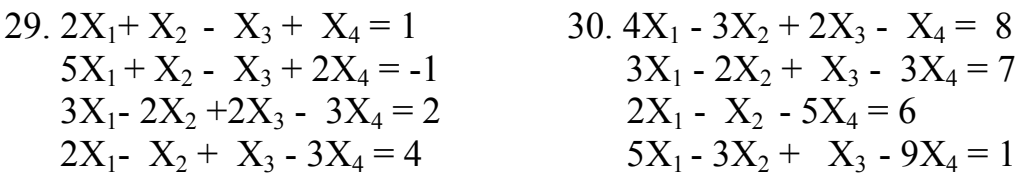

#### **Дополнительные задачи**

1. Обувная фабрика специализируется по выпуску изделий трёх видов: сапог, кроссовок и ботинок; при этом используется сырьё трёх типов:  $S_1$ ,  $S_2$ ,  $S_3$ . Нормы расхода каждого из них на одну пару обуви и объём расхода сырья на один день заданы таблицей:

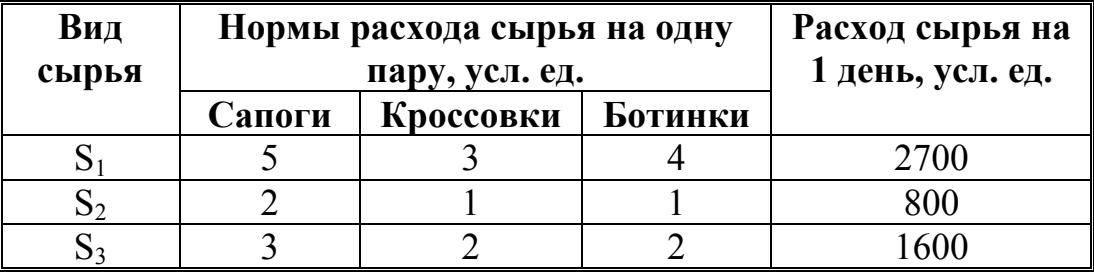

Найти ежедневный объём выпуска каждого вида обуви. *Ответ: (200,300,200)* 

2. С двух заводов поставляются автомобили для двух автохозяйств, потребности которых соответственно 200 и 300 машин. Первый завод выпустил 350 машин, а второй — 150 машин. Известны затраты на перевозку машин с завода в каждое автохозяйство (см. таблицу).

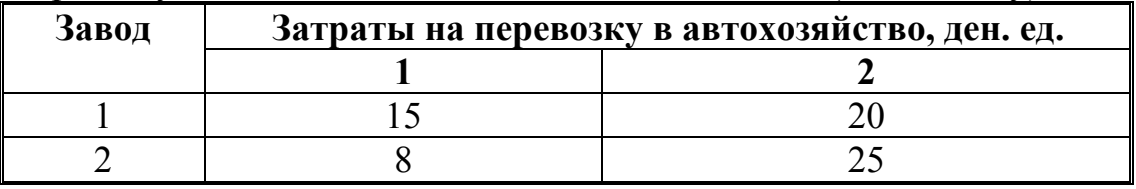

Минимальные затраты на перевозку равны 7950 ден. ед. Найти оптимальный план перевозок машин.

*Ответ:*  $\begin{pmatrix} 50 & 300 \\ 150 & 0 \end{pmatrix}$  $\overline{\phantom{a}}$ J  $\backslash$  $\overline{\phantom{a}}$  $\setminus$ ſ

3. Имеются три банка, каждый из которых начисляет вкладчику определённый годовой процент (свой для каждого банка). В начале года 1/3 вклада размером 6000 ден. ед. вложили в банк 1, 1/2 вклада — в банк 2 и оставшуюся часть — в банк 3 и к концу года сумма этих вкладов возросла до 7500 ден. ед. Если бы первоначально 1/6 вклада положили в банк 1, 2/3 — в банк 2 и 1/6 — в банк 3, то к концу года сумма вклада составила бы 7200 ден. ед.; если бы 1/2 вклада положили в банк 1, 1/6 в банк 2 и 1/3 — в банк 3, то сумма вклада в конце года составила бы 1250 ден. ед. Какой процент выплачивает каждый банк?

*Ответ: 25%, 20%, 15%.* 

#### 2.4. Векторное пространство

#### $2, 3, 1$ п-мерный вектор и векторное пространство

Определение. n-мерным вектором  $\overline{x}$  называется упорядоченная совокупность *п* действительных чисел  $(x_1, x_2, \ldots, x_n)$ . Числа  $x_1, x_2, \ldots, x_n$ называются компонентами вектора  $\bar{x}$ .

Определение. n-мерным векторным пространством  $R_n$  называют совокупность **n**-мерных векторов с действительными компонентами, рассматриваемая с определенными в ней операциями сложения векторов и умножения вектора на число.

#### 2.3.2. Размерность и базис векторного пространства

Вектор  $a_0$  называется линейной комбинацией векторов  $a_1, a_2, ..., a_k$ , если существуют такие действительные числа  $\lambda_1, \lambda_2, ..., \lambda_k$  не все одновременно имеет место равенство равные нулю, что  $a_0 = \lambda_1 a_1 + \lambda_2 a_2 + ... + \lambda_k a_k$ .

Введем два эквивалентных определения линейной зависимости векторов.

**Определение.** Система векторов  $a_1, a_2, ..., a_k$  ( $k > 1$ ) пространства  $R_n$ называется линейно зависимой, если хотя бы один из этих векторов является линейной комбинацией остальных векторов. В противном случае система векторов называется линейно независимой.

**Определение.** Система векторов  $a_1, a_2, ..., a_k$  ( $k > 1$ ) пространства  $R_n$ называется линейно зависимой, если существуют такие числа  $\lambda_1, \lambda_2, ..., \lambda_k$ , хотя бы одно из которых отлично от нуля, что имеет место равенство:  $\lambda_1 \overline{a_1 + \lambda_2 a_2 + ... + \lambda_k a_k} = \overline{0}$ . В противном случае система векторов называется линейно независимой

Пример 2.13. Выяснить, является ли данная система векторов линейно зависимой.  $\mathcal{L}(\mathbf{x}) = \mathcal{L}(\mathbf{x})$ 

$$
\overline{a}_1 = \begin{pmatrix} 2 \\ 1 \\ 1 \\ 1 \end{pmatrix}, \quad \overline{a}_2 = \begin{pmatrix} 1 \\ 3 \\ 1 \\ 3 \end{pmatrix}, \quad \overline{a}_3 = \begin{pmatrix} 3 \\ -1 \\ 1 \\ 1 \end{pmatrix}
$$

Решение. Найдем решение эквивалентного равенства  $\frac{\textbf{Pe}}{\lambda_1 a_1 + \lambda_2 a_2 + \lambda_3 a_3} = 0$ 

$$
\lambda_1 \begin{pmatrix} 2 \\ 1 \\ 1 \\ 2 \end{pmatrix} + \lambda_2 \begin{pmatrix} 1 \\ 3 \\ 1 \\ 3 \end{pmatrix} + \lambda_3 \begin{pmatrix} 3 \\ -1 \\ 1 \\ 1 \end{pmatrix} = \begin{pmatrix} 0 \\ 0 \\ 0 \\ 0 \end{pmatrix}
$$

Задача сводится к решению однородной системы линейных уравнений:

> $2\lambda_1 + \lambda_2 + 3\lambda_3 = 0$  $\lambda_1 + 3\lambda_2 - \lambda_3 = 0$  $\lambda_1 + \lambda_2 + \lambda_3 = 0$  $2\lambda_1 + 3\lambda_2 + \lambda_3 = 0$

относительно неизвестных  $\lambda_1, \lambda_2, \lambda_3$ .

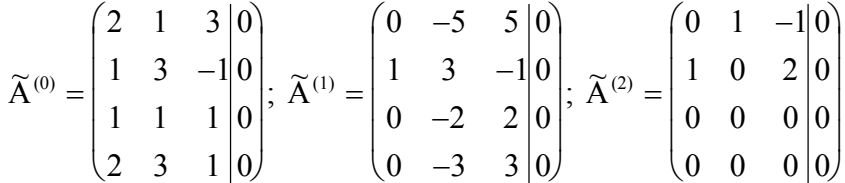

Система имеет бесконечное множество решений. Поэтому система векторов является линейно зависимой.

Общее решение имеет вид:  $\lambda_1 = -2\lambda_3$ ,  $\lambda_2 = \lambda_3$ .

Подставим общее решение в векторное равенство  $\lambda_1 \overline{a_1 + \lambda_2 a_2 + \lambda_3 a_3} = 0$ 

Полагая  $\lambda_3 \neq 0$ , получим:  $-2\overline{a_1} + \overline{a_2} + \overline{a_3} = \overline{0}$ , откуда можно любой вектор выразить как линейную комбинацию остальных векторов. Например,  $\overline{a_2} = 2\overline{a_1} - \overline{a_3}$  или  $\overline{a_3} = 2\overline{a_1} - \overline{a_2}$ .

В пространстве R<sub>n</sub> максимальное число линейно независимых векторов равно *п*. Любая система из  $n+1$  вектора является линейно зависимой.

Определение. Совокупность и линейно независимых векторов пространства R<sub>n</sub> называется его базисом.

Например, базис пространства  $R_n$  образуют  $n - e$ диничных векторов  $\overline{e_1}, \overline{e_2}, \dots, \overline{e_n}, \overline{e_n}$ , причем  $i - s$  координата вектора  $e_i$  равна единице, а остальные координаты равны нулю. Данный базис принято называть естественным.

Пример 2.14. В естественном базисе  $\overline{e_1}, \overline{e_2}, \overline{e_3}$ заданы векторы  $\overline{a_1}$  = (1,1,0)<sup>T</sup>,  $\overline{a_2}$  = (1,-1,1)<sup>T</sup>,  $\overline{a_3}$  = (-3,5,-6)<sup>T</sup>,  $\overline{b}$  = (4,-4,5)<sup>T</sup>. Показать, что векторы  $\overline{a_1}, \overline{a_2}, \overline{a_3}$  образуют базис. Выразить вектор  $\overline{b}$  в базисе  $\overline{a_1}, \overline{a_2}, \overline{a_3}$  и найти связь между базисом  $\overline{e_1}, \overline{e_2}, \overline{e_3}$  и базисом  $\overline{a_1}, \overline{a_2}, \overline{a_3}$ .

**Решение.** Векторы  $\overline{a_1}$ ,  $\overline{a_2}$ ,  $\overline{a_3}$  образуют базис, если они линейно Решим векторное уравнение независимы.  $\lambda_1 \overline{a_1} + \lambda_2 \overline{a_2} + \lambda_3 \overline{a_3} = 0$  относительно неизвестных  $\lambda_1, \lambda_2, \lambda_3$ :

$$
\lambda_1 \begin{pmatrix} 1 \\ 1 \\ 0 \end{pmatrix} + \lambda_2 \begin{pmatrix} 1 \\ -1 \\ 1 \end{pmatrix} + \lambda_3 \begin{pmatrix} -3 \\ 5 \\ -6 \end{pmatrix} = \begin{pmatrix} 0 \\ 0 \\ 0 \end{pmatrix}.
$$

Решение данного уравнения единственное, а именно нулевое:  $\lambda_1 = 0$ ,  $\lambda_2 = 0$ ,  $\lambda_3 = 0$ . Следовательно, векторы  $\overline{a_1, a_2, a_3}$  образуют линейно независимую систему векторов и составляют базис.

Выразим связь между базисами и определим координаты вектора  $\bar{b}$ в новом базисе:

$$
\overline{e_1} = x_{11}\overline{a_1} + x_{12}\overline{a_2} + x_{13}\overline{a_3};
$$
\n
$$
\overline{e_2} = x_{21}\overline{a_1} + x_{22}\overline{a_2} + x_{23}\overline{a_3};
$$
\n
$$
\overline{b} = x_1\overline{a_1} + x_2\overline{a_2} + x_{33}\overline{a_3}
$$

Выпишем для данных систем расширенную матрицу

$$
\left(\text{E}|\text{A}|\text{B}\right) = \begin{pmatrix} 1 & 0 & 0 & 1 & 0 & -3 & 5 \\ 0 & 1 & 0 & 1 & -1 & 5 & -4 \\ 0 & 0 & 1 & 0 & 1 & 6 & 5 \end{pmatrix}
$$

Коэффициенты при неизвестных  $x_{ii}$ ,  $x_i$  (i,j=1,3) в системах совпадают. Поэтому методом Жордана-Гаусса находим одновременно решение четырех систем. Все вычисления представим в виде следующей таблицы:

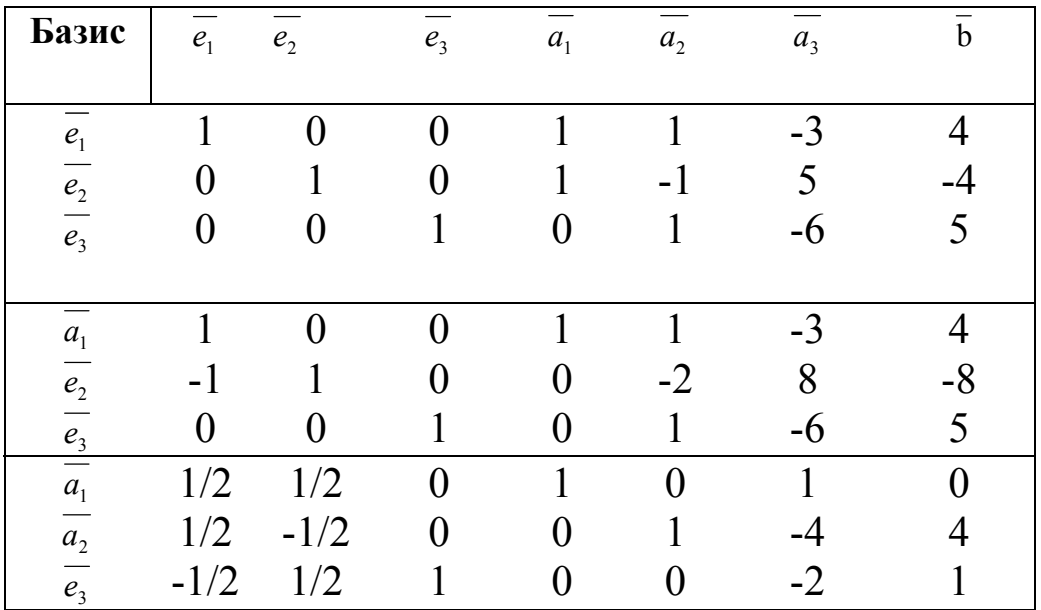

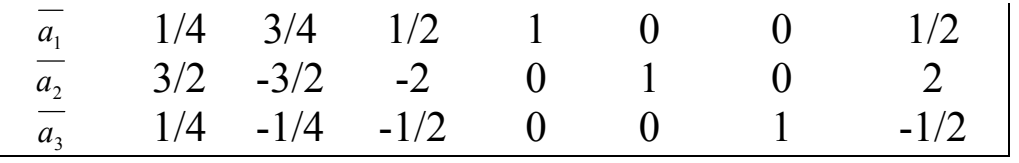

Матрицу А, составленную из координат векторов  $\overline{a_1, a_2, a_3}$ преобразуем в единичную матрицу  $E$ , тогда на месте единичной матрицы  $E$  получим обратную матрицу  $A^{-1}$ . Матрица  $B$  преобразуется в матрицу  $A^{-1}B$ . Вектор  $\overline{b}$  в новом базисе выражается в виде следующей линейной комбинации векторов  $\frac{a_1}{a_1, a_2, a_3}$ : нового базиса  $\overline{b} = 1/2\overline{a_1} + 2\overline{a_2} - 1/2\overline{a_3}$ 

Связь между старым и новым базисами выражается следующим образом:

$$
\overline{e}_1 = 1/4\overline{a}_1 + 3/2\overline{a}_2 + 1/4\overline{a}_3
$$
  
\n
$$
\overline{e}_2 = 3/4\overline{a}_1 - 3/2\overline{a}_2 - 1/4\overline{a}_3
$$
  
\n
$$
\overline{e}_3 = 1/2\overline{a}_1 - 2\overline{a}_2 - 1/2\overline{a}_3
$$

Проверка:

$$
\overline{e}_1 = 1/4\overline{a}_1 + 3/2\overline{a}_2 + 1/4\overline{a}_3 = 1/4\begin{pmatrix} 1 \\ 1 \\ 0 \end{pmatrix} + 3/2\begin{pmatrix} 1 \\ -1 \\ 1 \end{pmatrix} + 1/4\begin{pmatrix} -3 \\ 5 \\ -6 \end{pmatrix} = \begin{pmatrix} 1 \\ 0 \\ 0 \end{pmatrix}
$$

$$
\overline{e}_2 = 3/4\overline{a}_1 - 3/2\overline{a}_2 - 1/4\overline{a}_3 = 3/4\begin{pmatrix} 1 \\ 1 \\ 0 \end{pmatrix} - 3/2\begin{pmatrix} 1 \\ -1 \\ 1 \end{pmatrix} - 1/4\begin{pmatrix} -3 \\ 5 \\ -6 \end{pmatrix} = \begin{pmatrix} 0 \\ 1 \\ 0 \end{pmatrix}
$$

$$
\overline{e}_3 = 1/2\overline{a}_1 - 2\overline{a}_2 - 1/2\overline{a}_3 = 1/2\begin{pmatrix} 1 \\ 1 \\ 0 \end{pmatrix} - 2\begin{pmatrix} 1 \\ -1 \\ 1 \end{pmatrix} - 1/2\begin{pmatrix} -3 \\ 5 \\ -6 \end{pmatrix} = \begin{pmatrix} 0 \\ 0 \\ 1 \end{pmatrix}
$$

# **Домашнее задание №6**

#### **6.1** Установить линейную зависимость следующих векторов:

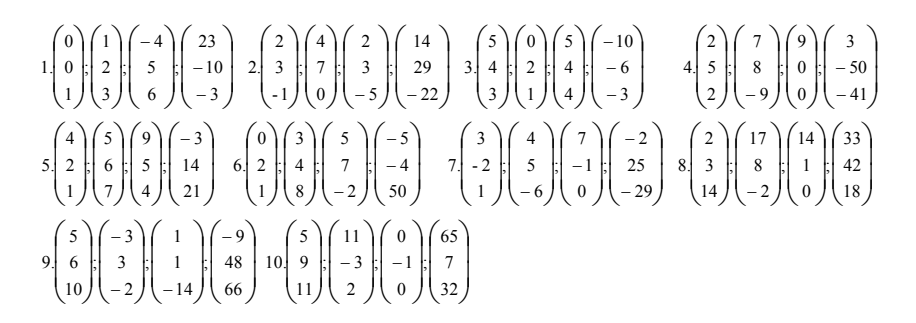

**6.2** В естественном базисе заданы векторы. Установить, составляют ли они базис. Если составляют, то найти связь между новым и старым базисами, а так же в новом базисе найти компоненты вектора  $\bar{P}$  =(2,-5,4):

> $\overline{\phantom{a}}$  $\overline{\phantom{a}}$ J  $\backslash$  $\mathbf{I}$ ļ.  $\setminus$ ſ  $\overline{\phantom{a}}$  $\overline{\phantom{a}}$ J  $\backslash$  $\mathsf{I}$ ļ.  $\setminus$ ſ  $\overline{\phantom{a}}$  $\overline{\phantom{a}}$ J  $\backslash$  $\mathbf{I}$ ļ.  $\setminus$ ſ  $\overline{\phantom{a}}$  $\overline{\phantom{a}}$ J  $\backslash$  $\mathsf{I}$ I  $\setminus$ ſ  $\overline{\phantom{a}}$  $\overline{\phantom{a}}$ J  $\backslash$  $\mathsf{I}$ I  $\setminus$ ſ  $\overline{\phantom{a}}$  $\overline{\phantom{a}}$ J  $\backslash$  $\mathbf{I}$ ļ.  $\setminus$ ſ  $\overline{\phantom{a}}$  $\overline{\phantom{a}}$ J  $\backslash$  $\mathbf{I}$ ļ.  $\setminus$ ſ  $\overline{\phantom{a}}$  $\overline{\phantom{a}}$ J  $\backslash$  $\mathsf{I}$ I  $\setminus$ ſ  $\overline{\phantom{a}}$  $\overline{\phantom{a}}$ J  $\backslash$  $\mathsf{I}$ ļ.  $\setminus$ ſ  $\overline{\phantom{a}}$  $\overline{\phantom{a}}$ J  $\backslash$  $\mathsf{I}$ ļ.  $\setminus$ ſ  $\overline{\phantom{a}}$  $\overline{\phantom{a}}$ J  $\backslash$  $\mathsf{I}$ ļ.  $\setminus$ ſ  $\overline{\phantom{a}}$  $\overline{\phantom{a}}$ J  $\backslash$  $\mathbf{I}$ ļ.  $\setminus$ ſ  $\overline{\phantom{a}}$  $\overline{\phantom{a}}$ J  $\backslash$  $\mathsf{I}$ ļ.  $\setminus$ ſ  $\overline{\phantom{a}}$  $\overline{\phantom{a}}$ J  $\backslash$  $\mathsf{I}$ ļ.  $\setminus$ ſ  $\overline{\phantom{a}}$  $\overline{\phantom{a}}$ J  $\backslash$  $\mathsf{I}$ ļ.  $\setminus$ ſ  $\overline{\phantom{a}}$  $\overline{\phantom{a}}$ J  $\backslash$  $\mathsf{I}$ ļ. J ſ  $\overline{\phantom{a}}$  $\overline{\phantom{a}}$ J  $\backslash$  $\mathsf{I}$ ļ.  $\backslash$ ſ  $\overline{\phantom{a}}$  $\overline{\phantom{a}}$ J  $\backslash$  $\mathsf{I}$ I l ſ  $\overline{\phantom{a}}$  $\overline{\phantom{a}}$ J  $\backslash$  $\mathsf{I}$ ļ.  $\backslash$ ſ  $\overline{\phantom{a}}$  $\overline{\phantom{a}}$ J  $\setminus$  $\mathsf{I}$ ļ. J ſ  $\overline{\phantom{a}}$  $\overline{\phantom{a}}$ J  $\backslash$  $\mathsf{I}$ ļ.  $\setminus$ ſ  $\overline{\phantom{a}}$  $\overline{\phantom{a}}$ J  $\backslash$  $\mathsf{I}$ ļ.  $\backslash$ ſ  $\overline{\phantom{a}}$  $\overline{\phantom{a}}$ J  $\setminus$  $\mathsf{I}$ I  $\setminus$ ſ  $\overline{\phantom{a}}$  $\overline{\phantom{a}}$ J  $\backslash$  $\mathbf{I}$ ļ. J ſ  $\overline{\phantom{a}}$  $\overline{\phantom{a}}$ J  $\backslash$  $\mathsf{I}$ ļ. J ſ  $\overline{\phantom{a}}$  $\overline{\phantom{a}}$ J  $\backslash$  $\mathsf{I}$ I J ſ  $\overline{\phantom{a}}$  $\overline{\phantom{a}}$ J  $\backslash$  $\mathsf{I}$ ļ.  $\setminus$ ſ  $\overline{\phantom{a}}$  $\overline{\phantom{a}}$ J  $\backslash$  $\mathsf{I}$ I J ſ  $\overline{\phantom{a}}$  $\overline{\phantom{a}}$ J  $\backslash$  $\mathsf{I}$ ļ.  $\setminus$ ſ  $\overline{\phantom{a}}$  $\overline{\phantom{a}}$ J  $\setminus$  $\mathsf{I}$ ļ.  $\setminus$ ſ − − − − − −3 ) ( 6 ) ( – − − − − − − − −3 | (10 | (0 | ( −5 | (9 | (5 | (8 | ( −2 4 8 0 ; 3 0 4 ; 0 - 5 7 10. 7 4 15 ; 1 5 2 ; 3 10 6 9. 5 0 3 ;  $\boldsymbol{0}$ 7 2 ; - 7 6 0 8. 9 5 0 ; 1 1 2 ; 2 8 9 7. 1 0 2 ; 8 9 9 ; 5 4 1 6. 3 5 ; 8 0 3 ; 5 7 2 5. 9 14 5 ; 5 3 1 ; 0 2 2 4. 10 0 2 ; 3 7 4 ; 5 9 3  $3.$ 8 7 0 ; 3 4 7 ; 0 3 9 2. 2 3 1 ; 1 0 2 ; 5 4 3 1.

#### $2.4.$ Решение задач линейной алгебры с помощью ms excel

Среда MS Excel представляет собой набор инструментов для обработки данных, как правило, числовых. Ядром данной прикладной программы являются функции MS Excel (финансовые, математические, статистические, баз данных и т.д.), предназначение которых ясно из названий. В этом параграфе мы применим средства Excel для выполнения действий над матрицами, что, надеемся, облегчит студентам выполнение домашних заданий.

Итак, в Excel существуют следующие функции действий над матрицами:

МОБР - возвращает обратную матрицу для матрицы, хранящейся в массиве.

МУМНОЖ - возвращает произведение матриц (матрицы хранятся в массивах). Результатом является массив с таким же числом строк, как массив 1 и с таким же числом столбцов, как массив 2.

ТРАНСП - транспонирование матрицы.

МОПРЕД - возвращает определитель матрицы (матрица хранится в массиве).

Нам также понадобится воспользоваться одной из функций ссылки и автоподстановки, для того чтобы получить доступ к отдельным элементам матрицы.

ИНДЕКС - возвращает значение элемента таблицы или массива, заданного номером строки и номером столбца.

Рассмотрим использование данных функций на примерах.

Пример 2.15. Решить Пример 2.5., используя средства MS Excel.

Решение. Запустив среду MS Excel, перед вами появится, так называемый, табличный редактор, в который вводится необходимая информация. В данном случае необходимо ввести значения матрицы  $A$ :

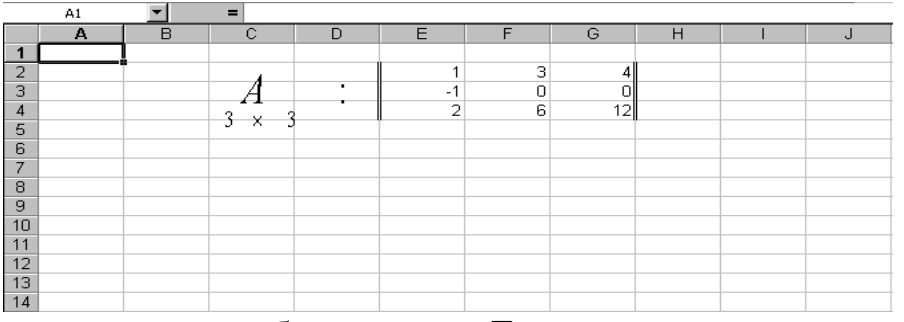

Оформление не обязательно. Теперь нужно воспользоваться функцией МОБР. Но эта функция выводит на лист только значение  $a_{11}$ матрицы. Поэтому необходимо "вложить" эту функцию в функцию ИНДЕКС. Для этого нужно поместить бегущий прямоугольник в нужную ячейку (например, в Е8) и нажать на знак "=" в строке формул.

Затем нажимаем на стрелку раскрывающегося списка слева и нажимаем **Другие функции…** В появившемся диалоговом окне в поле **Категория** выбираем **Ссылки и массивы**, затем в поле **Функция** выбираем и нажимаем **ИНДЕКС**, нажимаем **ОК**. Выбираем первый список

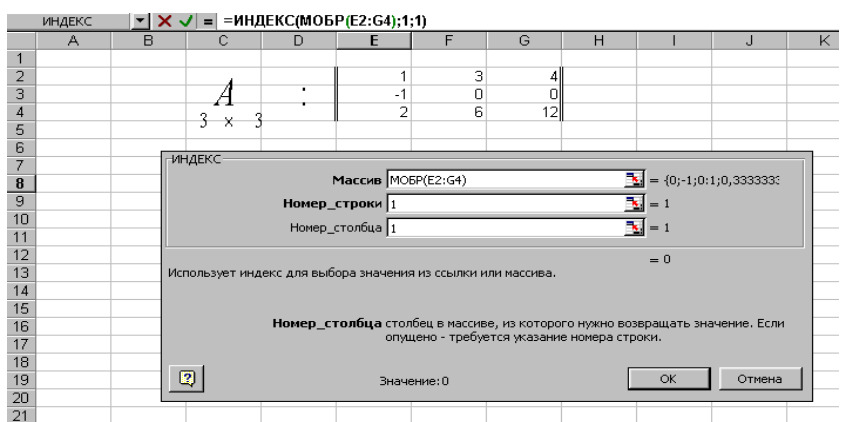

аргументов и снова щёлкаем **ОК**. Теперь в строку **Массив** нужно вложить функцию МОБР. Для этого вводим следующее: МОБР(E2:G4). Эта функция возвращает обратную матрицу, но не выводит её целиком на лист. Это поэлементно делает функция ИНДЕКС. В поле **Номер\_строки** вводим 1 (т.е. первая строка); в поле Номер\_столбца вводим 1 (т.е. первый столбец), мы хотим получить первый элемент обратной матрицы. Фрагмент экрана показан ниже:

В оставшиеся ячейки будущей обратной матрицы тоже заносится функция ИНДЕКС, только с различными полями **Номер\_строки** и **Номер\_столбца**. Фрагмент экрана — в ячейках обратной матрицы содержатся введённые функции:

Фрагмент экрана с числовыми значениями в ячейках матрицы дан ниже:

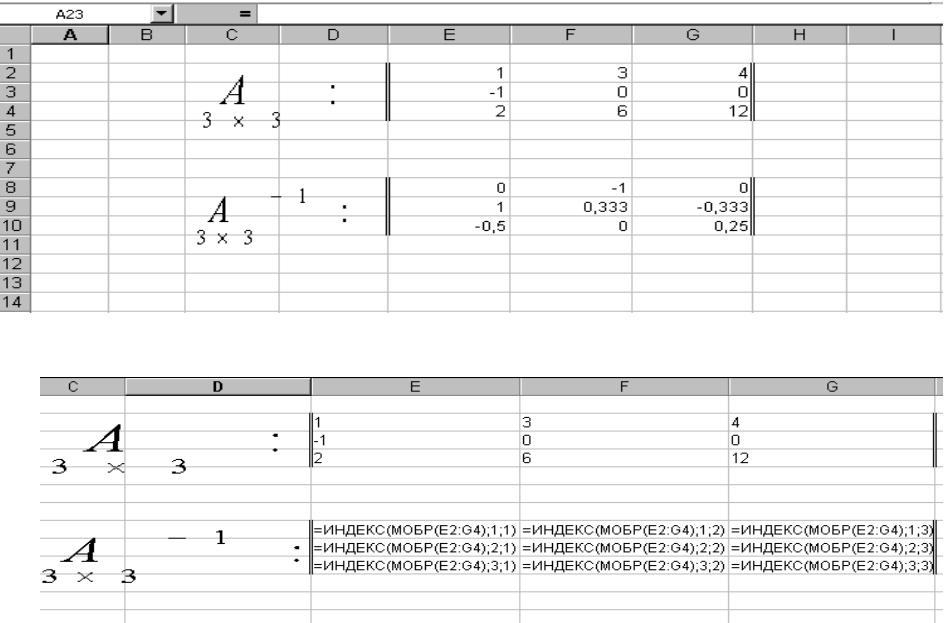

Пример 2.16. Решить Пример 2.3. с помощью Excel.

Решение. Воспользуемся функцией МУМНОЖ. Для этого сначала внесём значения матриц, как показано на фрагменте ниже:

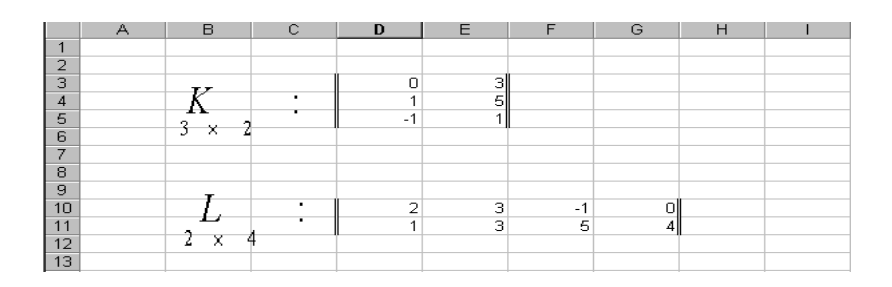

Поместив бегущий прямоугольник в нужную ячейку (мы выбрали ячейку D16), проделаем всё то же самое, что и в примере 2.15., только вместо функции МОБР нужно вложить функцию МУМНОЖ. На фрагменте ниже показано вычисление первого элемента перемноженных матриц:

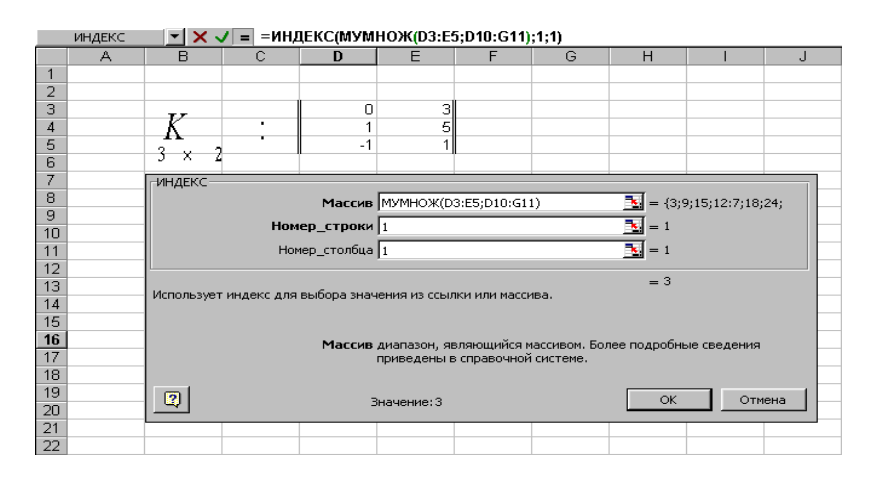

Аргументами функции МУМНОЖ являются диапазоны ячеек перемножаемых матриц (см. предыдущий фрагмент: матрица К содержится в диапазоне D3:E5, а матрица  $L$  - D10:G11. Знак ":" обозначает в Excel диапазон.) Все остальные ячейки матрицыпроизведения заполняются аналогично, как в примере 2.15. Ниже приведён фрагмент результата:

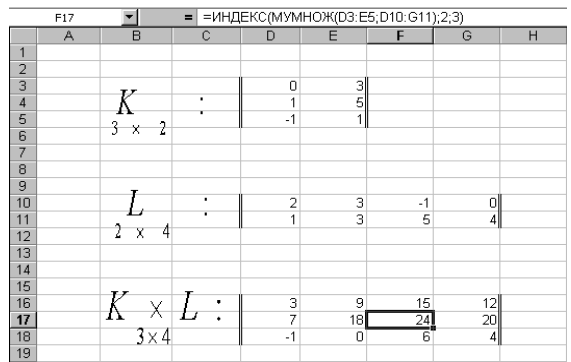

**Пример 2.17.** Найти транспонированную матрицу для следующей:

$$
A = \begin{pmatrix} 5 & -6 \\ 6 & 1 \\ 4 & 0 \end{pmatrix}.
$$

**Решение.** Внесём данные, как показано на фрагменте ниже:

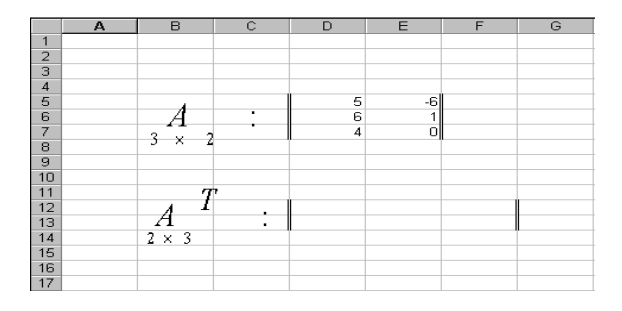

В ячейку D12 вносим следующую формулу:

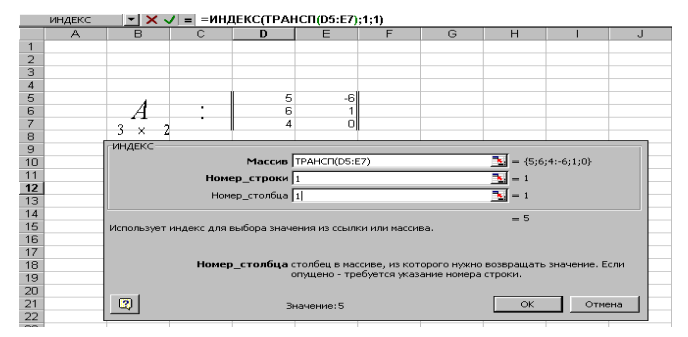

Значения транспортированной матрицы в принципе уже видны в окне функции ИНДЕКС, но они не выводятся на лист в виде матрицы. Как и раньше заполняем оставшиеся ячейки новой матрицы и получаем результат:

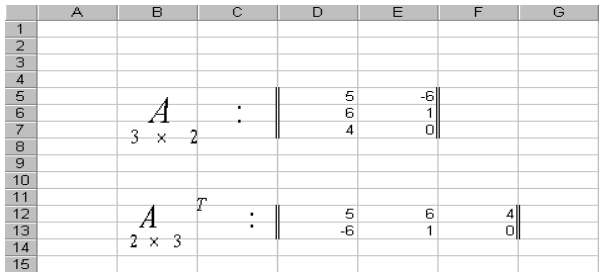

**Пример 2.18**. Решить Пример 2.8., используя средства Excel.

**Решение.** Сделаем шаблон, как показано на фрагменте ниже:

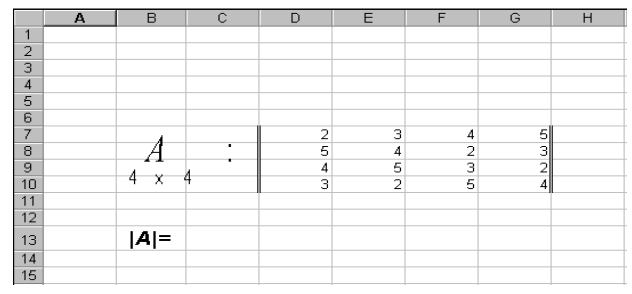

# В ячейку C13 введём формулу МОПРЕД(D7:G10) и получим значение:

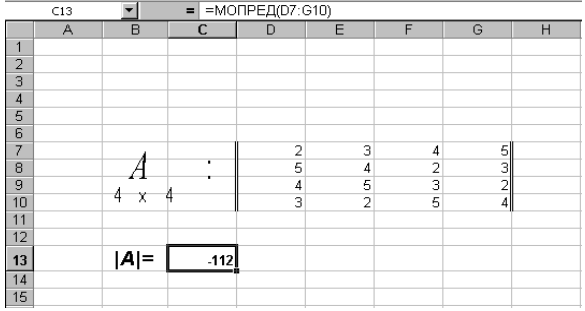

# 3. Линейное программирование

Линейное программирование область математики. разрабатывающая теорию и численные методы решения задач нахождения экстремума (максимума или минимума) линейной функции многих переменных при наличии линейных ограничений, т.е. линейных равенств или неравенств, связывающих эти переменные. К задачам линейного программирования приводится широкий круг вопросов планирования экономических и технико-экономических процессов, где ставится задача поиска наилучшего (оптимального) решения; само линейного возникновение развитие программирования  $\overline{M}$ непосредственно связано с экономической проблематикой.

Как показывают приведенные в Главе I примеры, левая и правая части ограничений линейной модели могут быть связаны знаками  $\leq$ ; =; 2. Также и переменные, фигурирующие в линейных моделей, могут быть неотрицательными, отрицательными или не иметь ограничений в знаке, поэтому задачи линейного программирования имеют несколько вариантов постановок.

#### 3.1. Постановки задачи линейного программирования

#### 3.1.1. Общая постановка задачи линейного программирования

Общая задача линейного программирования (ОЗЛП) может быть сформулирована следующим образом: найти значения переменных  $X_1$ ,  $X_2, \ldots, X_n$ , максимизирующие линейную форму

 $f(x_1,x_2,...,x_n)=c_1x_1+...+c_nx_n$  $(3.1)$ 

при условиях

$$
\sum_{j=1}^{n} a_{ij} x_j \le b_i, \quad j = 1, ..., m_1 \ (m_1 \le m)
$$
 (3.2)

$$
\sum_{j=1}^{n} a_{ij} x_j = b_i, \quad j = m_1 + 1, ..., m
$$
\n
$$
x_j \ge 0, j = 1, ..., p (p \le n)
$$
\n(3.3)

Соотношения (3.2) и (3.3) будем называть соответственно функциональными и прямыми ограничениями задачи линейного программирования (ЗЛП).

Значения переменных Xj (j=1,2,...,n) можно рассматривать как компоненты некоторого вектора  $\overline{X} = (X1, X2, \dots, Xn)$  пространства En.

Определение. Планом или допустимым решением задачи линейного программирования будем называть вектор  $\overline{X}$  пространства Еп, компоненты которого удовлетворяют функциональным и прямым ограничениям задачи.

Множество всех планов задачи линейного программирования (3.1)  $-$  (3.3) будем обозначать Р.

**Определение.** План  $\overline{X}^* = (X_1^*, \dots X_n^*)$  будем называть решением задачи линейного программирования или ее оптимальным планом, если

$$
f(x^{\prime}) = \max f(x)
$$
  
P

Определение. Будем говорить, что линейного задача программирования разрешима, если она имеет хотя бы один оптимальный план.

## 3.1.2. Основная задача линейного прогарммирования

ЗЛП во многих случаях оказывается ассоциированной с задачей распределительного типа или  $\mathbf{c}$ задачей производственного планирования, в которой требуется распределить ограниченные ресурсы по нескольким видам производственной деятельности.

Такую ЗЛП можно поставить следующим образом: найти значения переменных  $X_1, X_2, \ldots, X_n$ , максимизирующие линейную форму

$$
f(\bar{x}) = \sum_{j=1}^{n} c_j x_j
$$
 (3.4)

при условиях

$$
\sum_{j=1}^{n} a_{ij} x_j \le b_i, \quad j = 1, ..., m \tag{3.5}
$$

$$
xj \ge 0, j=1,\ldots,n \tag{3.6}
$$

или в векторно-матричной форме

$$
f(\overline{x}) = (\overline{c}, \overline{x}) \to \max
$$
\n
$$
A \overline{x} \le \overline{b}
$$
\n(3.7)\n(3.8)

$$
\bar{x} \ge \bar{\sigma} \tag{3.9}
$$

 $\overline{b} = (b_1, b_2, \ldots, b_m);$   $A = (a_{ii})$  – матрицы  $\bar{c} = (c_1, c_2, \ldots, c_n);$ гле коэффициентов ограничений (3.5). Задача (3.4)- (3.6) или (3.7) – (3.9) называется основной ЗЛП. Основная ЗЛП является частным случаем общей ЗЛП при m<sub>1</sub>=m, p=n.

#### 3.1.3. Каноническая задача линейного программирования

Для построения общего метода решения ЗЛП разные формы ЗЛП должны быть приведены к некоторой стандартной форме, называемой канонической задачей линейного программирования (КЗЛП).

В канонической форме

1. все функциональные ограничения записываются в виде равенств с неотрицательной правой частью;

2. все переменные неотрицательны;

3. целевая функция подлежит максимизации

Таким образом, КЗЛП имеет вид

$$
f(\overline{x}) = \sum_{j=1}^{n} c_j x_j \qquad \to \text{max} \tag{3.10}
$$

$$
\sum_{j=1}^{n} a_{ij} x_j = b_i, \quad j = 1, \dots, m \tag{3.11}
$$

$$
x_j \ge 0, j=1,...,n ; b_i \ge 0; i=1,...,m
$$
 (3.12)

или в векторно-матричной форме

$$
f(x) = (\bar{c}, \bar{x}) \to \max
$$
 (3.13)

$$
4\overline{x} = b \tag{3.14}
$$

$$
x \ge 0, b \ge 0 \tag{3.15}
$$

КЗЛП является частным случаем общей ЗЛП при m<sub>1</sub>=0, p=n

Любую ЗЛП можно привести к каноническому виду, используя следующие правила:

а) максимизация целевой функции  $f(x) = c_1x_1 + ... + c_nx_n$  равносильна минимизации целевой функции  $-f(x) = -c_1x_1 - ... -c_nx_n$ ;

б) ограничение в виде неравенства, например,  $3X_1+2X_2-X_3 \leq 6$ , может быть приведено к стандартной форме  $3X_1+2X_2-X_3+X_4=6$ , где новая переменная  $X_4$  неотрицательна. Ограничение  $X_1 - X_2 + 3X_3 \ge 10$  может быть приведено к стандартной форме  $X_1 - X_2 + 3X_3 - X_5 = 10$ , где новая переменная Х, неотрицательна;

в) если некоторая переменная  $X_k$  может принимать любые значения, а требуется, чтобы она была неотрицательная, ее можно привести к виду  $X_k = X'_k - X''_k$ , где  $X'_k \ge 0$  и  $X''_k \ge 0$ .

## **3.2. Графический метод решения злп**

Графическим методом целесообразно решать ЗЛП, содержащие не более двух переменных.

Алгоритм графического метода рассмотрим применительно к задаче:

max 
$$
f(\overline{x}) = 3X_1 + 2X_2
$$
 (3.16)  
\nIPH  
\n
$$
P = \begin{bmatrix}\nX_1 + 2X_2 \le 6 \\
2X_1 + X_2 \le 8 \\
X_1 + 0,8X_2 \le 5 \\
-X_1 + X_2 \le 1 \\
X_2 \le 2\n\end{bmatrix}\n\begin{bmatrix}\na \\
6\n\end{bmatrix}
$$
\n(3.17)  
\n $X_1 \ge 0, X_2 \ge 0$ \n(e)

**Шаг 1.** Строим область допустимых решений (3.17) - область Р, т.е. геометрическое место точек, в котором одновременно удовлетворяются все ограничения ЗЛП. Каждое из неравенств (а)-(д) системы ограничений (3.17) задачи геометрически определяет полуплоскость соответственно с граничными прямыми:

$$
X_1 + 2X_2 = 6
$$
\n
$$
2X_1 + X_2 = 8
$$
\n(6)\n
$$
X_1 + 0,8X_2 = 5
$$
\n(7)\n
$$
-X_1 + X_2 = 1
$$
\n(8)\n
$$
X_2 = 2
$$
\n(9)\n
$$
X_2 = 2
$$
\n(10)

Условия неотрицательности переменных (е) ограничивают область допустимых решений первым квадратом. Области, в которых выполняются соответствующие ограничения (3.17) в виде неравенств, указываются стрелками, направленными в сторону допустимых значений переменных (рис. 3.1).

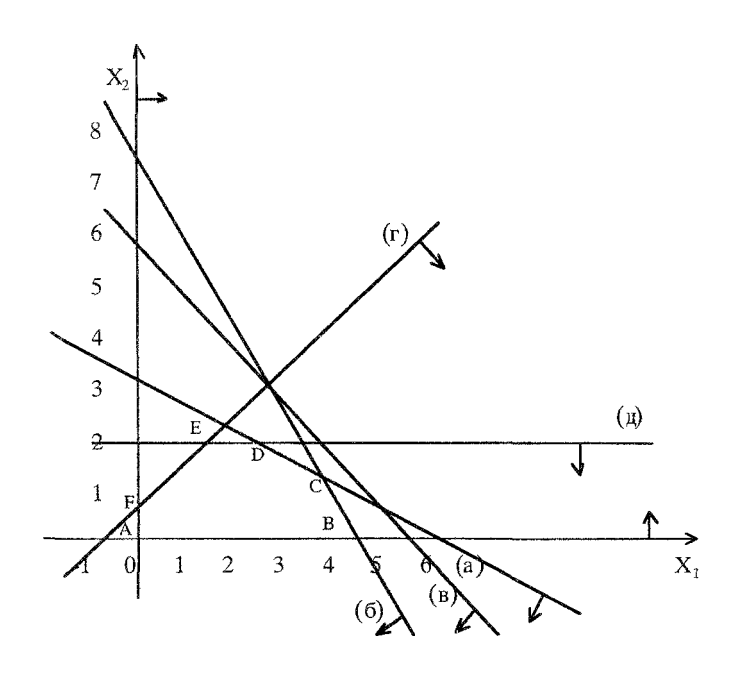

**Рис. 3.1** 

Если система неравенств (3.17) совместна, область ее решений есть множество точек, принадлежащих всем указанным полуплоскостям.

Полученная таким образом область допустимых решений Р - планов ЗЛП (рис. 3.1) есть многоугольник ABCDEF - замкнутое, ограниченное, выпуклое множество с шестью крайними или угловыми точками: A, B, C, D, E, F.

**Шаг** 2. Строим вектор-градиент  $\overline{C} = (C_1, C_2)$  линейной формы  $f(x)$ ,  $\overline{C}$  = (3,2), указывающий направления возрастания функции  $f$ .

**Шаг** 3. Строим прямую  $C_1X_1 + C_2X_2 = \text{const}$  - линию уровня функции  $f(x)$ , перпендикулярную вектору-градиенту  $\overline{C}$ :  $3X_1 + 2X_2 = \text{const}$  (рис.3.2)

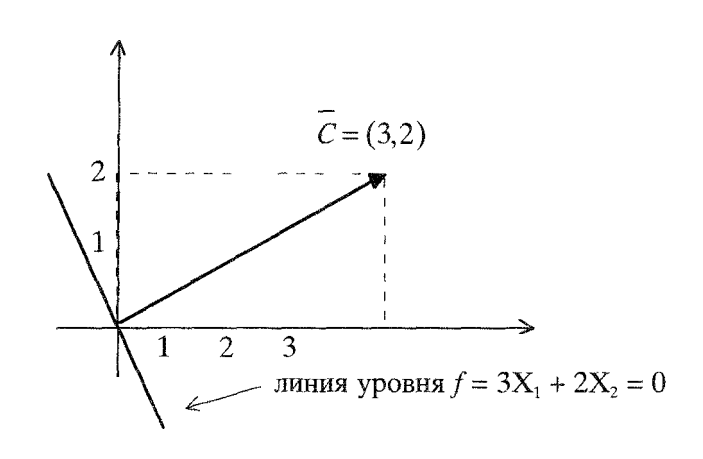

**Рис. 3.2** 

**Шаг** 4. В случае максимизации  $f(x)$  передвигают прямую  $3X_1 + 2X_2$  = const в направлении вектора  $\overline{C}$  до тех пор, пока она не покинет область Р. Крайняя точка (или точки) области, в которой линия уровня покидает допустимую область, и является решением задачи (рис. 3.3).

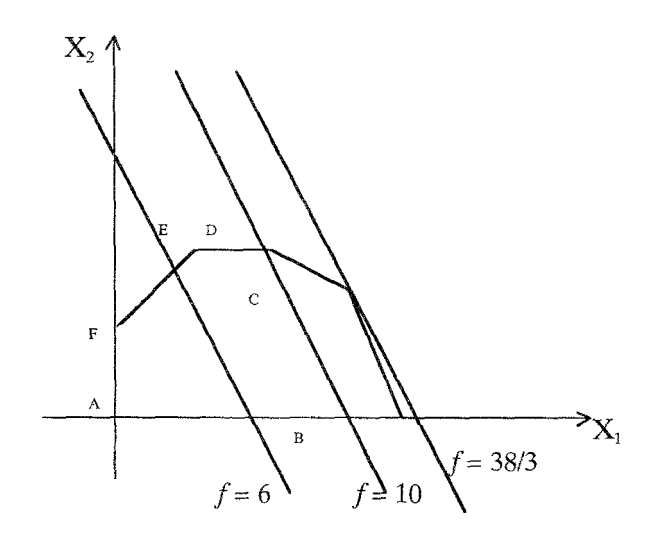

Рис. 3.3

Крайняя точка С - точка максимума  $f(x)$ ,  $C = \overline{X}^*$ лежит на пересечении прямых (а) и (б). Для определения ее координат решим систему уравнений:

$$
X_1 + 2X_2 = 6
$$
  
2X<sub>1</sub> + X<sub>2</sub> = 8.

Откуда  $X^*$ <sub>1</sub> = 10/3;  $X^*$ <sub>2</sub> = 4/3 или  $\overline{X}^*$  = (10/3; 4/3). Подставляя значения  $X^*$ <sup>1</sup> и  $X^*$ <sup>2</sup> в функцию  $f(x)$ , найдем max  $f(x) = f(x^*) = 3 \cdot 10/3 + 2 \cdot 4/3 = 38/3$ .

#### Замечания.

1. В случае минимизации  $f(x)$  прямую  $C_1X_1 + C_2X_2$  = const надо перемещать в направлении  $(-\overline{C})$ , противоположном  $\overline{C}$ .

2. Если допустимая область решений Р представляет собой неограниченную область и прямая при движении в направлении вектора  $\overline{C}$  (или противоположном ему) не покидает P, то в этом случае  $f(x)$  не ограничена сверху (или снизу), те max  $f(x) = +\infty$ 

(ИЛИ min  $f(x) = -\infty$ ).

Пример 3.1. Графическим способом решить ЗЛП  $max(2X_1 + X_2)$ при

$$
X_1 - X_2 \le 2 \qquad (1)
$$
  
\n
$$
X_1 + 3X_2 \ge 3 \qquad (2)
$$
  
\n
$$
7X_1 - X_2 \ge 2 \qquad (3)
$$
  
\n
$$
X_{1,2} \ge 0.
$$

**Шаг 1.** Строим область Р (Рис. 3.4). Она является неограниченной.

**Шаг** 2. Строим вектор  $\overline{C} = (2,1)$ .

**Шаг** 3. Строим линию уровня функции  $f(x) = 2X_1 + X_2 = \text{const.}$ 

**Шаг** 4. Передвигая линию уровня в направлении вектора  $\overline{C} = (2,1)$ , убеждаемся в неограниченном возрастании функции  $f(\overline{x})$ , то есть  $max f(x) = \infty$ 

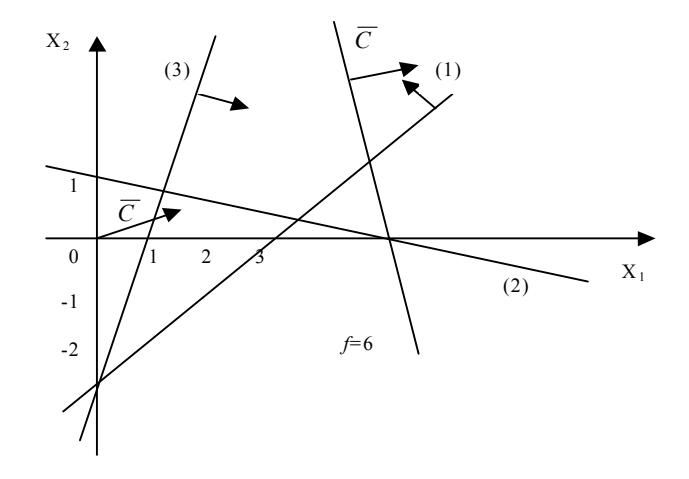

**Рис. 3.4** 

**Пример 3.2.** Решить графическим методом ЗЛП. Найти max  $f(x) = X_1 + 3X_2$ 

при ограничениях

$$
2X1 + 3X2 \le 6
$$
 (1)  
\n
$$
X1 + 2X2 \ge 5
$$
 (2)  
\n
$$
X1 \ge 4
$$
 (3)  
\n
$$
0 \le X2 \le 3
$$
 (4)

Из рис. 3.5 видно, что область допустимых решений пуста (Р=∅). Задача не имеет решения.

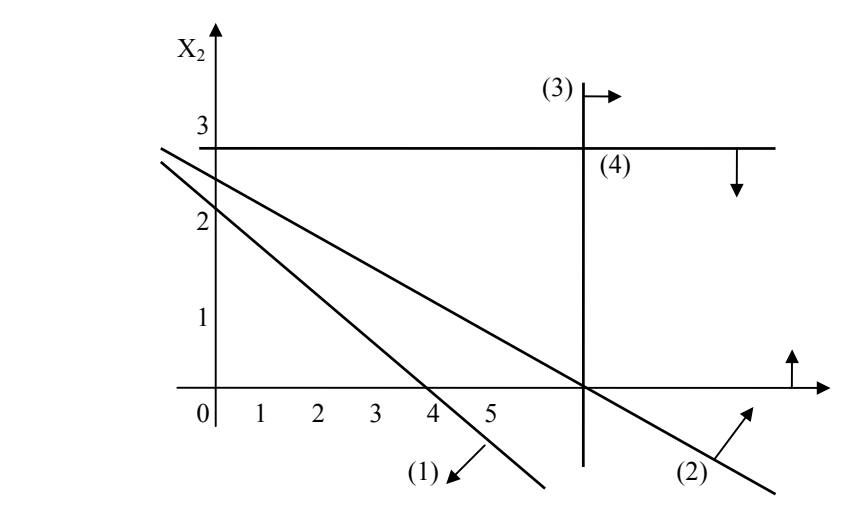

**Рис. 3.5** 

# **Домашнее задание №7**

Из трех сортов бензина образуются две смеси. Первая состоит из  $A_1$  % бензина первого сорта,  $B_1$  % бензина 2-го сорта,  $C_1$  % бензина 3-го сорта; вторая – А<sub>2</sub> % - 1-го, В<sub>2</sub> % - 2-го, С<sub>2</sub> % - 3-го сорта. Цена 1-ой смеси - 305 у.е., второй - 200 у.е. за тонну. Сколько смеси первого и второго вида можно изготовить из "а" тонн 1-го сорта, "в" тонн 2-го сорта и "с" тонн 3-го сорта, чтобы получить максимальный доход?

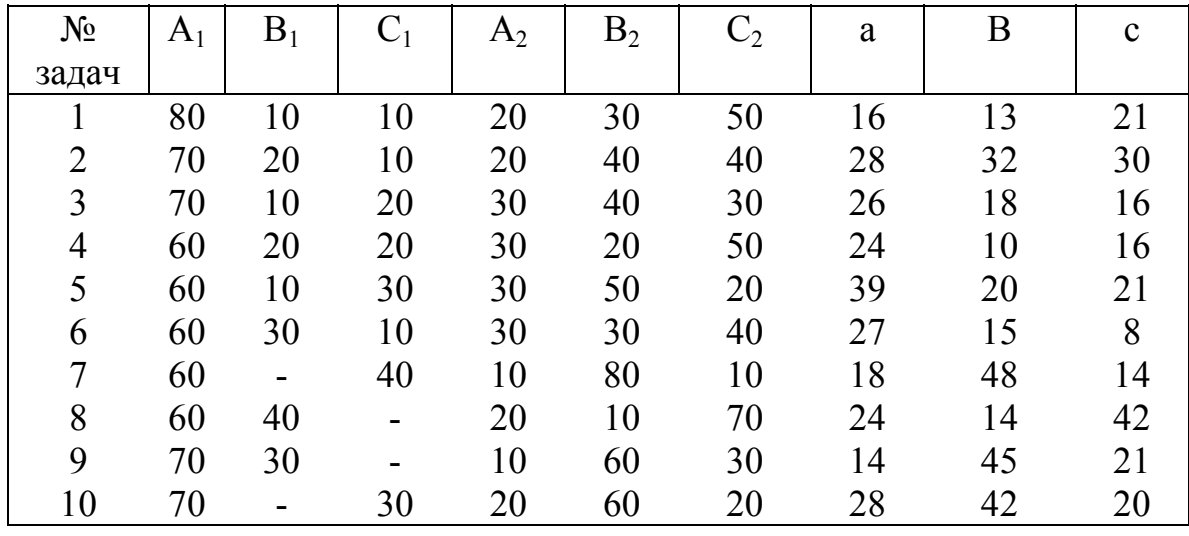

# **Домашнее задание №8**

Решить задачи из Домашнего задания 1, при следующих дополнительных условиях для указанных задач:

2. Завод выпускает только две модели: «Юпитер» и «Марс».

3. Необходимо вложить в объект А ровно 30%, а в объект С ровно 20% общей суммы капитала.

#### 3.3. Решение линейных моделей симплекс-методом.

Рассмотрим каноническую задачу линейного программирования  $(K3J\Pi)$ 

$$
f(\overline{x}) = (\overline{C}, \overline{x}) \rightarrow \max
$$
  
\n
$$
A\overline{x} = \overline{b}
$$
 (3.18)  
\n
$$
\overline{x} \ge \overline{0}, \overline{b} \ge \overline{0}.
$$

Будем в дальнейшем считать, что ранг матрицы А системы уравнений  $A\overline{x} = \overline{b}$  равен m, причем m<n.

Запишем КЗЛП в векторной форме:

$$
\max(\bar{c}, \bar{x})
$$
 (3.19)  

$$
\sum_{j=1}^{n} \bar{a}_j x_j = \bar{b},
$$
 (3.20)  

$$
\bar{x} \ge \bar{0}, \bar{b} \ge \bar{0},
$$
 (3.21)

где а<sub>1</sub> - *j*-й столбец матрицы А.

Определение. Опорным планом (ОП) задачи линейного программирования будем называть такой ее план, который является базисным решением системы линейных уравнений  $A\overline{x} = \overline{b}$ . Согласно определению и предположению о том, что  $r(A)=m$ , всякому опорному плану задачи линейного программирования (как и всякому базисному решению системы линейных уравнений  $A\overline{x} = \overline{b}$ ) соответствует базисная подматрица В порядка m матрицы А и определенный набор m базисных переменных системы линейных уравнений  $A\overline{x} = \overline{b}$ .

Определение. т компонент базисного решения системы линейных уравнений  $A\overline{x} = \overline{b}$ , являющихся значениями соответствующих ему базисных переменных, будем называть базисными компонентами этого Отметим. что базисные компоненты решения. опорного плана неотрицательны; остальные n-m его компонент равны нулю. Очевидно, что число опорных планов задачи линейного программирования конечно и не превышает  $C_n^m$ . Число строго положительных компонент опорного плана не превышает т.

Определение. К-матрицей КЗЛП будем называть расширенную матрицу системы линейных уравнений, равносильной системе  $\sum_{i=1}^{n} \overline{a}_j x_j = \overline{b}$ , содержащую единичную подматрицу на месте первых n своих

столбцов и все элементы (n+1)-го столбца которой неотрицательны.

Число К-матриц конечно и не превышает С<sup>т</sup>. Каждая К-матрица определяет ОП КЗЛП и наоборот.

следующую теорему Можно доказать  $\mathbf{0}$ существовании оптимального опорного плана или опорного решения задачи линейного программирования. Пусть вектор  $\overline{X}^* = (x_1^*, x_2^*,..., x_n^*)$  является решением задачи линейного программирования. Тогда существует опорный план, на котором функция  $f(x)$  достигает своего глобального максимума.

Пусть требуется решить задачу (3.18). Так как по доказанному выше решением задачи (3.18) является неотрицательное базисное решение системы линейных уравнений  $A\overline{x} = \overline{b}$ , то метод решения задачи (3.18) должен содержать четыре момента:

1) обоснование способа перехода от одного опорного плана (Кматрицы) к другому;

2) указание признака оптимальности, позволяющего проверить, является ли данный опорный план оптимальным;

3) указание способа построения нового опорного плана, более близкого к оптимальному;

4) указание признака отсутствия конечного решения.

# Переход от одной к-матрицы злп к другой к-матрице

Пусть известна К-матрица

$$
K^{(S)} = \begin{pmatrix} a_{11}^{(S)} & a_{12}^{(S)} & \dots & a_{1n}^{(S)} & b_1^{(S)} \\ a_{21}^{(S)} & a_{22}^{(S)} & \dots & a_{2n}^{(S)} & b_2^{(S)} \\ \dots & \dots & \dots & \dots & \dots \\ a_{m1}^{(S)} & a_{m2}^{(S)} & \dots & a_{mn}^{(S)} & b_m^{(S)} \end{pmatrix}
$$
 (3.22)

Обозначим через  $\overline{N}^{(S)} = (N_1^{(S)}, ..., N_m^{(S)})$  вектор номеров базисных (единичных ) столбцов матрицы  $K^{(S)}$ ,  $\overline{X}_{\overline{N}^{(S)}} = (b_1^{(S)},...,b_m^{(S)})$  -вектор, компоненты которого есть базисные компоненты опорного плана. определяемого матрицей  $K^{(S)}$ , и могут быть отличны от нуля. Остальные (n-m) компонент опорного плана, определяемого матрицей  $K^{(S)}$ , равны нулю. Очевидно, что векторы  $\overline{N}^{(S)}$ и  $\overline{X}_{\overline{N}^{(S)}}$ полностью задают опорный план, определяемый матрицей  $K^{(S)}$ . Например, пусть

$$
K^{(S)} = \begin{pmatrix} 0 & 3 & 1 & 4 & 2 & 0 & 1 \\ 1 & 4 & 0 & 3 & 3 & 0 & 2 \\ 0 & 5 & 0 & 1 & 8 & 1 & 4 \end{pmatrix},
$$

тогда  $\overline{N}^{(s)} = (3,1,6); \ \overline{X}_{\overline{N}^{(s)}} = \overline{b}^{(s)} = (1,2,4)$  и, следовательно, опорный план, определяемый  $K^{(S)}$ , имеет вид

$$
\overline{X}
$$
 = (2,0,1,0,0,4).

Итак, пусть К-матрица (3.22) определяет невырожденный опорный план

$$
\overline{X}_{N}^{(s)} = (b_1^{(s)}, b_2^{(s)}, \dots, b_m^{(s)})
$$
  
\n
$$
\overline{N}^{(s)} = (N_1^{(s)}, N_2^{(s)}, \dots, N_m^{(s)})
$$
\n(3.23)

Выберем в матрице  $K^{(S)}$ столбец  $a_K^{(S)}$ , не принадлежащий единичной подматрице, т.е.  $k \neq N_i^{(S)}$ ,  $i = \overline{1,m}$  и такой, что в этом столбце есть хотя бы один элемент больше нуля.

Пусть  $a_{ik}^{(S)} > 0$ . Считая  $a_{ik}^{(S)}$ направляющим элементом, совершим над матрицей  $K^{(S)}$  один шаг метода Жордана-Гаусса. В результате получим новую матрицу

$$
K^{(S+1)} = \begin{pmatrix} a_{11}^{(S+1)} & \dots & a_{1n}^{(S+1)} & b_1^{(S+1)} \\ \dots & \dots & \dots & \dots \\ a_{m1}^{(S+1)} & \dots & a_{mn}^{(S+1)} & b_m^{(S+1)} \end{pmatrix}, \qquad (3.24)
$$

в которой столбец  $\overline{a_K}^{(s)}$  стал единичным, но которая может и не быть Кматрицей, так как среди величин  $b_i^{(S+1)}$ могут быть отрицательные. Условия выбора направляющего элемента  $\overline{a_{ik}}^{\text{(s)}}$ , позволяющие получить новую К-матрицу -  $K^{(S+1)}$ , т.е. обосновывающие способ перехода от опорного плана  $\overline{X}_{N}^{(s)}$ к опорному плану  $\overline{X}_{N}^{(s+1)}$ , составляет содержание следующей теоремы:

**Теорема 1.1** Пусть в к-м столбце К-матрицы  $K^{(S)}$ - $a_K^{(S)}$  есть хотя бы один строго положительный элемент  $(k \neq N_i^{(s)}, i = \overline{1,m})$ . Тогда с помощью одного шага метода Жордана-Гаусса можно построить новую К-матрицу -  $K^{(S+1)}$ , выбрав направляющий элемент из условия (1.28)

$$
\frac{b_i^{(s)}}{a_{ik}^{(s)}} = \min_{\substack{a_{ik}^{(s)} > 0 \\ a_{ik}^{(s)}}} \frac{b_i^{(s)}}{a_{ik}^{(s)}} = \theta^{(s)}
$$
(3.25)

Определение. Величину

$$
\Delta_j^{(S)} = (\overline{C}_{N}^{(S)}, \overline{a}_j^{(S)}) - C_j, \qquad (3.26)
$$

где  $\overline{C}_{\overline{N}}^{(s)}$  - вектор, компонентами которого являются коэффициенты линейной функции  $f(x) = (\overline{c}, \overline{x})$  при базисных  $(\overline{N}^{(s)})$  переменных опорного плана, определяемого матрицей  $K^{(S)}$ , назовем *j*-й симплексразностью матрицы  $K^{(S)}$ .

Если столбец  $\overline{a}_j^{(s)}$  является единичным в матрице  $K^{(s)}$ , то  $\Delta_i^{(s)}=0$ .

Пусть  $\overline{X}_{\overline{N}}^{(s)}$  и  $\overline{X}_{\overline{N}}^{(s+1)}$  - опорные планы, определяемые матрицами  $K^{(S)}$  и  $K^{(S+1)}$  соответственно. Тогда очевидно, что

$$
f(\overline{X}_{\overline{N}}^{(s+1)}) = (\overline{C}_{\overline{N}}^{(s+1)}, \overline{X}_{\overline{N}}^{(s+1)}); \quad f(\overline{X}_{\overline{N}}^{(s+1)}) = (\overline{C}_{\overline{N}}^{(s)}, \overline{X}_{\overline{N}}^{(s+1)}); \tag{3.27}
$$

$$
f(\overline{X}_{\overline{N}}^{(s+1)}) = f(\overline{X}_{\overline{N}}^{(s)}) - \theta^{(s)}\Delta_{K}^{(s)} = f(\overline{X}_{\overline{N}}^{(s)}) - \frac{b_{I}^{(s)}}{a_{K}^{(s)}}\Delta_{K}^{(s)},
$$
(3.28)

где К - номер столбца  $a_K^{-(s)}$ , вводимого в базис при получении матрицы  $K^{(S+1)}$  из  $K^{(S)}$ .  $\theta^{(S)}$  определяется по формуле (3.25).

**Теорема 1.2.** Пусть в матрице  $K^{(S)}$ есть  $\Delta_K^{(S)} < 0$  и в столбце  $\overline{a_K}^{(S)}$  $k \neq N_i^{(s)}$ ,  $i = \overline{1,m}$ ) есть хотя бы один строго положительный элемент. Тогда от матрицы  $K^{(S)}$ можно перейти к матрице  $K^{(S+1)}$ , причем  $f(\overline{X}_{\overline{N}}^{(s+1)}) \geq f(\overline{X}_{\overline{N}}^{(s)})$ . (3.29) Неравенство (3.29) вытекает из выражения (3.28), так как  $\Delta_K^{(S)} < 0$ , а  $\theta^{(s)} \ge$  $\overline{0}$ . Теорема 1.3. Пусть **BCC** симплекс-разности матрицы

 $K^{(S)}$ неотрицателные. Тогда опорный план  $\overline{X}_{\overline{N}^{(S)}}$ , определяемый матрицей  $K^{(S)}$ , является оптимальным.

**Теорема 1.4.** Пусть в матрице  $K^{(S)}$ есть  $\Delta_K^{(S)} < 0$ , и в столбце  $a_K^{-(s)}$  ( $k \neq N_i^{(s)}$ ,  $i = \overline{1,m}$ ) нет ни одного строго положительного элемента. Тогда ЗЛП (3.18) не имеет конечного решения.

#### Алгоритм симплекс-метода

Будем считать, что известна исходная К-матрица  $K^{(0)}$  задачи линейного программирования, определяющая исходный опорный план

$$
\overline{X}_{N^{(0)}} = (b_1^{(0)}, b_2^{(0)}, \dots, b_m^{(0)}),
$$
  

$$
\overline{N}^{(0)} = (N_1^{(0)}, N_1^{(0)}, \dots, N_m^{(0)}).
$$

В симплексном методе последовательно строят К-матрицы

 $K^{(0)}$ ,  $K^{(1)}$ , ...,  $K^{(s)}$  задачи линейного программирования, пока не выполнится критерий оптимальности или критерий, позволяющий убедиться в отсутствии конечного решения. Рассмотрим алгоритм S-й итерации симплексного метода. В начале S-й итерации имеем К-матрицу К<sup>(s-1)</sup> задачи линейного программирования, определяющую опорный план

$$
\begin{aligned} & \overline{X}_{\overline{N}^{(s\text{-}1)}} = \Big(b_1^{(s\text{-}1)},b_2^{(s\text{-}1)}, \; \ldots \; , \; b_m^{(s\text{-}1)}\Big), \\ & \overline{N}^{(s\text{-}1)} = \Big(N_1^{(s\text{-}1)},N_1^{(s\text{-}1)}, \; \ldots \; , \; N_m^{(s\text{-}1)}\Big). \end{aligned}
$$

**Шаг** 1. Вычисляем для столбцов  $a_i^{(s-1)}$ матрицы  $K^{(s-1)}$  $j \neq N_i^{(s-1)}$ , i = 1,m) симплекс -разности  $\Delta_j^{(s-1)}$  и находим номер К из условия  $\Delta_k^{(s-1)} = \min \Delta_i^{(s-1)}$ ,  $1 \le j \le n$ .

**Шаг 2.** Если  $\Delta_k^{(s-1)} \ge 0$ , то опорный план  $\overline{X}_{N^{(s-1)}}$  является оптимальным, а  $f(\overline{X}_{N^{(s-1)}}) = (\overline{C}_{N^{(s-1)}} \cdot \overline{X}_{N^{(s-1)}})$ есть оптимальное значение линейной формы  $f(\overline{X})$ , иначе переходим к шагу 3.

Шаг 3. Если  $a_{ik}^{(s-1)} \le 0$ ,  $i = \overline{1,m}$ , то ЗЛП не имеет конечного решения, иначе находим номер / из условия

$$
\theta(s-1) = \min_{\substack{1 \le i \le m \\ a(ik)} \text{ a (s-1) \text{ odd}}} \frac{b_i^{(s-1)}}{a_i^{(s-1)}} = \frac{b_i^{(s-1)}}{a_i^{(s-1)}};
$$

Направляющий элемент на S-й итерации метода есть элемент

 $a\left(s-1\right) > 0$ 

Шаг 4. Вычисляем компоненты вектора  $\overline{N}^{(s)}$ .  $N_i^{(s)} = N_i^{(s-1)}, i \neq l, N_i^{(s)} = k.$ 

Шаг 5. Производим один шаг метода Жордана-Гаусса с направляющим элементом  $a_{lk}^{(s-1)}$ . Присваиваем переменной S алгоритма значение S+1 и переходим к шагу 1.

Пример 3.3 Симплекс-методом решить ЗЛП:

$$
\max f(\overline{X}) = 3X_1 + 2X_2
$$
  
\n
$$
X_1 + 2X_2 \le 6
$$
  
\n
$$
2X_1 + X_2 \le 8
$$
  
\n
$$
-X_1 + X_2 \le 1
$$
  
\n
$$
X_2 \le 2
$$
  
\n
$$
X_1 \ge 0 \quad X_2 \ge 0.
$$
\n(3.31)

Приводим систему линейных неравенств (3.31) к каноническому виду, вводя в каждое неравенство дополнительную переменную S<sub>i</sub>, где  $i = \overline{1,4}$ . Получим систему линейных уравнений:

$$
X_{1}+2X_{2}+S_{1}=6
$$
  
\n
$$
2X_{1}+X_{2}+S_{2}=8
$$
  
\n
$$
-X_{1}+X_{2}+S_{3}=1
$$
  
\n
$$
X_{2}+S_{4}=2
$$
  
\n
$$
X_{j} \geq 0, \qquad j=\overline{1,2}, \qquad S_{i} \geq 0, \qquad i=\overline{1,4}.
$$
\n(3.32)

Целевая функция будет иметь вид  $F(\overline{X}) = 3X_1 + 2X_2 + 0 S_1 + 0 S_2 + 0 S_3 + 0 S_4$ 

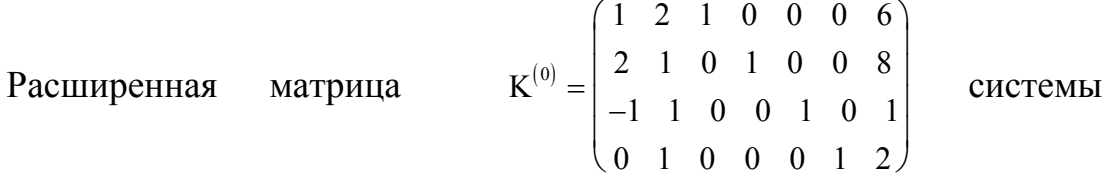

линейных уравнений (3.32)является исходной К-матрицей К<sup>(0)</sup> ЗЛП, которая определяет исходный опорный план:

$$
\overline{X}_{N^{(0)}} = (6 \quad 8 \quad 1 \quad 2), \ \overline{N}^{(0)} = (3 \quad 4 \quad 5 \quad 6), \ \overline{C}_{N^{(0)}} = (0 \quad 0 \quad 0 \quad 0).
$$

Результаты последовательных итераций симплекс-алгоритма удобно оформить в виде симплексной таблицы.

# **Таблица 3.1**

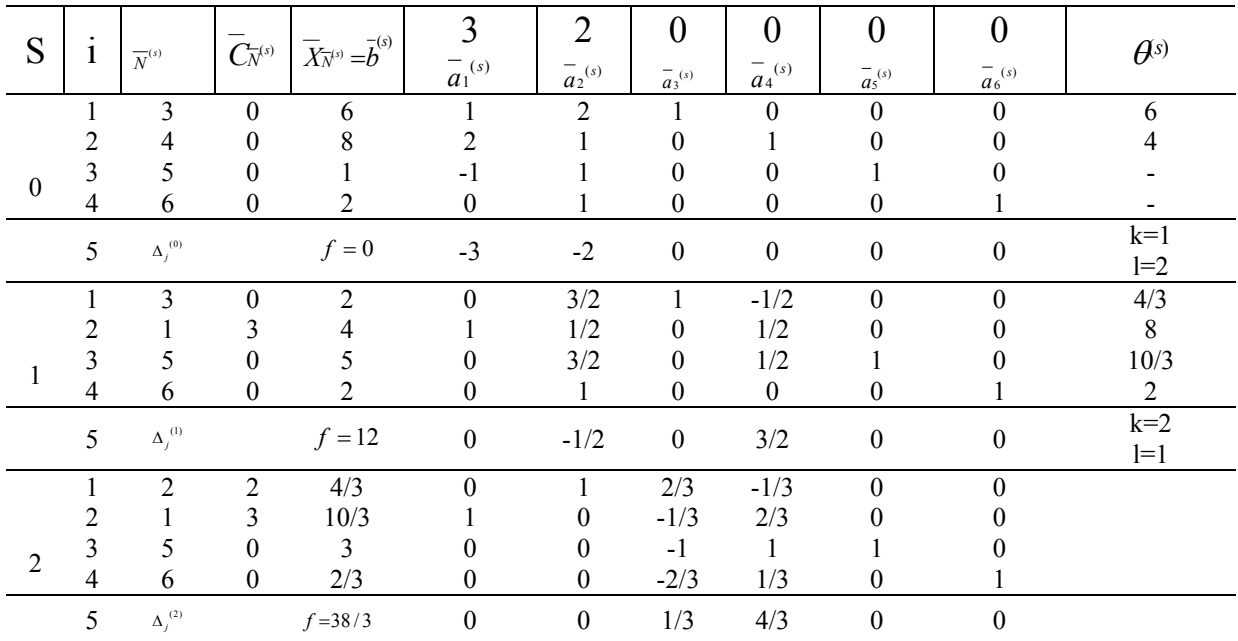

На второй итерации S=2, все  $\Delta_j^{(2)} \ge 0$  ј= $\overline{1,6}$ , следовательно, опорный план

$$
\overline{X}_{N^{(2)}} = \begin{pmatrix} \frac{4}{3} & \frac{10}{3} & 3 & \frac{2}{3} \end{pmatrix} \quad \overline{N}^{(2)} = \begin{pmatrix} 2 & 1 & 5 & 6 \end{pmatrix},
$$

определяемый  $K$ -матрицей  $K^{(2)}$ , оптимальный,  $\overline{X}^* = \left(\frac{10}{3} \quad \frac{4}{3} \quad 0 \quad 0 \quad 3 \quad \frac{2}{3}\right).$   $0 \t 0 \t 3 \t \frac{2}{3}$ 

Оптимальное значение линейной формы равно:

$$
f(\overline{X}^*) = f(\overline{X}^{N^{(2)}}) = (\overline{C}^{N^{(2)}}, \overline{b}^{(2)}) = C_{N_1^{(2)}} b_1^{(2)} + C_{N_2^{(2)}} b_2^{(2)} + C_{N_3^{(2)}} b_3^{(2)} + C_{N_4^{(2)}} b_4^{(2)} = 2 * \frac{4}{3} + 3 * \frac{10}{3} + 0 * 3 + 0 * \frac{2}{3} = 1 \frac{2}{3}.
$$

**Пример 3.4** Симплекс-методом решить ЗЛП:

$$
\max (2X_1+X_2)
$$
\n
$$
X_1-X_2 \le 10
$$
\n
$$
X_1 \le 40
$$
\n
$$
X_{1,2} \ge 0
$$
\n(3.34)

Приводим ЗЛП к каноническому виду

$$
\max (2X_1 + X_2 + 0 S_1 + 0 S_2)
$$
  
\n
$$
X_1 - X_2 + S_1 = 10
$$
  
\n
$$
X_1 + S_2 = 40
$$
\n(3.35)

 $X_i \ge 0$ ,  $j = 1,2$ ,  $S_i \ge 0$ ,  $i = 1,2$ .

Результаты последовательных итераций записываем в симплекстаблицу.

### **Таблица 3.2**

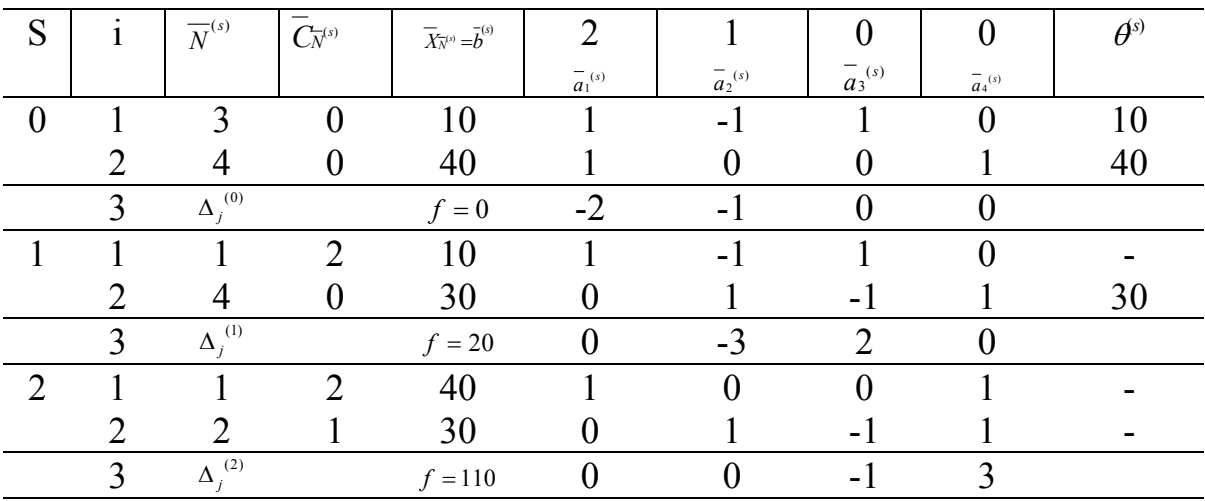

Из симплекс-таблицы при S=2 следует, что согласно шагу 3 симплекс-алгоритма данная ЗЛП не имеет конечного решения, т.к. отрицательная симплекс-разность  $\Delta_3^{(2)}$  соответствует столбцу  $a_3^{(2)}$ , все элементы которого неположительны. Итак, m<sub>*p*</sub>  $f(\overline{X}) = ∞$ .

Предприятие производит 3 вида продукции: А<sub>1</sub>, А<sub>2</sub>, А<sub>3</sub>, используя сырье двух видов:  $B_1$  и  $B_2$ . Известны затраты сырья i-го вида на единицу изделия j-го вида  $a_{ii}$ , количества сырья каждого вида  $b_i$  (i=1,2), а так же прибыль, полученная от единицы изделия j-го вида  $c_i$  (j=1,2,3).

Сколько изделий каждого вида необходимо произвести, чтобы получить 1)максимум прибыли;

2) максимум товарной продукции?

Обозначения: в таблице приведена матрица затрат: А=(аij), справа от таблицы значение  $b_i$  (i=1,2) и внизу - с<sub>i</sub> (j=1,2,3).

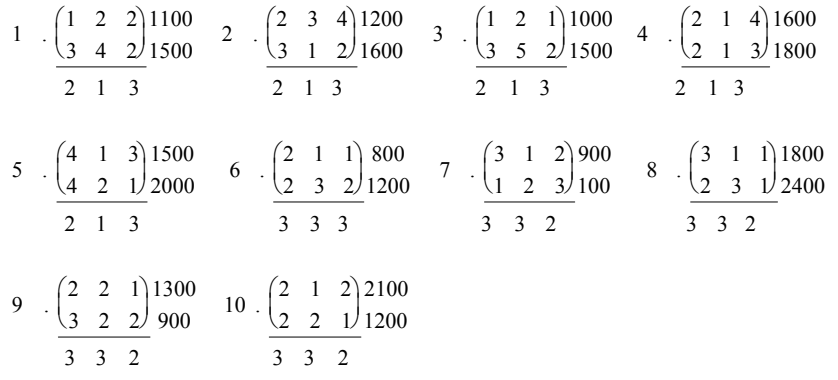

3) Решить задачу при дополнительных условиях: предприятие платит за хранение единицы сырья  $B_1$  и  $B_2$  соответственно 0,1 и 0,3 денежных единицы.

4) Решить задачу при условии, что задан план выпуска изделий. При решении учитывать возможность перевыполнения плана.

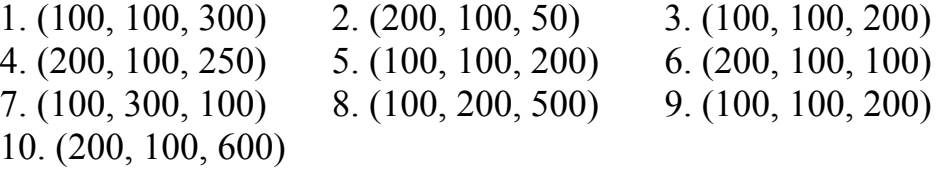

# **3.4. Двойственный симплекс-метод (р-метод)**

**Пример 3.5.** Рассмотрим следующую ЗЛП:

$$
\min(2X_1 + 4X_2)
$$
  
\n
$$
3 X_1 + X_2 \ge 3
$$
  
\n
$$
4 X_1 + 3 X_2 \ge 6
$$
  
\n
$$
X_1 + 2 X_2 \le 3
$$
  
\n
$$
X_{1,2} \ge 0
$$
  
\n(3.36)

Приведем рассматриваемую ЗЛП к каноническому виду

$$
\max (-2 X_1 - 4 X_2)
$$
  
\n
$$
3 X_1 + X_2 - S_1 = 3
$$
  
\n
$$
4 X_1 + 3 X_2 - S_2 = 6
$$
  
\n
$$
X_1 + 2 X_2 - S_3 = 3
$$
  
\n
$$
X_j \ge 0, \quad j = \overline{1,2}, \quad S_j \ge 0, \quad j = \overline{1,3}.
$$

или

$$
\max (-2 X_1 - 4 X_2)
$$
  
\n- 3 X<sub>1</sub> - X<sub>2</sub> + S<sub>1</sub> = -3  
\n- 4 X<sub>1</sub> - 3 X<sub>2</sub> + S<sub>2</sub> = -6 (3.37)  
\nX<sub>1</sub> + 2 X<sub>2</sub>+ S<sub>3</sub> = 3  
\nX<sub>j</sub> \ge 0, j =  $\overline{1,2}$ , S<sub>i</sub> \ge 0, i =  $\overline{1,3}$ .

Рассмотрим расширенную матрицу системы линейных уравнений (3.37):

$$
P^{(0)} = \begin{pmatrix} -3 & -1 & 1 & 0 & 0 & -3 \\ -4 & -3 & 0 & 1 & 0 & -6 \\ 1 & 2 & 0 & 0 & 1 & 3 \end{pmatrix}
$$

Матрица Р<sup>(0)</sup> содержит единичную подматрицу порядка 3 и, следовательно, определяет базисное решение

$$
\overline{X}_{\overline{N}^{(0)}} = (-3; -6; 3);
$$
  $\overline{N}^{(0)} = (3; 4; 5)$ 

системы уравнений, причем  $\overline{C}_{\overline{N}^{(0)}} = (0,0,0)$ . Так как элементы ( n + 1)  $= 6$ )-го столбца матрицы системы  $P^{(0)}$  не являются неотрицательными, то она не является К-матрицей ЗЛП. Вычислим симплекс-разности матрицы  $P^{(0)}$ :

$$
\Delta_j^{(0)} = (\overline{C}_{\overline{N}}^{(0)}, \overline{a}_j^{(0)}) - C_j = -C_j \ge 0, \qquad j = \overline{1,5}
$$

 $P^{(0)}$ Так как **BCC** симплекс-разности матрицы являются неотрицательными, то базисное решение  $\overline{X}_{N}^{\alpha}$  = (-3; -6; 3) не являющееся допустимым решением ЗЛП, является «лучшим», чем оптимальное решение.

При решении задачи симплекс-методом текущее базисное решение является допустимым, но неоптимальным. Эти соображения позволяют построить метод решения определенного класса ЗЛП. В этом метоле, называемом двойственным симплекс-методом, на каждой итерации обеспечивается выполнение условия оптимальности текущего базисного решения, не являющегося допустимым. Критерием окончания процесса итераций является получение допустимого решения.

#### Определение р-матрицы ЗЛП

КЗЛП Определение. Р-матрицей  $(3.18)$ будем называть расширенную матрицу системы линейных уравнений, равносильной системе (3.36), содержащую единичную подматрицу порядка m на месте п первых столбцов, все симплекс разности которой неотрицательны.

Очевидно, что всякая Р-матрица ЗЛП определяет некоторое базисное решение системы уравнений (3.36) (см. пример 3.5)

Определение. Базисное решение системы линейных уравнений (3.36), определяемое Р-матрицей, называется псевдопланом ЗЛП.

#### Условия перехода от одной р-матрицы злп к другой

известна Р-матрица  $P^{(S)}$  ЗЛП (3.18), определяющая Пусть псевлоплан

$$
\overline{X}_{\overline{N}}^{(s)} = \overline{b}^{(s)}, \overline{N}^{(s)}.
$$

Условия перехода от матрицы  $P^{(S)}$  к матрице  $P^{(S+1)}$  составляют содержание теоремы 1.1.

**Теорема 1.5.** Пусть  $b_i^{(s)} < 0$  и в *l* -й строке матрицы  $P^{(s)}$ есть хотя бы один отрицательный элемент. Тогда с помощью одного шага метода Жордана-Гаусса можно построить новую P-матрицу  $P^{(S+1)}$ , выбрав направляющий элемент из условия

$$
\theta^{(S)} = \frac{\Delta_K^{(S)}}{-a_K^{(S)}} = \min_{1 \le j \le n} \frac{\Delta_j^{(S)}}{-a_{lj}^{(S)}} \tag{3.38}
$$

Замечание 1. Если в матрице  $P^{(S)}$ нет  $b_i^{(S)}$  (0, то определяемый ею псевдоплан является решением ЗЛП.

**Теорема 1.6**. Пусть  $b_i^{(s)} < 0$  и в *l*-й строке матрицы  $P^{(s)}$  нет ни одного отрицательного элемента. Тогда множество планов Р ЗЛП (3.18) пусто.

Замечание 2. При переходе от матрицы  $P^{(S)}$  к матрице  $P^{(S+1)}$  целевая функция изменяется в соответствии с формулой

$$
f(\overline{X}_{\overline{N}}^{(s+1)}) = f(\overline{X}_{\overline{N}}^{(s)}) + \theta^{(s)} b_l^s = f(\overline{X}_{\overline{N}}^{(s)}) + \frac{\Delta_K^{(s)}}{-a_{lk}^{(s)}} b_l^{(s)},
$$
(3.39)

откуда следует, что

$$
f(\overline{X}_{\overline{N}^{(S+1)}}) \leq f(\overline{X}_{\overline{N}^{(S)}}),
$$
 (3.40)

так как  $b_i^{(s)} < 0$  и  $a_{ik}^{(s)} < 0$ . Из неравенства (3.40) следует, что при переходе от одного псевдоплана к другому значению целевой функции  $f(x)$ не возрастает.

#### Алгоритм р-метода

Будем считать, что известна исходная Р-матрица  $P^{(0)}$  задачи линейного программирования, определяющая исходный псевдоплан

$$
\overline{X}_{N}^{(0)} = (b_1^{(0)}, b_2^{(0)}, ..., b_m^{(0)}) ,
$$
  

$$
\overline{N}^{(0)} = (N_1^{(0)}, N_2^{(0)}, ..., N_m^{(0)}) .
$$

В методе последовательного уточнения оценок последовательно  $P^{(1)}, P^{(2)}, \ldots, P^{(S)}, \ldots$  задачи линейного строят Р-матрицы

программирования, пока не получат Р-матрицу задачи линейного программирования, определяющую ее оптимальный план.

Рассмотрим алгоритм S-й итерации метода последовательного уточнения оценок. В начале S-й итерации имеем Р-матрицу  $P^{(S-1)}$  задачи линейного программирования, определяющую псевдоплан

$$
\overline{X}_{\overline{N}}^{(S-1)} = \overline{b}_l^{(S-1)}, \ \overline{N}^{(S-1)}
$$

Шаг 1. Найдем номер  $l$  из условия  $b_i^{(S-1)} = \min_{1 \le i \le m} b_i^{(S-1)}$ .

Шаг 2. Если  $b_i^{(S-1)} \ge 0$ ,

то псевдоплан

$$
\overline{X}_{\overline{N}^{(S-1)}} = \overline{b}_l^{(S-1)} \cdot \overline{N}^{(S-1)}
$$

является оптимальным опорным планом, а

$$
f(\overline{X}_{\overline{N}^{(S-1)}}\ ) = (\mathbf{C}^{\overline{N}^{(S-1)}},\overline{X}_{\overline{N}^{(S-1)}}\ )
$$

оптимальное значение линейной формы  $f(x)$ , иначе  $ecth$ переходим к шагу 3.

Шаг 3. Если

$$
a_{ij}^{(S-1)} \geq 0, \quad j=\overline{1,n} ,
$$

то задача линейного программирования не имеет решения ( множество планов Р пусто), иначе переходим к шагу 4.

**Шаг 4.** Вычисляем для столбцов  $a_j^{-(S-1)}$  матрицы  $P^{(S-1)}$  ( $j \neq N_i^{(S-1)}$ , i = 1, 2, ..., m) симплекс-разности  $\Delta_i^{(S-1)}$  и находим номер К из условия

$$
\theta^{(S-1)} = \frac{\Delta_K^{(S-1)}}{-a_{IK}^{(S-1)}} = \min_{1 \le j \le n} \left\{ \frac{\Delta_j^{(S-1)}}{-a_{ij}^{(S-1)}}, a_{ij}^{(S-1)} < 0. \right\}
$$

Направляющий элемент на S-й итерации метода есть элемент  $a_{W}^{(S-1)}$ .

**Шаг 5.** Вычисляем компоненты вектора  $\overline{N}^{(s)}$ :

$$
N_i^{(S)} = N_i^{(S-1)}, i = \overline{1,m}, i \neq l, N_i^{(S)} = K
$$
.

Шаг 6. Производим один шаг метода Жордана-Гаусса с направляющим элементом  $a_{ik}^{(S-1)}$ . Вычисляем элементы Р-матрицы  $P^{(S)}$ методом Жордана-Гаусса. Присваиваем переменной алгоритма S значение S+1 и переходим к шагу 1.

#### **Решение задач р-методом**

Решим задачу из примера 3.5. Результаты решения приведены в симплекс-таблице.

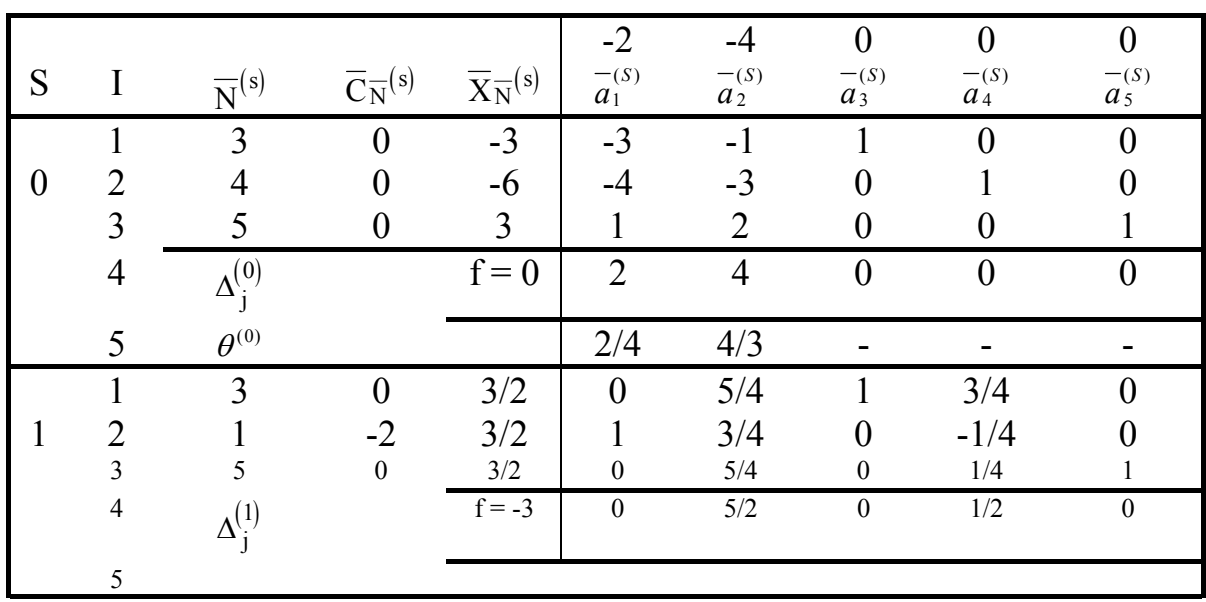

 **Таблица 3.3** 

Так как компоненты псевдоплана  $\overline{X}_{\overline{N}^{(1)}} = (3/2, 3/2, 3/2)$  являются неотрицательными, то  $\overline{X}_{\overline{N}^{(1)}}$  является оптимальным опорным планом ЗЛП (3.36). Итак,

 $\overline{X}^*$  =(3/2, 0, 3/2, 0, 3/2) *u* min  $f(x)$  =3.

**Пример 3.6.** Решим ЗЛП:

$$
\max_{1} f(x) = -X_1 + 2X_2
$$
  
\n
$$
-2 X_1 + X_2 \ge 2
$$
  
\n
$$
X_1 + 2 X_2 \le 4
$$
  
\n
$$
X_1 + 4 X_2 \ge 4
$$
  
\n
$$
X_{1,2} \ge 0
$$
\n(3.41)

Приведем рассматриваемую ЗЛП к каноническому виду

$$
\max f(\overline{x}) = (-X_1 + 2 X_2)
$$
  
\n
$$
-2 X_1 + X_2 - S_1 = 2
$$
  
\n
$$
X_1 + 2 X_2 + S_2 = 4
$$
  
\n
$$
X_1 + 4 X_2 - S_3 = 4
$$
  
\n
$$
X_j \ge 0, \quad j = 1, 2, \quad S_i \ge 0, \quad i = 1, 3.
$$
  
\n
$$
\max f(\overline{x}) = (-X_1 + 2 X_2) \quad \text{ input or panниченияx:}
$$

 $2 X_1 - X_2 + S_1 = -2$
$$
X_1 + 2 X_2 + S_2 = 4
$$
\n
$$
- X_1 - 4 X_2 + S_3 = -4
$$
\n
$$
X_j \ge 0, \qquad j = 1, 2, \qquad S_j \ge 0, \qquad i = 1, 3.
$$
\n(3.42)

Расширенная матрица

$$
\widetilde{A}^{(0)} = \begin{pmatrix} 2 & -1 & 1 & 0 & 0 & -2 \\ 1 & 2 & 0 & 1 & 0 & 4 \\ -1 & 4 & 0 & 0 & 1 & -4 \end{pmatrix}
$$

системы линейных уравнений (3.42) не являются Р-матрицей рассматриваемой ЗЛП, так как

$$
\Delta_1^{(0)}\text{=}(0,\,0,\,0)\left(\begin{array}{c}2\\1\\-1\end{array}\right)+1=1>0\,\,,\;\Delta_2^{(0)}\text{=}(0,\,0,\,0)\left(\begin{array}{c}-1\\2\\4\end{array}\right)-2=-2<0.
$$

Следовательно, к решению ЗЛП (3.41) не применим Р-метод.

Пример 3.7. Найти минимум функции

$$
f(x) = (6 X_1 + 3 X_2)
$$
  
при отраничениях :  

$$
-3 X_1 + X_2 \ge 1
$$
  

$$
2 X_1 - 3 X_2 \ge 2
$$
  

$$
X_{1,2} \ge 0
$$
 (3.43)

Решение. Приведем задачу к каноническому виду

$$
f(x) = (-6 X_1 - 3 X_2) \rightarrow \max
$$
  
\n
$$
3 X_1 - X_2 + S_1 = -1
$$
  
\n
$$
-2 X_1 + 3 X_2 + S_2 = -2
$$
  
\n
$$
X_j \ge 0, \quad j = 1, 2, \quad S_j \ge 0, \quad j = 1, 2.
$$

Так как расширенная матрица

$$
P^{(0)} = \begin{pmatrix} 3 & -1 & 1 & 0 & -1 \\ -2 & 3 & 0 & 1 & -2 \end{pmatrix}
$$

системы линейных уравнений рассматриваемой задачи является Рматрицей ( $\Delta_1^{(0)} = 6 > 0$ ;  $\Delta_2^{(0)} = 3 > 0$ ), то задачу можно решить Р-методом.

Решение задачи ведем в симплексной таблице.

# **Таблица 3.4**

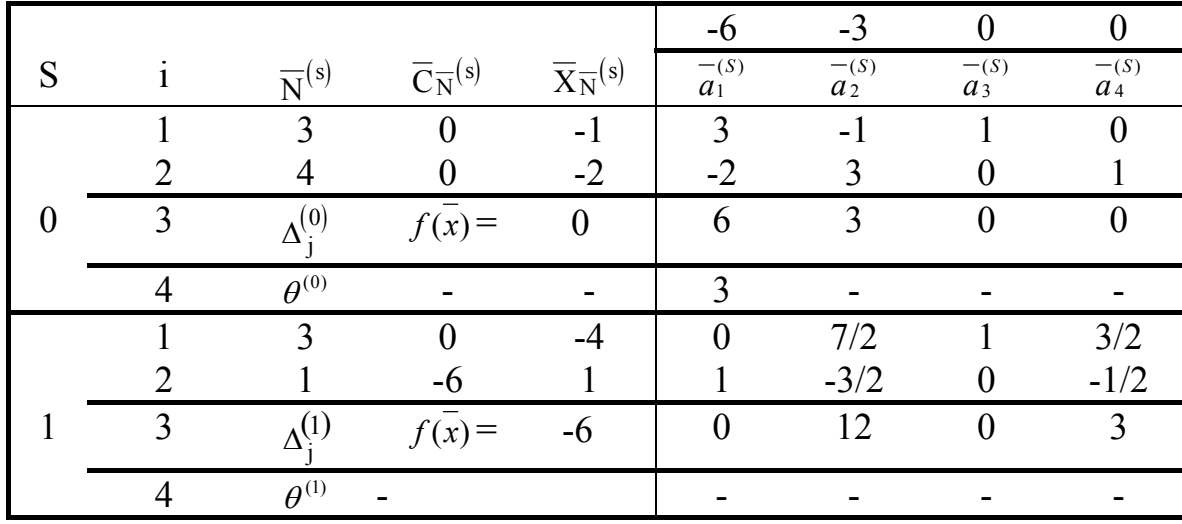

Так как  $b_i^{(1)} = b_i^{(1)} = -4 < 0$ , а все  $a_{1i}^{(1)} \ge 0$ , то множество планов ЗЛП (3.43) является пустым множеством.  $b_l^{(1)} = b_l^{(1)} = -4 < 0$ , a Bce  $a_{1j}^{(1)}$  ≥

### **Домашнее задание № 10**

Предприятию необходимо выпустить по плану продукции  $A_1$  - 500 единиц,  $A_2$  - 300,  $A_3$  - 450. Каждый вид изделия может производиться на двух машинах. Как распределить работу машин, чтобы общие затраты времени на выполнение плана были минимальными, если задана матрица затрат. Ресурс времени каждой машины приведен справа от таблицы. Записать модель исследуемой операции в форме, допускающей использование Р-метода.

1.  $\begin{pmatrix} 2 & 6 & 9 \\ 3 & 5 & 10 \end{pmatrix}$  3000 <br>2.  $\begin{pmatrix} 2 & 3 & 3 \\ 5 & 4 & 1 \end{pmatrix}$  1500 <br>3. 4000 3000 10 9 3 5 2 6  $\overline{\phantom{a}}$ J  $\setminus$  $\overline{\phantom{a}}$  $\setminus$ ſ 1000 1500 1 3 5 4 2 3  $\overline{\phantom{a}}$ J  $\backslash$  $\begin{pmatrix} 5 & 4 & 1 \end{pmatrix}$ 1000  $\begin{pmatrix} 1 & 4 & 10 \end{pmatrix}$ 1500 3800 10 8 1 4 2 8  $\overline{\phantom{a}}$ J  $\backslash$  $\setminus$  $4. \begin{pmatrix} 3 & 5 & 2 \\ 4 & 4 & 3 \end{pmatrix} \begin{matrix} 2000 & 5 \\ 1700 & 5 \end{matrix}$   $\begin{pmatrix} 2 & 2.5 & 3 \\ 4 & 2 & 1 \end{pmatrix} \begin{matrix} 950 \\ 1100 & 6 \end{pmatrix}$ 1700 2000 3 2 4 4 3 5  $\overline{\phantom{a}}$ J  $\backslash$  $\overline{\phantom{a}}$  $\setminus$ ſ 1100 950 1 3 4 2 2 2,5  $\overline{\phantom{a}}$ J  $\setminus$  $\begin{pmatrix} 4 & 2 & 1 \end{pmatrix}$ 1100  $\begin{pmatrix} 5 & 4 & 1 \end{pmatrix}$ 1500 1700 1 2 5 4 3 6  $\overline{\phantom{a}}$ J  $\setminus$  $\setminus$  $7. \begin{pmatrix} 3 & 2.5 & 2 \\ 1 & 4 & 3 \end{pmatrix}$  8.  $\begin{pmatrix} 2 & 1 & 2 \\ 3 & 3 & 1 \end{pmatrix}$  1000 9. 800 1500 3 2 1 4 3 2,5  $\overline{\phantom{a}}$ J  $\setminus$  $\overline{\phantom{a}}$  $\setminus$ ſ 1000 1000 1 2 3 3 2 1  $\overline{\phantom{a}}$ J  $\setminus$  $\begin{pmatrix} 3 & 3 & 1 \end{pmatrix}$ 1000  $\begin{pmatrix} 3 & 2 & 2 \end{pmatrix}$ 1200 2000 2 2,5 3 2 2 3  $\overline{\phantom{a}}$ J  $\setminus$  $\setminus$ 

10. 2000 1200 3 2,5 1,5 2,5 1 4  $\overline{\phantom{a}}$  $\bigg)$  $\setminus$  $\overline{\phantom{a}}$  $\setminus$ ſ

#### $3.5.$ Решение ЗЛП двухэтапным симплекс-методом

Пример 3.14. Рассмотрим задачу

$$
\min f(\overline{X}) = 0.4X_1 + 0.3X_2 + 0.1X_3 + 0.1X_5 + 0.2X_6 \tag{3.71}
$$

$$
2X_2+2X_3+4X_4+X_5=150
$$
  
\n
$$
X_1+X_2+2X_5=200
$$
  
\n
$$
X_1+X_2+2X_5=300
$$
\n(3.72)

$$
X_1 \ge 0; j=1,...,6 \tag{3.73}
$$

Так как ограничения (3.72) рассматриваемой ЗЛП уже имеют вид строгих равенств, то для приведения ее к каноническому виду достаточно только изменить знак функции  $f(x)$  на противоположный и рассмотреть задачу нахождения max $\left(-f(\overline{x})\right)$  = -0.4X<sub>1</sub>-0.3X<sub>2</sub>-0.1X<sub>3</sub>-0.1X<sub>5</sub>- $0.2X_6$  (3.74) при тех же ограничениях (3.72)-(3.73).

Рассмотрим расширенную матрицу А системы уравнений (3.72)

$$
\widetilde{A} = \begin{pmatrix} 0 & 2 & 2 & 4 & 1 & 0 & | & 150 \\ 1 & 1 & 0 & 0 & 2 & 0 & | & 200 \\ 1 & 0 & 1 & 0 & 0 & 2 & | & 300 \end{pmatrix}
$$

Так как матрица А не содержит единичной подматрицы порядка 3, то она не является К-матрицей ЗЛП и, следовательно, к задаче (3.71)-(3.73) не может быть применен симплекс-метод.

Рассмотрим метод отыскания исходного опорного плана (Кматрицы)- метод искусственного базиса.

### Первый этап - решение вспомогательной задачи

Пусть в ЗЛП (3.18) расширенная матрица системы линейных уравнений (3.36) не является К-матрицей. Рассмотрим следующую найти вектор  $\overline{X}_M = (X_1, ..., X_n, U_1, ..., U_m) \in E_{n+m}$ , вспомогательную задачу: максимизирующий функцию

$$
\varphi\left(\overline{X}_M\right) = -\sum_{i=1}^m U_i \qquad (3.74)
$$

при условиях

$$
\sum_{j=1}^{n} a_{ij} x_j + U_i = b_i, \quad i = \overline{1,m},
$$
\n
$$
x_j \ge 0, \quad j = \overline{1,n}, \quad U_i \ge 0, \quad b_i \ge 0, \quad i = \overline{1,m}. \quad (3.76)
$$

Переменные  $U_1, U_2, ..., U_m$  называются искусственными переменными вспомогательной задачи (ВЗ) (3.74-3.76). Обозначим  $P_M$  множество планов ВЗ. Очевидно, что множество  $P_M \neq 0$ , так как вектор  $\overline{X}_M = (0,...,0,b_1,...,b_m) \in P_M$ , а функция  $\varphi(\overline{X}_M) \leq 0$  ограничена сверху, следовательно, ВЗ (3.74-3.76) всегда разрешима, т.е.существует вектор  $\overline{X}_{M}^{*} \in P_{M}$  такой, что max  $\varphi(\overline{X}_{M}) = \varphi(\overline{X}_{M}) = d$ .

Рассмотрим расширенную матрицу системы (3.75)

$$
\widetilde{A}_M = \begin{pmatrix}\na_{11} & \dots & a_{1n} & 1 & 0 & \dots & 0 & b_1 \\
a_{21} & \dots & a_{2n} & 0 & 1 & \dots & 0 & b_2 \\
\dots & \dots & \dots & \dots & \dots & \dots & \dots \\
a_{m1} & \dots & a_{mn} & 0 & 0 & \dots & 1 & b_m\n\end{pmatrix}
$$
\n(3.77)

которая является К-матрицей ВЗ (3.74-3.76), т.е. ВЗ может быть решена симплекс-методом.

Предположим, что ВЗ решена симплекс-методом, на S-й итерации которого получен ее оптимальный опорный план

$$
\overline{X}_{M}^{*} = (X_{1}^{*},...,X_{n}^{*},U_{1}^{*},...,U_{m}^{*}), \ \mathcal{P}(\overline{X}_{M}^{*}) = \mathbf{d}, \tag{3.78}
$$

определяемый К-матрицей ВЗ.

$$
K_M^{(S)} = \begin{pmatrix} a_{11}^{(S)} & \dots & a_{1n}^{(S)} & a_{1n+1}^{(S)} & \dots & a_{1n+m}^{(S)} & b_1^{(S)} \\ \dots & \dots & \dots & \dots & \dots & \dots \\ a_{m1}^{(S)} & \dots & a_{mn}^{(S)} & a_{mn+1}^{(S)} & \dots & a_{mn+m}^{(S)} & b_{m}^{(S)} \end{pmatrix}
$$
 (3.79)

Очевидно, что матрица

$$
\widetilde{A}^{(S)} = \begin{pmatrix} a_{11}^{(S)} & \dots & a_{1n}^{(S)} & b_1^{(S)} \\ \dots & \dots & \dots & \dots \\ a_{m1}^{(S)} & \dots & a_{mn}^{(S)} & b_m^{(S)} \end{pmatrix}
$$
 (3.80)

является расширенной матрицей системы линейных уравнений, равносильной системе (3.36).

**Теорема 1.7.** Если  $\varphi$  ( $\overline{X}_M^*$ ) = d = 0, то вектор  $\overline{X}^* = (X_1^*, \dots, X_n^*)$ является опорным планом ЗЛП (3.18), если  $\varphi$  ( $\overline{X}_{M}^{*}$ ) = d < 0, то множество планов ЗЛП (3.18) пусто.

Из теоремы 1.7 следует, что при решении ВЗ (3.74-3.76) симплексметодом могут представиться следующий три случая:

 $1.$  Ha S-й итерации симплексного метода ни одна из искусственных переменных не является базисной,  $(N_i^{(s)} \neq n+i, i = \overline{1,m})$ , т.е. матрица  $\tilde{A}^{(s)} = K^{(s)}(3.61)$  является К-матрицей ЗЛП (3.18), а план  $\overline{X}^*$ =( $\overline{X}_1^*$ , ...,  $\overline{X}_n^*$ ) -опорным планом ЗЛП (3.18), определяемым этой Кматрицей.

2. На S-й итерации симплексного метода в числе базисных оказались искусственные переменные, например,

$$
U_1, U_2, \ldots, U_p, \quad p \le m,
$$

T.e.

$$
N_1^{(S)} = n + 1
$$
,  $N_2^{(S)} = n + 1$ , ...,  $N_p^{(S)} = n + p$ 

причем

$$
b_i^{(S)} = U_i^{(*)} = 0, \ i = \overline{1, p}.
$$

Тогда вектор  $\overline{X}_M^*$  является вырожденным оптимальным опорным планом вспомогательной задачи линейного программирования, а матрица  $\tilde{A}^{(s)}(3.61)$  содержит р < m единичных столбцов и не является Кматрицей основной задачи.

Однако в этом случае матрицу  $\tilde{A}^{(s)}$ можно преобразовать в Кматрицу основной задачи линейного программирования, определяющую ее исходный опорный план.

Для этой цели рассмотрим любую r -ю строку из первых P строк матрицы  $\widetilde{A}^{(s)}$  ( $r = \overline{1, p}$ ).

Среди элементов  $a_{ii}^{(S)}(j=\overline{1,n})$  этой строки есть хотя бы один элемент, отличный от нуля, так как в противном случае ранг матрицы А меньше т.

Выберем этот элемент в качестве направляющего с совершим один шаг метода Жордана-Гаусса преобразования матрицы  $\widetilde{A}^{(s)}$  с выбранным направляющим элементом. В результате базисная искусственная переменная  $U_r$  будет заменена одной из основных переменных  $X_1, X_2, ..., X_n$ , а элементы (n+1) стобца матрицы не изменятся.

После р таких шагов метода Жордана-Гаусса матрица  $\widetilde{A}^{(s)}$  будет преобразована  $\overline{B}$ К-матрицу основной залачи линейного программирования, определяющую ее исходный опорный план

$$
\overline{X}^*=(X_1^*,\ldots,X_n^*).
$$

Очевидно, этот опорный план будет вырожденным.

 $3.$  Ha S-й итерации симплексного метода в числе базисных оказались искусственные переменные  $U_1, U_2, ..., U_p$ ,  $p \le m$ , причем хотя бы одна  $U_i^{(*)}$  не равна нулю. В этом случае множество Р планов ЗЛП  $(3.18)$  пусто.

### Второй этап - решение исходной задачи

Если на первом этапе решение ВЗ закончилось случаем 1 или 2, то можно перейти ко второму этапу - решению исходной задачи.

max 
$$
f(x)
$$
 (3.81)  
\n
$$
A^{(s)} = \overline{b}^{(s)}
$$
\n(3.82)  
\n
$$
\overline{x} \ge \overline{0}
$$
\n(3.83)

так как расширенная матрица системы линейных уравнений (3.82) является К-матрицей.

### Решение залач

Вернемся к решению задачи из примера в начале темы. Для задачи (3.51)-(3.53) запишем ВЗ:

$$
\varphi(\overline{X}_{M}) = -(U_{1} + U_{2} + U_{3}) \rightarrow max
$$
\n
$$
2X_{1} + 2X_{3} + 4X_{4} + X_{5} + U_{1} = 150
$$
\n
$$
X_{1} + X_{2} + 2X_{5} + U_{2} = 200
$$
\n
$$
X_{1} + X_{3} + 2X_{6} + U_{3} = 300
$$
\n
$$
X_{j} \ge 0 \quad U_{i} \ge 0 \quad j = \overline{1,6} \quad i = \overline{1,3}
$$
\n(3.86)

Результаты первого этапа представлены в табл. 3.6.

Таблица 3.6

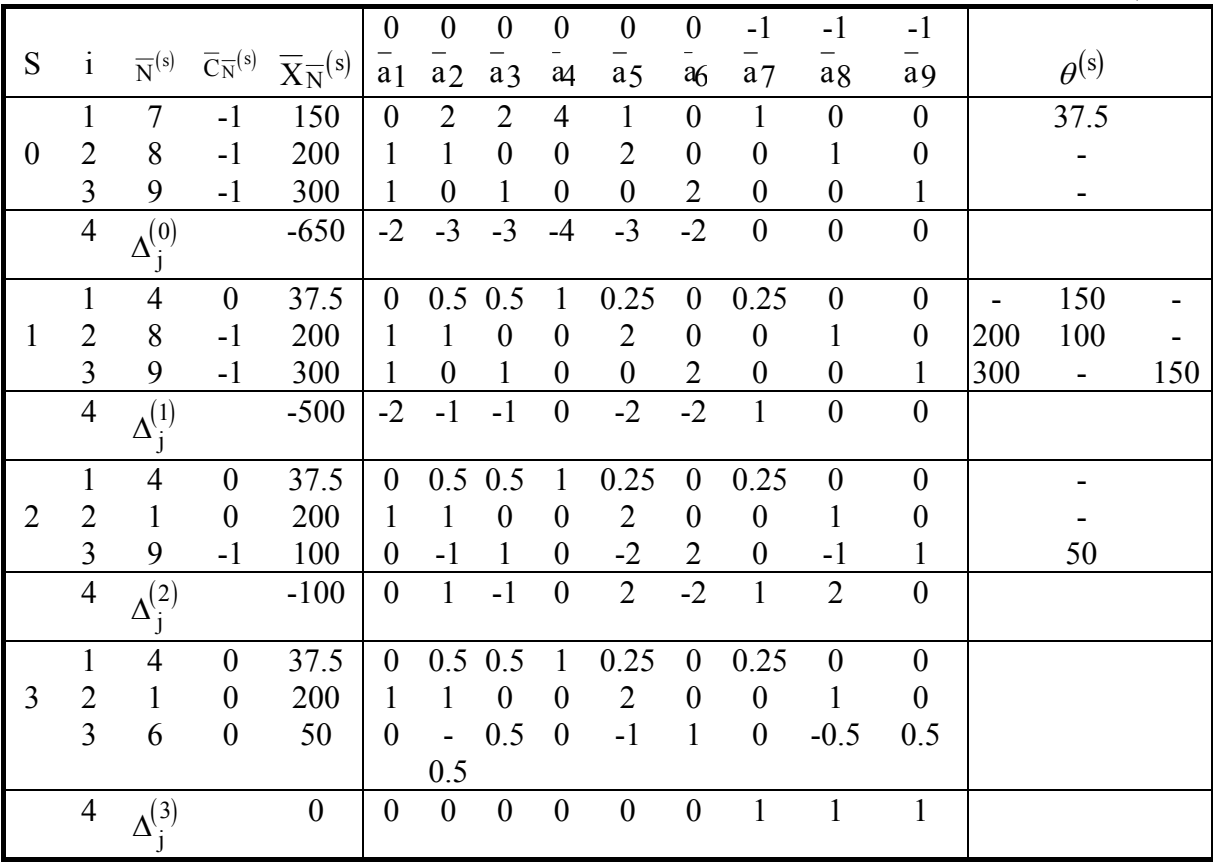

На третьей итерации симплексного метода получен оптимальный план вспомогательной задачи:  $\overline{X}_{M}^{*}$  = (200; 0; 0; 37.5; 0; 50; 0; 0; 0), в котором ни одна из искусственных переменных не является базисной, вектор  $\bar{X}^*=(200; 0; 0; 37.5; 0; 50)$  является следовательно, невырожденным опорным планом исходной задачи, определяемым Кматрицей.

$$
\widetilde{A}^{(3)} = \begin{pmatrix} 0 & 0.5 & 0.5 & 1 & 0.25 & 0 & 150 \\ 1 & 1 & 0 & 0 & 2 & 0 & 200 \\ 0 & -0.5 & 0.5 & 0 & -1 & 1 & 300 \end{pmatrix}
$$

На втором этапе решаем задачу

 $max(-0.4X_1 - 0.3X_2 - 0.1X_3 - 0.1X_5 - 0.2X_6)$  $A^{(3)}\bar{x} = \bar{b}^{(3)} \bar{x} \ge \bar{0}$ .

Решение приведено в табл. 3.7.

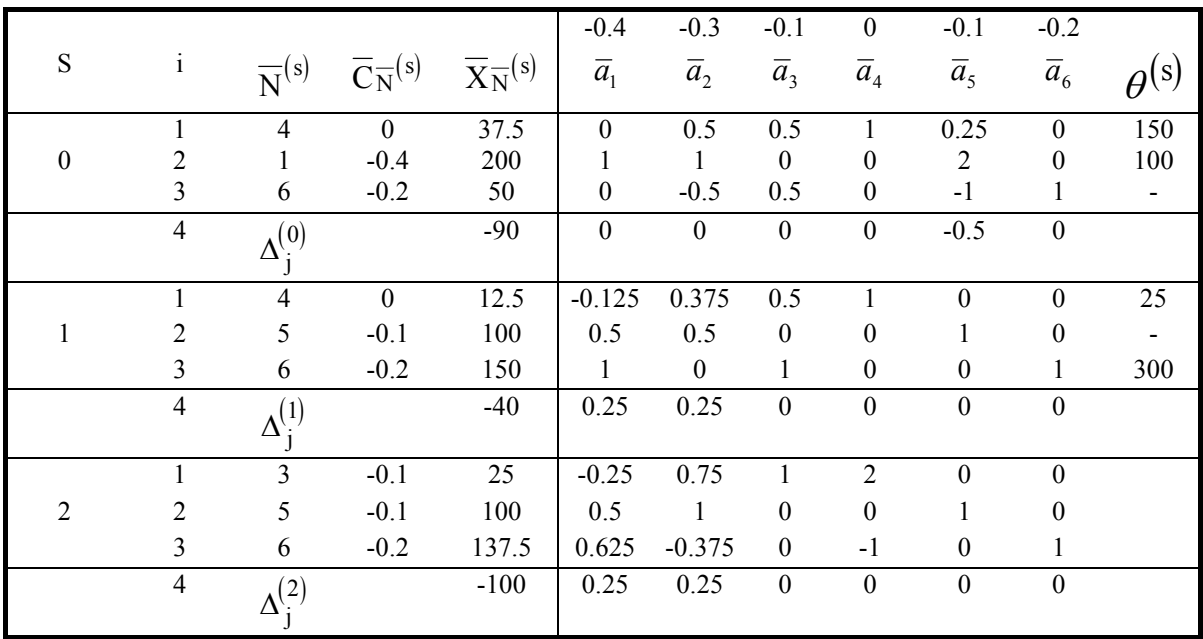

На первой итерации (табл. 3.7.) второго этапа получен оптимальный план исходной задачи  $\overline{X}^*$ <sub>1</sub>=(0; 0; 12.5; 100; 150) и  $f(\bar{x}_1^*) = 40.$ 

Так как  $\Delta_3^{(1)}=0$ , а вектор 23 не является базисным, то его можно ввести в базис, и при этом в соответствии с формулой (3.28) значение целевой функции не изменится, т.е. на второй итерации можно получить еще один оптимальный план исходной задачи

 $\overline{X}^*$ <sub>2</sub>=(0; 0.25; 0; 100; 137.5)  $\overline{M}$   $f(\overline{X}_2^*)$ =40.

Исходная задача имеет бесчисленное множество решений, задаваемое формулой  $\overline{X}^* = \lambda \overline{X}_1^* + (1 - \lambda) \overline{X}_2^*$ ;  $0 \le \lambda \le 1$ .  $(3.87)$ 

Пример 3.15. Решить ЗЛП:

$$
\max(2X_1 - X_2 - X_4)
$$
  
X<sub>1</sub>-2X<sub>2</sub>+X<sub>3</sub>=10  
-2X<sub>1</sub>-X<sub>2</sub>-2X<sub>4</sub> ≥ 18  
3X<sub>1</sub>+2X<sub>2</sub>+X<sub>4</sub> ≥ 36  
X<sub>i</sub> ≥ 0; j = 1,4  
X

Приведем ЗЛП (3.88) к каноническому виду

$$
\max(2X_1 - X_2 - X_4) X_1 - 2X_2 + X_3 = 10
$$

$$
-2X_1 - X_2 - 2X_4 - S_1 = 18
$$
  
\n
$$
3X_1 + 2X_2 + X_4 - S_2 = 36
$$
  
\n
$$
X_j \ge 0; j = 1,4
$$
  
\n
$$
S_j \ge 0; j = 1,2
$$
  
\n(3.89)

Расширенная матрица системы линейных уравнений (3.89)

$$
\widetilde{A} = \begin{pmatrix} -1 & -2 & 1 & 0 & 0 & 0 & 10 \\ -2 & -1 & 0 & -2 & -1 & 0 & 18 \\ 3 & 2 & 0 & 1 & 0 & -1 & 36 \end{pmatrix}
$$

не является К-матрицей ЗЛП (3.89), т.к. не содержит единичной подматрицы.

Запишем вспомогательную задачу для ЗЛП (3.89). Т.к. матрица  $\tilde{A}$  содержит один единичный вектор  $a_3 = (1, 0, 0)$ , то при формулировке ВЗ достаточно ввести лишь две искусственные переменные U<sub>1</sub> ; U<sub>2</sub> во второе и третье уравнения системы (3.89).

Итак, ВЗ имеет вид

$$
\varphi(\overline{X}_{M}) = -(U_{1} + U_{2}) \rightarrow \max
$$
  
\n
$$
X_{1} - 2X_{2} + X_{3} = 10
$$
  
\n
$$
-2X_{1} - X_{2} - 2X_{4} - X_{5} + U_{1} = 18
$$
  
\n
$$
3X_{1} + 2X_{2} + X_{4} - X_{6} + U_{2} = 36
$$
  
\n
$$
X_{j} \ge 0; j = \overline{1,6}; U_{1}, U_{2} \ge 0
$$
\n(3.90)

Решение ВЗ приведено в табл 3.8.

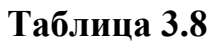

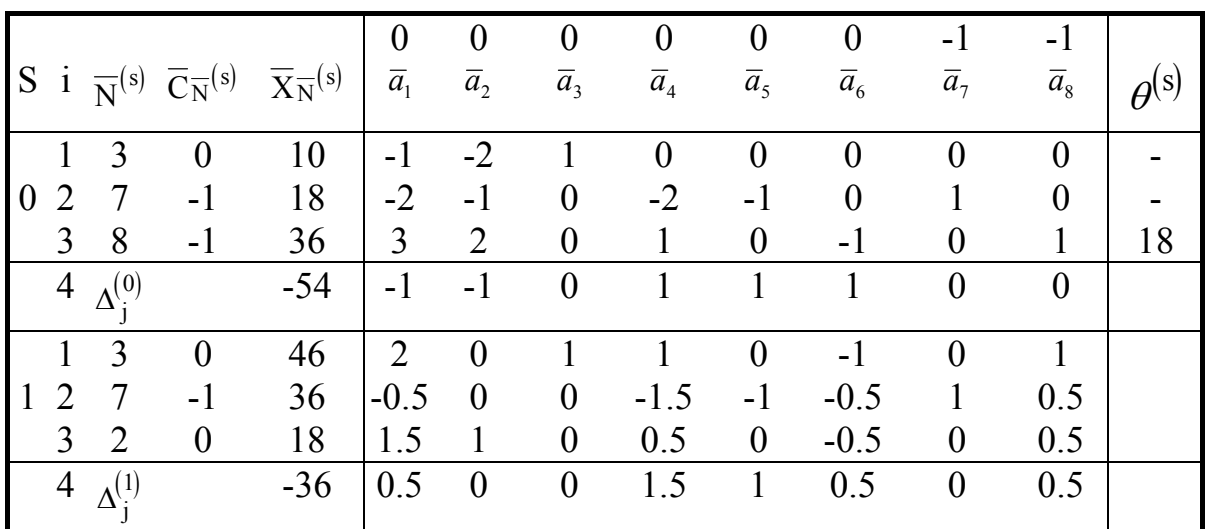

На первой итерации получен оптимальный план.

$$
\overline{X}
$$
<sup>\*</sup><sub>M</sub> = (0; 18; 46; 0; 0; 36; 0).

Т.к. вектор имеет отличную от нуля искусственную переменную  $U_1$ =36, то множество планов ЗЛП (3.88) пусто в силу несовместности системы уравнений (3.89).

# Домашнее задание №11

1. Решить ДЗ 9 (3) двухэтапным симплекс-методом.

2. Решить задачи из ДЗ 10 двухэтапным симплекс-методом

## 3.6. Решение ЗЛП с помошью MS EXCEL

Для решения задач оптимизации в MS Excel используют надстройку Поиск решения. Рассмотрим на примере использование данной надстройки. Решим с её помощью первую задачу из домашнего задания №11. Математическая модель задачи имеет вид:

$$
f(\overline{x}) = 7,5x_1 + 3x_2 + 6x_3 + 12x_4 \longrightarrow \max
$$
  
\n
$$
2x_1 + x_2 + 0,5x_3 + 4x_4 \le 2400
$$
  
\n
$$
x_1 + 5x_2 + 3x_3 \le 1200
$$
  
\n
$$
3x_1 + 6x_3 + x_4 \le 2000
$$
  
\n
$$
x_{1,2,3,4} \ge 0.
$$

Составим шаблон в редакторе Excel, как показано на фрагменте ниже:

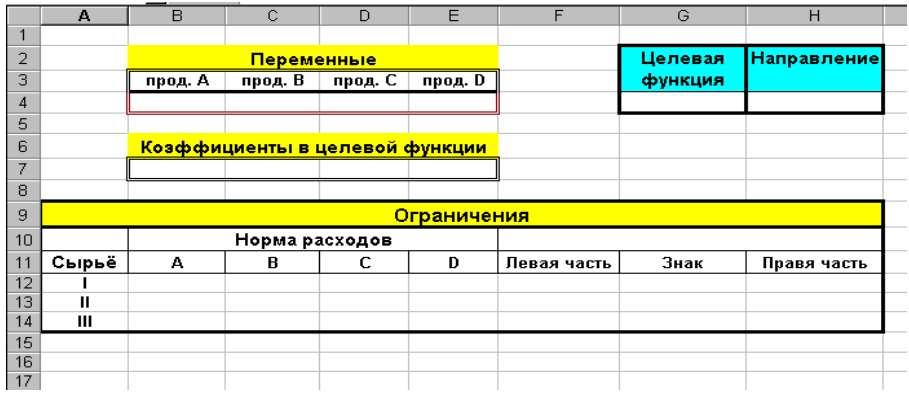

Теперь занесём данную в задаче числовую информацию:

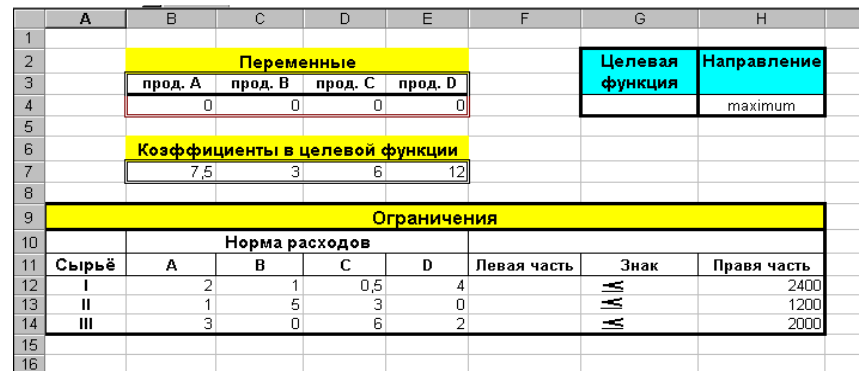

В ячейки B4 – E4 мы ввели нули. Эти ячейки называются в Excel *изменяемыми* (в нашей модели это неизвестные переменные), т.е., изменяя их **Поиск решения** будет находить оптимальное значение целевой функции. Значения, которые первоначально вводят в эти ячейки, обычно нули (вообще, это зависит от условия задачи).

Теперь необходимо ввести формулы. В нашей математической модели, целевая функция представляет собой произведение вектора коэффициентов на вектор неизвестных. В Excel существует функция СУММПРОИЗВ, которая позволяет найти скалярное произведение векторов. В ячейку G4 в строке формул (со строкой формул мы уже работали в параграфе 2.5) нужно ввести следующее:

# **СУММПРОИЗВ(B7:E7;B4:E4)**.

Каждое ограничение тоже представляет собой произведение двух векторов: соответствующей строки матрицы затрат и вектора неизвестных. В ячейку F12 вводим следующую формулу:

# **СУММПРОИЗВ(B12:E12;B4:E4)**.

В две оставшиеся ячейки вводим аналогичные формулы, используя соответствующую строку матрицы затрат. Фрагмент экрана с введёнными формулами показан ниже:

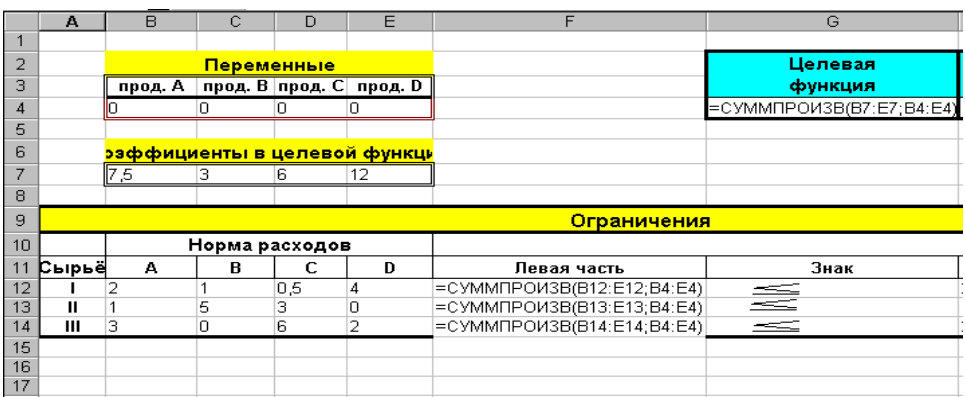

Фрагмент экрана в числовом формате показан ниже:

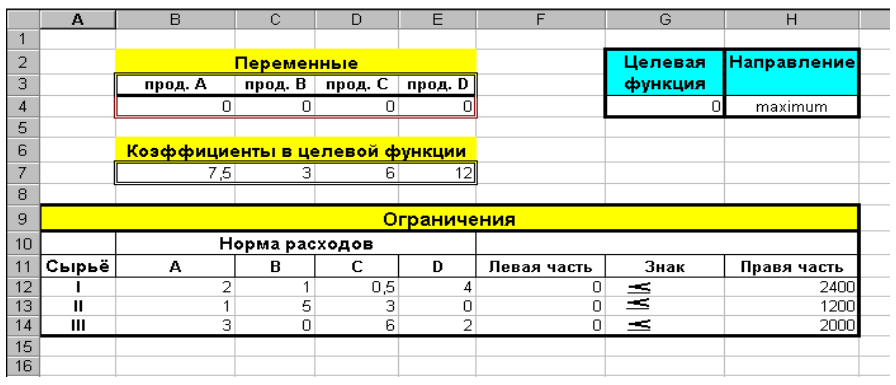

В меню **Сервис** выбираем **Поиск решения**. В появившемся окне задаём следующую информацию:

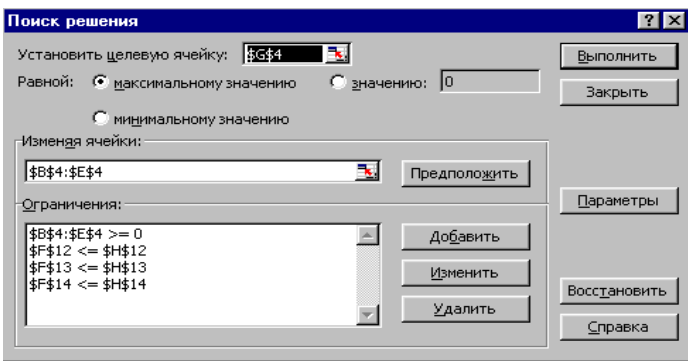

В поле **Установить целевую ячейку** вводим абсолютный адрес ячейки целевой функции. **Изменяемые ячейки** – это ячейки неизвестных. Используя кнопку **Добавить**, вводим необходимые ограничения. Заметим, что ввод удобнее осуществлять, используя правую крайнюю кнопку в каждом поле ввода. При её нажатии, появляется возможность выделить необходимую ячейку (группу ячеек, удерживая нажатой кнопку мыши) с помощью мыши.

Нажимая кнопку **Параметры**, в триггере устанавливаем флажок **Линейная модель**. Затем щёлкаем **ОК**, снова **ОК**, и перед нами появляется окно результата решения:

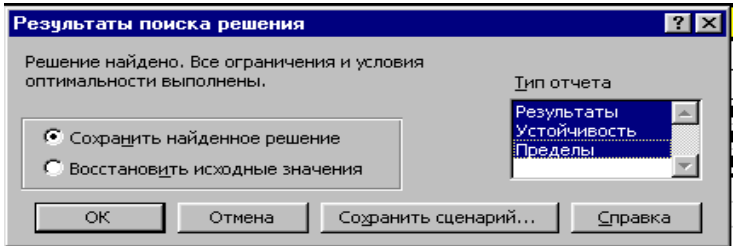

Советуем выделить все типы отчётов, т.к. в дальнейшем они нам понадобятся. Щёлкаем **ОК** и получаем экран, подобный следующему

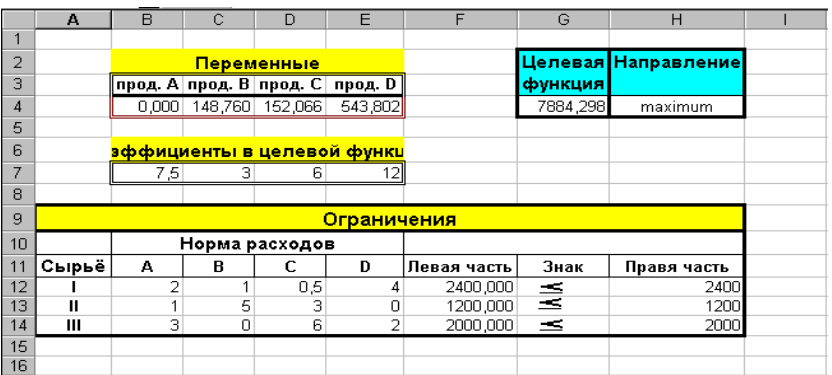

фрагменту:

Задача решена.

Это самый общий формат решения задач оптимизации в Excel. В зависимости от экономических моделей, выполняют его соответствующие модификации.

# 4. Теория двойственности в линейном программировании

В данном разделе вводится важное понятие теории линейного программирования - понятие двойственности. Двойственная задача вспомогательная залача линейного программирования.  $0T<sub>f</sub>$ формулируемая с помощью определенных правил непосредственно из условий исходной, или прямой задачи, которая применима к любой форме представления прямой задачи. В основу такого подхода положен тот факт, что использование симплекс-метода требует приведения любой ЗЛП к каноническому виду.

# 4.1. Определение и экономический смысл двойственной ЗЛП

Пусть прямая задача записана в каноническом виде:

max (min) 
$$
f(x) = \sum_{j=1}^{n} c_j x_j
$$
 (3.44)

$$
\sum_{j=1}^{n} a_{ij} x_j = b_i , \quad i = 1..m
$$
 (3.45)

$$
x_j \ge 0, \ j = 1..n \tag{3.46}
$$

Задачей, двойственной к ЗЛП (3.44)-(3.46), называется следующая  $3\pi$  $m$ 

min (max) 
$$
g(y) = \sum_{i=1}^{n} y_i b_i
$$
 (3.47)  
\n
$$
\sum_{i=1}^{m} y_i a_{ij} \ge (\le) c_j, \ j = 1..n
$$
 (3.48)  
\n $y_i$  не отраничены в знаке, i=1..m (3.49)

Из приведенного определения следует, что двойственная ЗЛП строится по следующим правилам:

1) Каждому ограничению прямой задачи соответствует переменная двойственной задачи, т.е. число переменных двойственной задачи  $(y_1, \ldots, y_m)$  равно числу ограничений прямой задачи.

2) Каждой переменной прямой задачи соответствует ограничение двойственной задачи, т.е. число ограничений двойственной задачи равно числу переменных прямой задачи.

3). Матрица функциональных ограничений двойственной задачи получается путем транспонирования матрицы функциональных ограничений прямой задачи.

4) Вектор  $\overline{c}$  целевой функции прямой задачи становится вектором правой части ограничений двойственной задачи, а вектор  $\overline{b}$  правой части прямой задачи - вектором целевой функции двойственной задачи.

5) Если целевая функция прямой задачи максимизируется, то целевая функция двойственной задачи минимизируется, а ограничения имеют вид ≥, и наоборот.

Прямая задача<br>
max  $f(x) = (C, x)$ Двойственная задача  $\min g(y) = (\overline{y}, \overline{b})$ P=  $\begin{cases} A\overline{x} = \overline{b} \\ \overline{x} \ge \overline{0} \end{cases}$  Q=  $\begin{cases} \overline{y}A \ge \overline{C} \\ \overline{y} \\ -\overline{y} \end{cases}$  (3.  $(3.50)$ min  $f(x) = (\overline{C}, x)$  mfx  $g(y) = (y, b)$  $P=\begin{cases} A\overline{x} = \overline{b} \\ \frac{1}{r} > \overline{0} \end{cases}$  Q=  $\begin{cases} \overline{y}A \leq \overline{C} \\ \frac{1}{y} \end{cases}$  - не ограничен в знаке  $(3.51)$ 

Пример 3.8 Пусть прямая задача записана в виде основной ЗЛП:

$$
\max(\overline{C}, \overline{x}),
$$
  
\n
$$
A\overline{x} \le \overline{b}
$$
  
\n
$$
\overline{x} \ge \overline{0}
$$
\n(3.52)

Приведем задачу (3.35) к канонической форме:

$$
\begin{array}{ll}\n\max[(\overline{C}, \overline{x}) + (\overline{0}, \overline{S})] \\
\overline{A} \overline{x} + \overline{S} = \overline{b} & \text{min} \ \overline{A} \overline{x} + \overline{E} \overline{S} = \overline{b} \\
\overline{x} \ge \overline{0}, \ \overline{S} \ge \overline{0}\n\end{array} \tag{3.53}
$$

Тогда двойственная задача (ДЗ) будет иметь вид:

$$
\min(\overline{y}, \overline{b})
$$
  
\n
$$
\overline{y}A \ge \overline{C}
$$
  
\n
$$
\overline{y}E \ge \overline{0} \text{ with } \overline{y} \ge \overline{0}.
$$
\n(3.54)

# **Пример 3.9.**

Прямая задача

$$
\max(5x_1 + 12x_2 + 4x_3)
$$
  

$$
x_1 + 2x_2 + x_3 \le 10
$$
  

$$
2x_1 - x_2 + 3x_3 = 8
$$
  

$$
x_{1,2,3} \ge 0.
$$

Прямая задача в каноническом виде

$$
\max(5x_1 + 12x_2 + 4x_3 + 0S_1)
$$
  

$$
x_1 + 2x_2 + x_3 + S_1 = 10
$$
  

$$
2x_1 - x_2 + 3x_3 = 8
$$
  

$$
x_{1,2,3} \ge 0.
$$
  

$$
S_1 \ge 0
$$

Двойственная задача

$$
\min(10y_1 + 8y_2)
$$
  
\n $y_1 + 2y_2 \ge 5$   
\n $2y_1 - y_2 \ge 12$   
\n $y_1 + 3y_2 \ge 4$   
\n $y_1 + 0y_2 \ge 0$   
\n $y_{1,2}$  - He orpanquivalent is the same.

Ограничение  $y_1 + 0y_2 \ge 0$ , т.е.  $y_1 \ge 0$  является более жестким, чем условие неограниченности у <sup>1</sup> в знаке, поэтому двойственная задача может быть записана в следующем виде:

$$
\min(10y_1 + 8y_2)
$$
  
\n $y_1 + 2y_2 \ge 5$   
\n $2y_1 - y_2 \ge 12$   
\n $y_1 + 3y_2 \ge 4$   
\n $y_1 \ge 0$   
\n $y_2$  - He{

Пример 3.10. Пр

 min( 5X1 - 2X2 ) - X1 + X2 ≥ -3 2 X1 + 3X2 ≤ 5 X1,2 ≥ 0

Прямая задача в канонической форме

$$
\min(5X_1 - 2X_2 + 0 \ S_1 + 0 \ S_2)
$$
  
- X<sub>1</sub> + X<sub>2</sub> - S<sub>1</sub> = -3  
2 X<sub>1</sub> + 3X<sub>2</sub> + S<sub>2</sub> = 5  
X<sub>j</sub> \ge 0, j =  $\overline{1,2}$ , S<sub>j</sub> \ge 0, j =  $\overline{1,2}$ .

### Двойственная задача

 $max(-3 \text{ y}_1 + 5 \text{ y}_2)$  $- V_1 + 2 V_2 \leq 5$  $Y_1 + 3 Y_2 \le -2$  $-V_1 + 0 V_2 \le 0$  $0 Y_1 + Y_2 \leq 0$  $V_{1,2}$  не ограничены в знаке

Отбрасывая избыточные ограничения, получаем:

$$
\max(-3 \text{ } y_1 + 5 \text{ } y_2)
$$
  
- 
$$
\text{ } y_1 + 2 \text{ } y_2 \le 5
$$
  

$$
\text{ } y_1 + 3 \text{ } y_2 \le -2
$$
  

$$
\text{ } y_1 \ge 0 \text{ , } y_2 \le 0
$$

Пример 3.11.

Прямая задача

 $\frac{1}{2}$   $\frac{1}{2}$ 

$$
\max(5X_1 + 6X_2)
$$
  
\n $X_1 + 2X_2 \le 5$   
\n $-X_1 + 5X_2 \ge 3$   
\n $4X_1 + 7X_2 \le 8$   
\n $X_1$  не отраничена в значе,  $X_2 \ge 0$ 

Прямая задача в канонического форме  
\n
$$
\max(5X_1^{\prime} - 5X_1^{\prime\prime} + 6X_2 + 0S_1 + 0S_2)
$$
\n
$$
X_1^{\prime} - X_1^{\prime\prime} + 2X_2 = 5
$$
\n
$$
-X_1^{\prime} + X_1^{\prime\prime} + 5X_2 - S_1 = 3
$$
\n
$$
4X_1^{\prime} - 4X_1^{\prime\prime} + 7X_2 + S_2 = 8
$$
\n
$$
X_1^{\prime}, X_1^{\prime\prime} \ge 0, \quad X_2 \ge 0, \quad S_j \ge 0, \quad j = \overline{1, 2}.
$$

# Двойственная задача min(  $5 \text{ y}_1 + 3 \text{ y}_2 + 8 \text{ y}_3$ )  $y_1 - 2y_2 + 4y_3 \ge 5$ <br>-  $y_1 + y_2 - 4y_3 \ge -5$  $2 \text{ y}_1 + 5 \text{ y}_2 + 7 \text{ y}_3 \ge 6$  $0 \text{ y}_1 - \text{ y}_2 + 0 \text{ y}_3 \ge 0$  $0 \text{ y}_1 + 0 \text{ y}_2 + \text{ y}_3 \ge 0$  $V_{1,2,3}$  - не ограничены в знаке

Заметим, что первое и второе ограничения двойственной задачи можно заменить одним ограничением в виде равенства, избыточные ограничения на У<sub>2</sub> и У<sub>3</sub> можно отбросить. Окончательно получаем:

$$
\min(5 \text{ y}_1 + 3 \text{ y}_2 + 8 \text{ y}_3)
$$
  
\n
$$
\text{ y}_1 - 2 \text{ y}_2 + 4 \text{ y}_3 = 5
$$
  
\n
$$
2 \text{ y}_1 + 5 \text{ y}_2 + 7 \text{ y}_3 \ge 6
$$
  
\n
$$
\text{ y}_1 \text{ he orphanичena B share}
$$
  
\n
$$
\text{ y}_2 \le 0, \text{ y}_3 \ge 0
$$

Очевидно, что задача, двойственная к двойственной, совпадает с прямой.

### 4.2. Основные положения теории двойственности

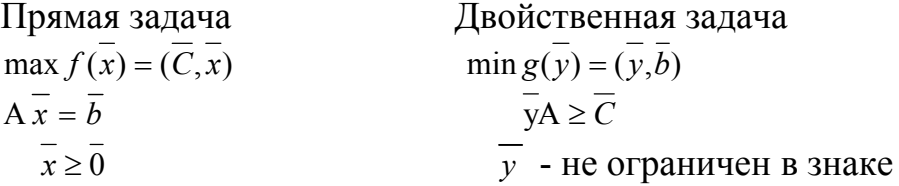

**Теорема 1.** Пусть  $\overline{x}, \overline{y}$  - планы соответственно прямой и двойственной ЗЛП, тогда

$$
f(x) \le g(y) \tag{3.55}
$$

**Теорема 2.** Пусть  $x^*$ ,  $y^*$ - планы соответственно прямой и двойственной ЗЛП и  $f(x) = g(y)$ , тогда  $x$ ,  $y$  - решения соответственно прямой и двойственной задач.

Теорема 3. Если прямая (двойственная) ЗЛП имеет конечное решение, то и двойственная (прямая) ЗЛП имеет решение, причем

$$
\max f(\overline{x}) = \min g(\overline{y})
$$
 (3.56)

Если прямая (двойственная) ЗЛП не имеет решения, то и двойственная (прямая) ЗЛП не имеет решения.

**Теорема 4.** Планы  $\vec{x}$ ,  $\vec{y}$  соответственно прямой и двойственной ЗЛП являются оптимальными тогда и только тогда, когда

$$
\overline{x}^* (\overline{y}^* A - \overline{C}) = 0 \tag{3.57}
$$

Условия (3.57) называются условиями дополнительной нежесткости.

Замечание 1. Для основной ЗЛП и двойственной к ней ЗЛП условия нежесткости имеют вид:

$$
\overline{y}^* (\overline{Ax}^* - \overline{b}) = 0
$$
  
\n
$$
\overline{x}^* (\overline{y}^* A - \overline{C}) = 0
$$
 (3.58)

Замечание 2. Если прямая ЗЛП записана не в канонической форме, то условия дополнительной нежесткости для этой ЗЛП и двойственной к ней ЗЛП могут быть записаны в следующем виде:

$$
\begin{aligned}\n\text{ecim } \mathbf{x}_{j}^{*} > 0, \text{ to } \sum_{i=1}^{m} a_{ij} y_{i}^{*} = C_{j} \\
\text{ecim } \sum_{j=1}^{n} a_{ij} x_{j} < b_{i}, \text{ to } \mathbf{y}_{i}^{*} = 0 \\
\text{ecim } \mathbf{y}_{i}^{*} > 0, \text{ to } \sum_{j=1}^{n} a_{ij} x_{j} = b_{i} \\
\text{ecim } \sum_{i=1}^{m} a_{ij} y_{i}^{*} > C_{j}, \text{ to } \mathbf{x}_{j}^{*} = 0.\n\end{aligned} \tag{3.59}
$$

# ПОЛУЧЕНИЕ ОПТИМАЛЬНОГО РЕШЕНИЯ ДВОЙСТВЕННОЙ ЗАДАЧИ НА ОСНОВАНИИ ТЕОРЕМЫ 4

Пример 3.12. Рассмотрим задачу из примера 3.5:

 $min(2x_1 + 4x_2)$  $3x_1 + x_2 \ge 3$  $4x_1 + 3x_2 \ge 6$  $(3.60)$  $x_1 + 2x_2 \leq 3$  $x_{12} \ge 0$ 

Ее решение  $\overline{x}^* = (3/2; 0)$ , min $f(\overline{x}) = 3$ . Найдем решение задачи, двойственной к (3.60) используя теорему 4. Запишем двойственную к  $(3.60)$  задачу:

$$
\max(3y_1 + 6y_2 + 3y_3)
$$
  
\n
$$
3y_1 + 4y_2 + y_3 \le 2
$$
  
\n
$$
y_1 + 3y_2 + 2y_3 \le 4
$$
  
\n
$$
y_{1,2} \ge 0, y_3 \le 0
$$
  
\n(3.61)

Применяем соотношение (3.59). Так как  $x_1^* = 3/2 > 0$ , то  $3y_1^* + 4y_2^* + y_3^* = 2$ . Далее, так как  $3x_1^* + x_2^* = 9/2 + 0 > 3$ , то  $y_1^* = 0$ , и так как  $x_1^*+2x_2^*=3/2+0<3$ , to  $y_3^*=0$ . Итак, имеем:

$$
3y_1^* + 4y_2^* + y_3^* = 2
$$
,  $y_1^* = y_3^* = 0$ , T.e.

вектор  $y^* = (0; 1/2; 0)$  является решением задачи  $(3.61)$  на основании теоремы 4. Вычислим  $g(y) = 6 \times 1/2 = 3 = f(x)$ , что соответствует утверждению теоремы 3.

Пример 3.13. Найти решение прямой и двойственной задачи.

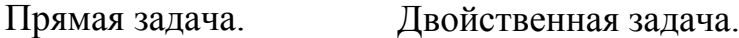

max  $f(x) = 5 X_1 + 12 X_2$  min  $g(y) = 10 Y_1 + 8 Y_2$  $Y_1 + 2 Y_2 = 5$  $+4 X_3$ (a) +4  $X_3$ <br>  $X_1 + 2 X_2 + 3X_3 \le 10$ <br>  $2 X_1 - X_2 + 3X_3 = 8$ <br>  $2 X_1 + 3 Y_2 \ge 12$ <br>  $2 X_1 - X_2 + 3X_3 = 8$ <br>  $2 X_1 + 3 Y_2 \ge 4$ <br>  $2 X_1 + 3 Y_2 \ge 4$  $(6)$ (B)  $(\Gamma)$  $X_{2,3} \ge 0$  $Y_1 \geq 0$  $_1$  - не ограничена в  $V_2$ -не ограничена в знаке. знаке

Двойственная задача содержит две переменные, т.е. ее можно решать графически (рис. 3.6)

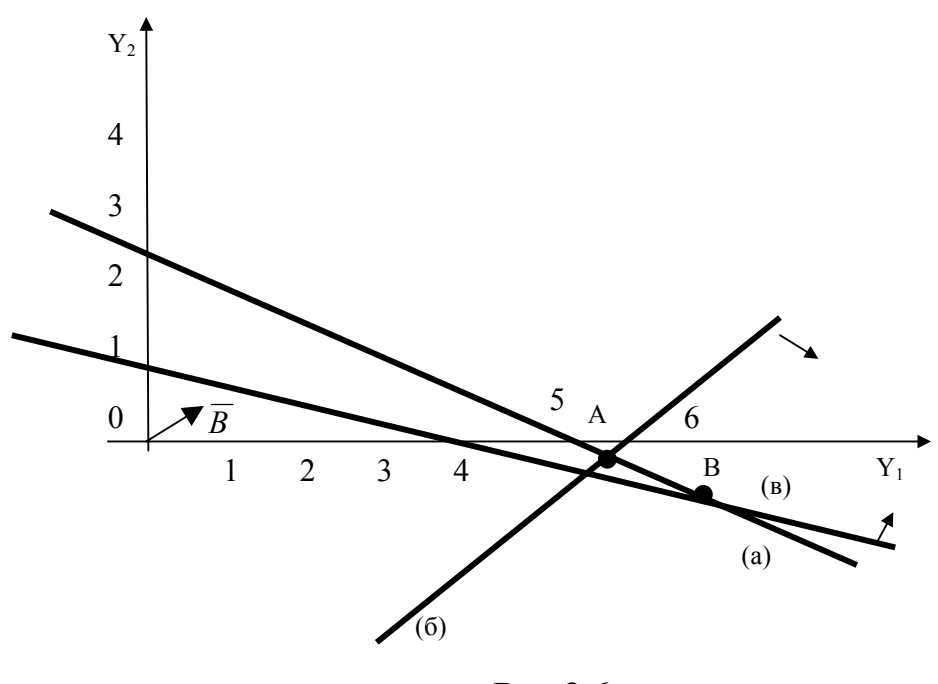

Рис.3.6.

Как видно из рис.3.6, область допустимых решений - планов двойственной ЗЛП - О представляет собой отрезок АВ, лежащий на прямой  $Y_1 + 2 Y_2 = 5$ , так как первое ограничение задается в виде равенства. Передвигая линию уровня функции 10  $Y_1 + 8 Y_2 =$ const в направлении, противоположном вектору  $\bar{b} = (10,8)$ , получаем точку A, в которой достигается минимум функции  $g(\overline{v})$ . Находим координаты точки А, которая является пересечением двух прямых:

$$
Y_1 + 2 Y_2 = 5
$$
  
2 Y<sub>1</sub> - Y<sub>2</sub> = 12,  
orкуда Y<sub>1</sub><sup>\*</sup>=29/5; Y<sub>2</sub><sup>\*</sup>=-2/5 *u* g( $\overline{Y}$ <sup>\*</sup>)=54  $\frac{4}{5}$ .

Ипользуя теорему 4, находим решение исходной задачи. Так как  $Y_1^* > 0$  и  $Y_2^* < 0$ , то оба ограничения прямой задачи имеют вид строгих равенств.

$$
X_1 + 2 X_2 + 3 X_3 = 10
$$
 (3.62)  
2X<sub>1</sub> - X<sub>2</sub> + 3X<sub>3</sub> = 8

Так как третье ограничение двойственной задачи выполняется в виде строгого неравенства (29/5 - 6/5 = 24/5 > 4), то  $X_3^*$  =0. Решая систему (3.62), получаем:

$$
X_1^* = 26/5
$$
;  $X_2^* = 12/5$ ;  $X_3^* = 0$ ;  $f(\overline{X}^*) = 54\frac{4}{5}$ .

# ПОЛУЧЕНИЕ ОПТИМАЛЬНОГО РЕШЕНИЯ ДВОЙСТВЕННОЙ ЗАДАЧИ ИЗ СИМПЛЕКС-ТАБЛИЦЫ РЕШЕНИЯ ПРЯМОЙ ЗАДАЧИ

Пусть прямая задача имеет вид основной ЗЛП

$$
\max_{\overline{x} \to \overline{b}} f(\overline{x}) = (\overline{C}, \overline{x})
$$
  
\n
$$
\overline{x} = \overline{b}
$$
  
\n
$$
\overline{x} \ge \overline{0}, \ \overline{b} \ge \overline{0}.
$$
  
\n
$$
\overline{x} \ge \overline{0}
$$
  
\n(3.63)

Лвойственная к ней ЗЛП имеет вид

$$
\min_{\overline{y} \in \overline{C}} g(\overline{y}) = (\overline{y}, \overline{b})
$$
\n
$$
\overline{y}A \geq \overline{C}
$$
\n
$$
\overline{y} \geq \overline{0}.
$$
\n(3.64)

Предположим, что ЗЛП (3.63) имеет решение. Решения обеих задач могут быть записаны в виде:

$$
\overline{x}^* = \overline{X}_{N}^{(s)} = B_S^{-1} \overline{b} ; \qquad \overline{y}^* = \overline{C}_{N}^{(s)} B_S^{-1},
$$
  

$$
B_S^{-1} = \begin{pmatrix} a_{1n+1}^{(S)} & \cdots & a_{1n+m}^{(S)} \\ \cdots & \cdots & \cdots & \cdots \\ a_{mn+1}^{(S)} & \cdots & a_{mn+m}^{(S)} \end{pmatrix} = (\overline{a}_{n+1}^{(S)}, \ldots, \overline{a}_{n+m}^{(S)})
$$

где

матрица, обратная для базисной подматрицы  $B_s$ . Матрица  $B_s^{-1}$ подматрица  $K^{(S)}$  расположена на месте единичной подматрицы в исходной матрице $K^{(0)}$ .

Кроме того, можно показать, что

$$
\Delta_{n+i}^{(S)} = \overline{y}_i^*, \ i = \overline{1,m}, \qquad (3.65)
$$

откуда следует, что *і* -я компонента  $\overline{y}_i^*$  решения двойственной ЗЛП есть  $(n + i)$ -я симплекс-разность матрицы  $K^{(s)}$ , определяющей оптимальный план исходной ЗЛП, а *j*-я симплекс-разность матрицы  $K^{(s)}$  ( $i = \overline{1, n}$ ) равна разности между левой и правой частью ограничений двойственной  $3J\Pi$ :

$$
\Delta_j^{(s)} = (\overline{y}^*, \overline{a}_j) - C_j = \sum_{j=1}^n a_{ij} y_i^* - C_j, \qquad j = \overline{1, n}.
$$
 (3.66)

Пример 3.13. Решить следующую ЗЛП:

$$
\max (4X_1 + X_2 + 2X_3 + 3X_4)
$$
  
X<sub>1</sub> + 2 X<sub>2</sub> +3X<sub>3</sub> - X<sub>5</sub> + X<sub>7</sub>=50  
-3X<sub>2</sub>+3X<sub>3</sub> + X<sub>4</sub>+5X<sub>5</sub> + 4X<sub>7</sub>=40 (3.67)

$$
4 X_2 + X_5 + X_6 - \frac{1}{2} X_7 = 24
$$
  
 
$$
X_j \ge 0, \qquad j = \overline{1,7}.
$$

Найти решение задачи двойственной к ЗЛП (3.67).

Так как расширенная матрица

$$
K^{(0)} = \begin{pmatrix} 1 & 2 & 3 & 0 & -1 & 0 & 1 & 50 \\ 0 & -3 & 1 & 1 & 2 & 0 & 4 & 10 \\ 0 & 4 & 0 & 0 & 1 & 1 & -1/2 & 24 \end{pmatrix}
$$

системы линейных уравнений (3.67) является К-матрицей, то ЗЛП (3.67) можно решить симплекс-методом. Результаты решения приведены в табл.3.5.

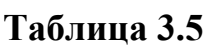

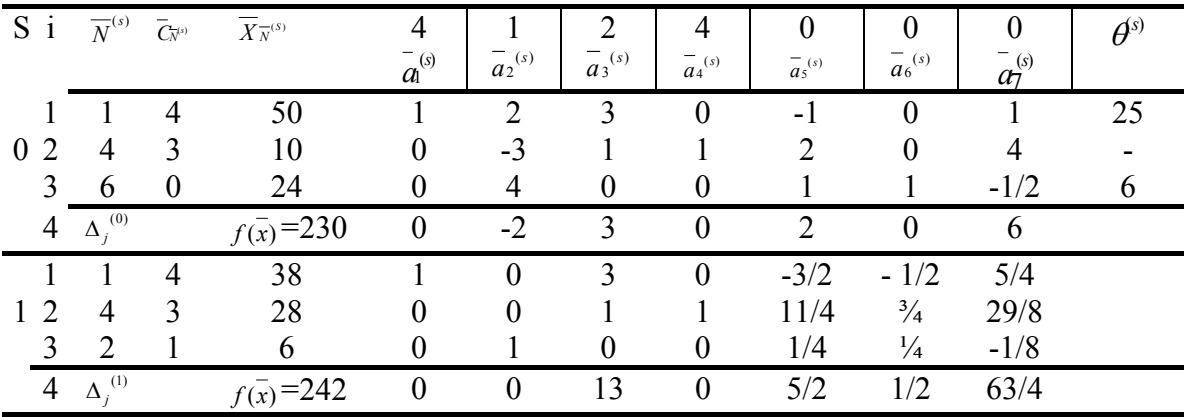

На первой итерации получен оптимальный план ЗЛП (3.67).

$$
\overline{N}^{(1)} = (1, 4, 2); \ \overline{X}_{\overline{N}^{(1)}} = (38, 28, 6), \overline{X}^* = (38, 6, 0, 28, 0, 0, 0); \ \ f(\overline{X}^*) = 242.
$$

Запишем задачу, двойственную к (3.67)

$$
\min_{Y_1 \geq 4} (50 Y_1 + 10 Y_2 + 24 Y_3)
$$
\n
$$
Y_1 \geq 4
$$
\n
$$
2 Y_1 - 3 Y_2 + 3 Y_3 \geq 1
$$
\n
$$
3 Y_1 + Y_2 + 4 Y_3 \geq 1
$$
\n
$$
Y_2 \geq 3
$$
\n
$$
-Y_1 + 2 Y_2 + Y_3 \geq 0
$$
\n
$$
Y_3 \geq 0
$$
\n
$$
Y_1 + 4 Y_2 - \frac{1}{2} Y_3 \geq 0
$$
\n(3.69)

#### $(3.70)$  $Y_{1-3}$  не ограничены в знаке.

Ограничения (3.70) являются избыточными. следовательно, их можно отбросить.

Находим решение ЗЛП (3.68) по формуле

$$
\overline{y}^* = \overline{C}_{\overline{N}^{(1)}} B_1^{-1} = (4, 3, 1) \begin{pmatrix} 1 & 0 & -1/2 \\ 0 & 1 & 3/4 \\ 0 & 0 & 1/4 \end{pmatrix} = (4, 3, \frac{1}{2}).
$$

Или (3.65)  $\overline{y}^* = (\Delta_1^{(1)} + C_1, \Delta_4^{(1)} + C_4, \Delta_6^{(1)} + C_6) = (0+4, 0+3, \frac{1}{2}+0) = (4, 3, \frac{1}{2})$  $g(\overline{Y}^*)$  = 50\*4 + 10\*3 + 24\*  $\frac{1}{2}$  =242

### 4.3. Анализ решения ЗЛП с помощью теории двойственности

Математическая модель является прекрасным средством получения ответов на широкий круг самых разнообразных вопросов, возникающих при принятии оптимальных решений.

Виды анализа, выполняемого на основе математической модели, приведены на рис.3.7.

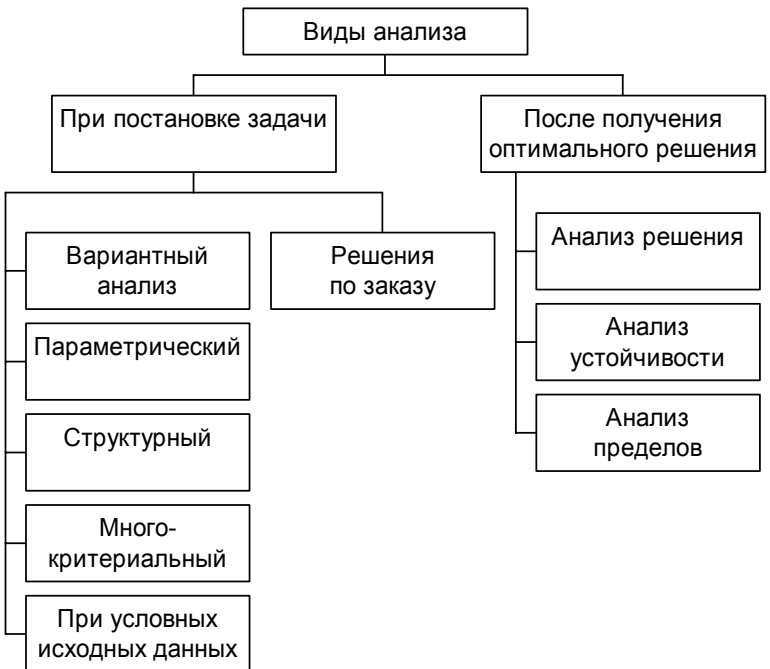

Поясним некоторые вопросы. На этапе постановки залачи производится анализ с целью ответить на вопросы: «Что будет, если...?» и (или) «Что надо, ..., чтобы ...?». Анализ с целью ответа на первый вопрос называется вариантным анализом, на второй - решениями по заказу.

Вариантный анализ бывает следующих видов:

Параметрическим будем называть такой анализ, который заключается в решении задачи при различных значениях некоторого параметра;

Под структурным анализом будем понимать решение задачи оптимизации при различной структуре ограничений;

Многокритериальный анализ - это решение задачи по разным целевым функциям;

Если исходные данные, используемые при решении задачи, зависят от соблюдения дополнительных условий, то такой анализ называется анализом при условных исходных данных.

Во вторую группу - решения по заказу - входят задачи, целью которых является решение задачи оптимизации при заданных значениях: переменных, левых частей ограничений, целевой функции.

Кроме анализа, выполняемого на этапе постановки задачи, мощным средством, помогающим принять решение, является анализ полученного оптимального решения.

Рассмотрим некоторые задачи, выполняемые при анализе полученного оптимального решения. Для этого в качестве исходной возьмем задачу из примера 1.1.

$$
f(x) = 3X_1 + 2X_2 + 0S_1 + 0S_2 + 0S_3 + 0S_4 + 0S_5 \rightarrow \max
$$
  
\n
$$
X_1 + 2X_2 + S_1 = 6
$$
  
\n
$$
2X_1 + X_2 + S_2 = 8
$$
  
\n
$$
X_1 + 0,8X_2 + S_3 = 5
$$
  
\n
$$
-X_1 + X_2 + S_4 = 1
$$
  
\n
$$
X_2 + S_5 = 2
$$
  
\n
$$
X_1 \ge 0, X_2 \ge 0 S_1 \ge 0; j=1...5
$$

Двойственная к ней имеет вид

$$
g(y) = 6Y_1 + 8Y_2 + 5Y_3 + Y_4 + 2Y_5 + 0Y_6 + 0Y_7 \rightarrow \min
$$
  
\n
$$
Y_1 + 2Y_2 + Y_3 - Y_4 - Y_6 = 3
$$
  
\n
$$
2Y_1 + Y_2 + Y_3 + Y_4 + Y_5 - 0Y_7 = 2
$$
  
\n
$$
Y_i \ge 0; \quad i=1...7
$$

Оптимальными планами этих задач являются соответственно векторы

$$
\overline{X}^* = \begin{pmatrix} 10/3 \\ 4/3 \\ 0 \\ 0 \\ 3/5 \\ 3/5 \\ 2/3 \end{pmatrix} \quad \text{or} \quad \overline{Y}^* = \begin{pmatrix} 1/3 \\ 4/3 \\ 0 \\ 0 \\ 0 \\ 0 \\ 0 \end{pmatrix}
$$

На основании второй теоремы двойственности

$$
\max f(\overline{x}) = \min g(\overline{y}), \text{ T.e.}
$$

$$
\max f(\overline{x}) = \sum_{i=1}^{m} b_i y_i^*
$$

Из этой формулы следует, что двойственная переменная  $v_i^*$ является коэффициентом при b<sub>i</sub> и, значит, показывает, как изменится целевая функция при изменении і -го продукта (ресурса) на 1. В литературе двойственные переменные принято называть двойственными оценками или теневыми ценами.

 $\overline{Y}^*$ Анализируя вектор , придем к таким выводам. При увеличении запаса продукта А на 1т доход от реализации продукции увеличится на 1/3 тысяч рублей, а при увеличении запаса продукции В на 1 т доход увеличится на 4/3 тысячи рублей. Изменение же запаса С или изменение в соотношениях спроса не приводят к изменению дохода. Продукты А и В при этом являются дефицитными, а продукт С - не дефицитным.

Последний вывод можно было получить, рассуждая иначе. Если некоторый продукт используется не полностью, то есть имеется резерв, значит, дополнительная переменная в ограничении для данного продута будет больше нуля. В нашей задаче это дополнительные переменные:  $S_3^* = 3/5$  т (резерв для продукта C);  $S_4^* = 3$  т (резерв в разности спроса) и  $S_5^* = 2/3$  т (резерв спроса на продукцию  $\Pi_2$ ). Очевидно, что если бы запас продукта С был бы равен не 5, а 6 т, то резерв был бы равен не 3, а 4 т. при этом не произошло бы увеличения значения целевой функции. Следовательно, третьего ограничения исходной ДЛЯ залачи соответствующая двойственная переменная  $y_3^* = 0$ . Аналогично,  $y_4^* =$  $0, Y_5^* = 0$ , что и подтверждается вектором  $\overline{Y}^*$ .

Пределы изменения запасов продукта А и продукта В, при которых полученные выводы будут оставаться справедливыми, получим ниже.

Выясним теперь смысл дополнительных двойственных переменных. В нашей задаче обе основных переменных  $X_1^*$  и  $X_2^*$  вошли в оптимальное решение, поэтому дополнительные переменные  $y_6$ \* и  $y_7$ \* равны нулю. Это следует из теоремы IV (о дополнительной нежесткости). Если бы какая-то из основных переменных исходной задачи оказалась равной нулю (данная продукция нерентабельна), то значение соответствующей дополнительной положительное переменной двойственной задачи указало бы, насколько уменьшится целевая функция при принудительном выпуске единицы данной продукции.

Исследуем теперь, как влияет на полученное оптимальное решение изменение величины прибыли от продажи единицы продукции. Допустим, что прибыль от продажи единицы продукции П<sub>1</sub> изменится на величину  $\Delta C1$  и станет

$$
C1 = 3 + \Delta C1
$$

Тогда в последней (оптимальной) таблице решения исходной задачи симплекс-разности будут иметь вид (Таблица 5):

$$
\Delta_1^{(2)} = 0; \ \Delta_2^{(2)} = 0; \ \Delta_3^{(2)} = \begin{pmatrix} 2 & 0 \\ 3 + \Delta C_1 & -1/3 \\ 0 & 0 \\ 0 & 0 \end{pmatrix} \begin{pmatrix} 2/3 \\ -1/3 \\ -1/5 \\ -2/3 \end{pmatrix} = 1/3 - 1/3 \Delta C1; \\
\Delta_4^{(2)} = \begin{pmatrix} 2 \\ 3 + \Delta C_1 & 2/3 \\ 0 & 0 \\ 0 & 0 \end{pmatrix} \begin{pmatrix} -1/3 \\ 2/3 \\ -2/5 \\ 1 \\ 1/3 \end{pmatrix} = 0 = 4/3 + 2/3 \Delta C_1
$$

$$
\Delta_5^{(2)}=0
$$
;  $\Delta_6^{(2)}=0$   $\Delta_7^{(2)}=0$ 

Полученное решение  $\overline{X}^*$  останется оптимальным при yCJIOBHH $\Delta_j^{(2)} \ge 0$ ;  $j = 1,7$ , TO eCTL  $\begin{cases} 1/3 - 1/3\Delta C_1 \ge 0 \\ 4/3 + 2/3\Delta C_1 \ge 0 \end{cases}$ 

Решая эту систему неравенств, получим, что

 $-2 \leq \Delta C_1 \leq 1$ 

Это условие определяет пределы изменения  $\Delta C_1$ , при которых сохраняется структура оптимального плана. Если от пределов изменения приращения  $\Delta C_1$  перейти к пределам изменения самой величины  $C_1$ , то получим

> $\min C_1 = 3 - \max \Delta C_1 = 3 - 2 = 1$ max  $C_1 = 3 + \max \Delta C_1 = 3 + 1 = 4$

Таким образом, при изменении С<sub>1</sub> в пределах

$$
l\leq C_1\leq 4
$$

будет по-прежнему выгодно выпускать продукцию  $\Pi_1$ . При этом значение целевой функции будет

 $f(\overline{X}^*) = 4/3*2 + 10/3 (3 + \Delta C_1) = 38/3 + 10/3 \Delta C_1$ Если выполнить аналогичные преобразования с  $C_2$ , то получим  $-1/2 \leq \Delta C_2 \leq 4$ ,

откуда

$$
3/2 \leq \Delta C_2 \leq 6
$$

- пределы изменения  $C_2$ , при которых будет выгодно выпускать продукцию  $\Pi_2$ . Полученные пределы изменения  $\Delta C_i$  – это, кроме того, пределы справедливости дополнительных двойственных оценок.

Рассмотрим влияние на полученное решение изменения запасов продуктов (ресурсов). Пусть запас исходного продукта А равен (6 +  $\Delta$ А). Вектор свободных членов  $\overline{b}^{(0)} = \overline{X}_{\overline{N}^{(0)}}$  имеет вид:

$$
\overline{b}^{(0)} = \begin{pmatrix} 6 \\ 8 \\ 5 \\ 1 \\ 2 \end{pmatrix} + \begin{pmatrix} 1 \\ 0 \\ 0 \\ 0 \\ 0 \end{pmatrix} \Delta A
$$

Тогда в последней симплекс-таблице (см. на преобразование вектора  $a_3^{-(s)}$  в Таблице 3.5) вектор свободных членов примет вид

$$
\overline{b}^{(2)} = \begin{pmatrix} 4/3 \\ 10/3 \\ 3/5 \\ 3 \\ 2/3 \end{pmatrix} + \begin{pmatrix} 2/3 \\ -1/3 \\ -1/5 \\ -1 \\ -2/3 \end{pmatrix} \Delta A = \begin{pmatrix} 4/3 + 2/3\Delta A \\ 10/3 - 1/3\Delta A \\ 3/5 - 1/5\Delta A \\ 3 - \Delta A \\ 2/3 - 2/3\Delta A \end{pmatrix}
$$

Pешение  $\overline{X}_{\overline{N}}^{(2)} = \overline{b}^{(2)}$  будет допустимым, если все элементы вектора  $\overline{b}^{\scriptscriptstyle (2)}$  будут неотрицательны.

$$
\begin{cases}\n4/3 + 2/3\Delta A \ge 0 \\
10/3 - 1/3\Delta A \ge 0 \\
3/5 - 1/5\Delta A \ge 0 \\
3 - \Delta A \ge 0 \\
2/3 - 2/3\Delta A \ge 0\n\end{cases}
$$

Откуда

 $-2 \le \Lambda A \le 1$ .

Перейдя к пределам изменения А, получим

$$
4 \leq A \leq 7.
$$

Найденные пределы показывают границы, в которых может изменяться запас продукта А, чтобы номенклатура выпускаемой продукции (структура оптимального плана) осталась без изменений. А это означает, что при изменении запаса продукта А в найденных пределах оптимальным , то есть обеспечивающим наибольшую прибыль, является выпуск и продукции  $\Pi_1$ , и продукции  $\Pi_2$ , только в других количествах. Продукции П<sub>1</sub> необходимо будет выпускать в количестве

 $X_1^* = 10/3 - 1/\Delta A;$ продукции  $\Pi_2$  – в количестве

 $X_2^* = 4/3 + 2/3 \Delta A$ ,

при этом доход будет

 $f(\overline{X}^*) = 38/3 + 1/3 \Delta A$ .

Следовательно, если увеличить запас продукта А на 1 т ( $\Delta A = 1$ ), то для обеспечения максимизации прибыли выпуск продукции  $\Pi_1$ целесообразно уменьшить до  $X_1^* = 3$  тонн, а выпуск продукции  $\Pi_2$  – увеличить до  $X_2^* = 13$  тонн. Доход от реализации продукции станет равным

 $f(\overline{X}^*)$  = 13 тыс.руб

Полученные пределы изменения правых частей уравнений исходной задачи это и есть пределы справедливости двойственных оценок.

## **4.4. Анализ решения ЗЛП на основе отчётов MS EXCEL**

Настало время воспользоваться отчётами, полученными нами при решении задачи в пункте 3.6. Начнём с отчёта результатов. Приведём его вид:

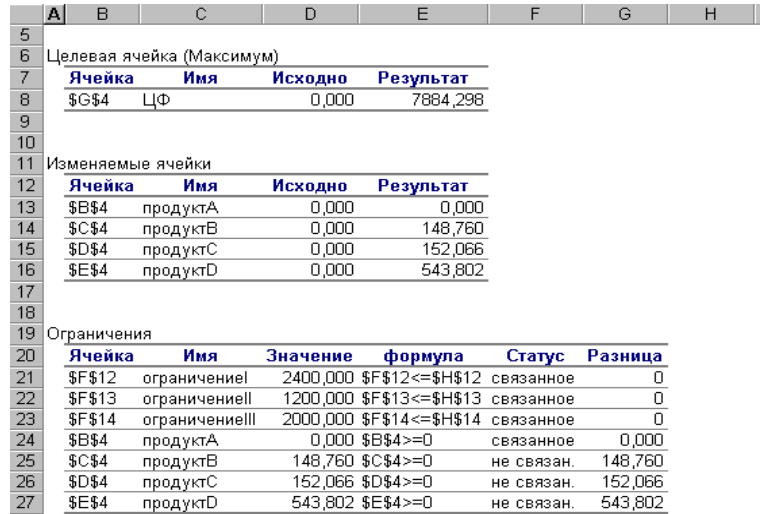

Единственное, что здесь следует прокомментировать, это *статус ресурсов*. Т.к. все ограничения на ресурсы являются связанными, то это говорит о том, что все ресурсы были использованы. Другими словами, все ресурсы являются *дефицитными*.

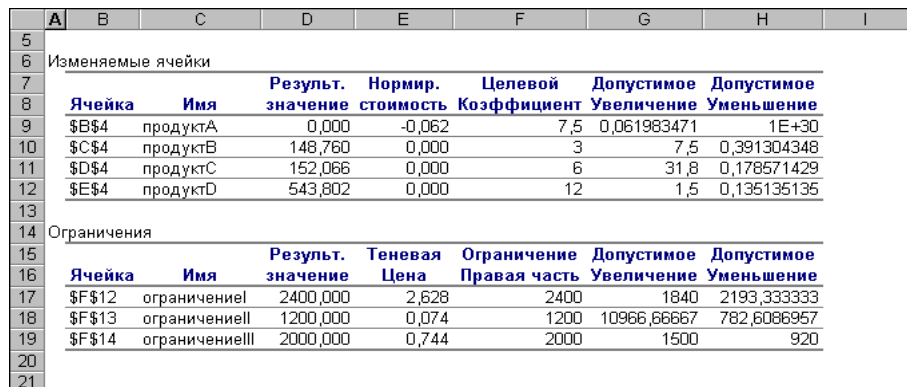

Рассмотрим отчёт по устойчивости:

*Нормированная стоимость* (часто, *редуцированная стоимость*, от английского: cost reduction – уменьшение затрат) представляет собой дополнительные двойственные переменные. Они показывают, *насколько по модулю уменьшится целевая функция при принудительном выпуске единицы данной продукции*. В нашем примере нормированная стоимость по продукту А не равна нулю. Следовательно, если мы будем принудительно выпускать единицу продукта А, то целевая функция уменьшится на 0,062. Другими словами, выпуск продукта А является *нерентабельным* (неприбыльным).

*Допустимое увеличение* показывает, насколько максимально можно увеличить коэффициент целевой функции (цену продукта), чтобы структура оптимального плана осталась прежней. *Допустимое уменьшение*, наоборот, показывает, насколько можно максимально уменьшить коэффициент ЦФ, чтобы осталась прежней структура оптимального плана. Например, в нашей задаче, чтобы выпуск продукта А оставался нерентабельным, максимально допустимое увеличение его цены составляет приблизительно 0.06. Допустимое же уменьшение представляет собой огромное число. Это понятно, т.к., ещё больше уменьшив цену нерентабельного продукта, сделать его рентабельным невозможно.

*Теневая цена* в отчётах Excel представляет собой двойственные переменные. Они показывают, как изменится целевая функция при изменения запаса ресурса на единицу. Понятно, что если ресурс использован полностью, то теневая цена этого ресурса положительна. Например, если мы увеличим запас ресурса I на единицу, то ЦФ возрастёт на 2,628 (ресурс I является самым *приоритетным*). *Допустимое увеличение* и *уменьшение* показывают границы, в которых могут изменяться ресурсы, чтобы структура оптимального решения, т.е. *номенклатура выпускаемой продукции*, остались без изменений.

Рассмотрим последний отчёт – отчёт по пределам:

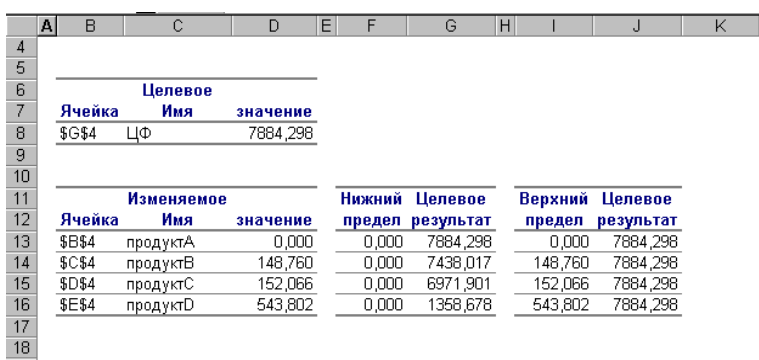

В отчёте указаны значения ЦФ при выпуске данного типа продукции на нижнем и верхнем пределах. Так, значение ЦФ 6971,901 соответствует тому, что продукт С не выпускается.

Отчёты Excel обеспечивают всей необходимой информацией для проведения полного анализа линейной модели.

# **Домашнее задание№ 12**

1. Записать задачи, двойственные к задачам из ДЗ 7-11

2. Выписать либо из симплекс таблиц, либо найти по теореме 4 решение двойственных задач к задачам из ДЗ 7-11

3. Решить с помощью MS Excel следующие задачи (варианты 1-5, 6-10).

1-5.Для приготовления четырех видов продукции (A, B, C, D) используют три вида сырья. Ресурсы сырья, норма его расхода на единицу продукции и цена продукции заданы в соответствующей таблице.

1. Определить план выпуска продукции из условия максимизации его стоимости.

2. Определите статус, ценность каждого ресурса и его приоритет при решении задачи увеличения запаса ресурсов.

3. Определите максимальный интервал изменения запасов каждого из ресурсов, в пределах которого структура оптимального решения, то есть номенклатура выпускаемой продукции, остается без изменения.

4. Определите суммарную стоимостную оценку ресурсов, используемых при производстве единицы каждого изделия. Производство какой продукции нерентабельно?

5. На сколько уменьшится стоимость выпускаемой продукции при принудительном выпуске единицы нерентабельной продукции?

6. На сколько можно снизить запас каждого из ресурсов, чтобы это не привело к уменьшению прибыли.

7. Определите изменение стоимости продукции и количество выпускаемых .изделий при увеличении второго вида сырья на Z единиц.

8. Определите оптимальное решение задачи для случая, когда вектор ресурсов задан в виде *в* -строки.

9. Определите интервалы изменения цен на каждую продукцию, при которых сохраняется структура оптимального плана.

10. На сколько нужно снизить затраты каждого вида сырья на единицу продукции, чтобы сделать производство нерентабельного изделия рентабельным?

11. На сколько нужно изменить запас каждого из дефицитных ресурсов, чтобы прибыль возросла на 20%?

1.

 $\mathcal{L}$ 

3.

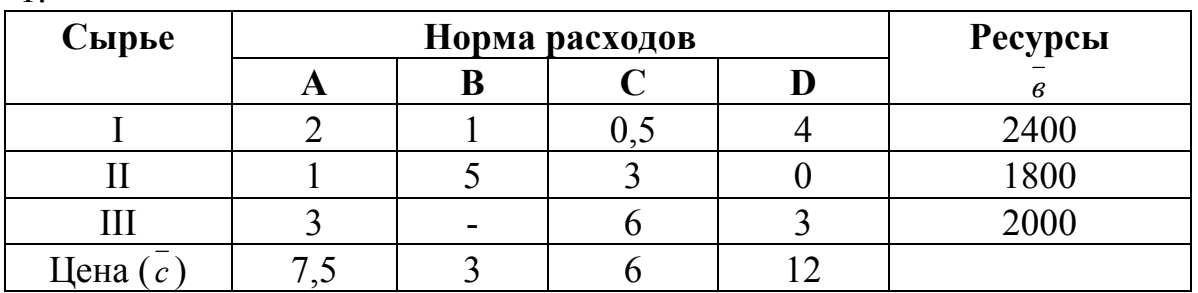

# Z=500, *в* =(2000,1500,2000)

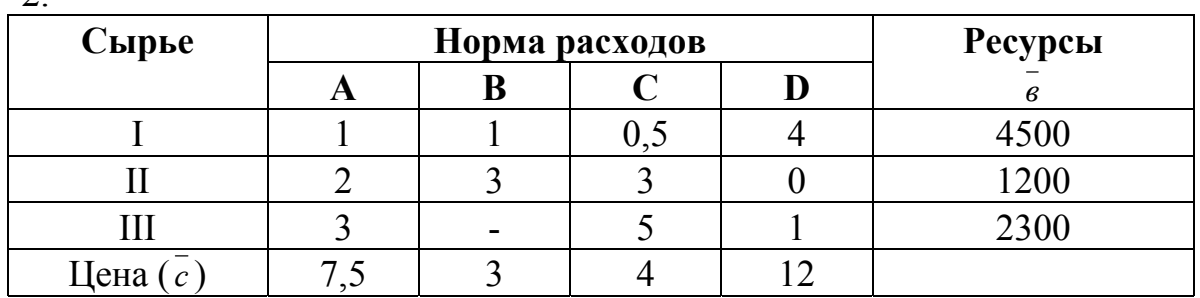

Z=300, *в* =(1500,2000, 2000)

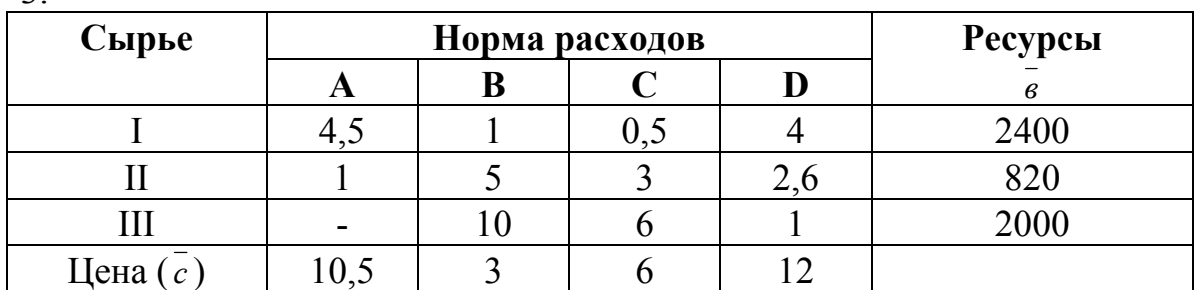

Z=700, *в* =(2000,2880,1500)

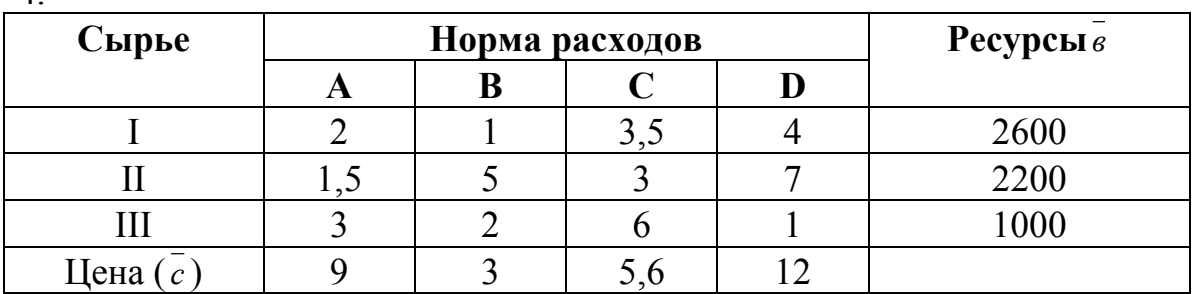

 $\Delta$ 

5.

Z=450, *в* =(2000,1500,700)

| . .                |                |   |     |  |         |
|--------------------|----------------|---|-----|--|---------|
| Сырье              | Норма расходов |   |     |  | Ресурсы |
|                    |                | B |     |  | в       |
|                    |                |   | U.J |  | 2700    |
|                    |                |   |     |  | 3200    |
| .                  |                | - |     |  | 500     |
| Јена<br>$\sqrt{ }$ |                |   |     |  |         |

Z=500, *в* =(1000,2500,500)

6-10.Из 4 видов кормов необходимо составить рацион, в состав которого должно входить не менее  $B_1$  ед. вещества А, в<sub>2</sub> ед. вещества В и в<sub>з</sub>ед. вещества С. Количество единиц вещества, содержащегося в 1 кг корма каждого вида, указано в соответствующей таблице. В ней же приведена цена 1 кг корма каждого вида.

1. Составить рацион, содержащий не менее нужного количества указанных питательных веществ и имеющий минимальную стоимость.

2. Определите, все ли виды кормов входят в рацион, ценность дополнительной единицы каждого питательного вещества и его приоритет при решении задач уменьшения стоимости рациона.

3. Определите суммарную стоимостную оценку питательных веществ в единице каждого корма, использование какого вида корма нерентабельно.

4. Содержание какого из питательных веществ превышает заданный минимальный уровень и на сколько?

5. Определите максимально возможное уменьшение содержания каждого из питательных веществ в рационе, при котором структура рациона остается без изменений.

6. На сколько уменьшится стоимость рациона и используемое количество кормов при снижении минимального уровня потребления питательного вещества В до Z ед.

7. Определите интервал изменения цен на каждый вид корма, при котором сохраняется структура рациона.

8. Возможно ли сделать выгодным использование корма, не вошедшего в рацион.

9. На сколько увеличится стоимость рациона при принудительном включении в рацион 1 кг нерентабельного вида корма.

10.На сколько нужно снизить минимальный уровень потребления каждого из питательных веществ, чтобы уменьшить стоимость рациона на 10%?.

6.

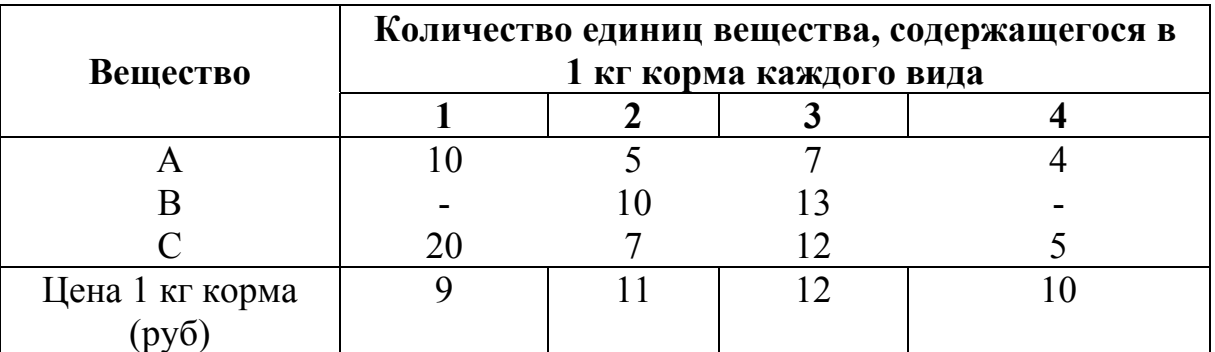

#### *B*  $\vec{B}$  =(400,180,200); Z=70

7.

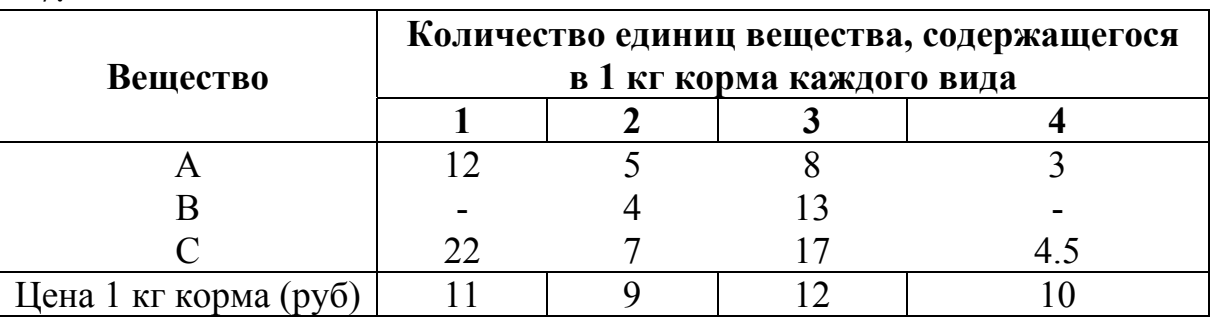

*B*  $\vec{B}$  =(400,180,200); Z=30

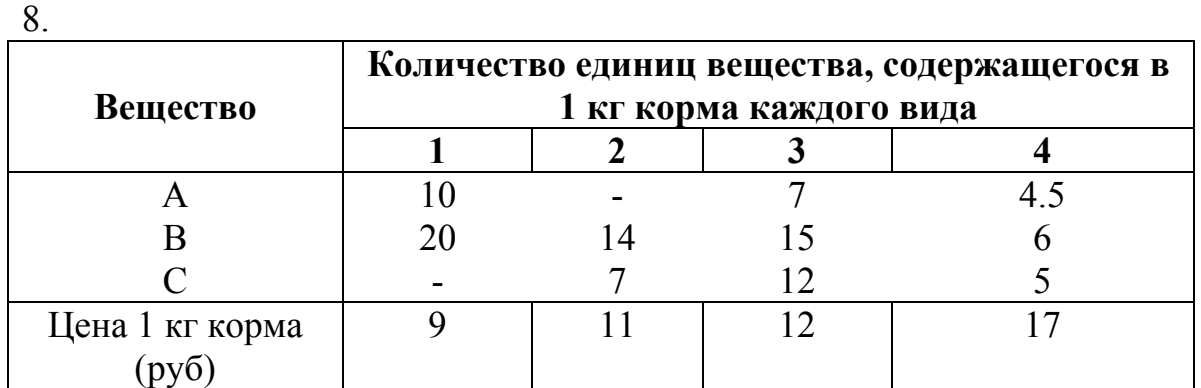

*B*  $\vec{B}$  =(400,180,200); Z=110
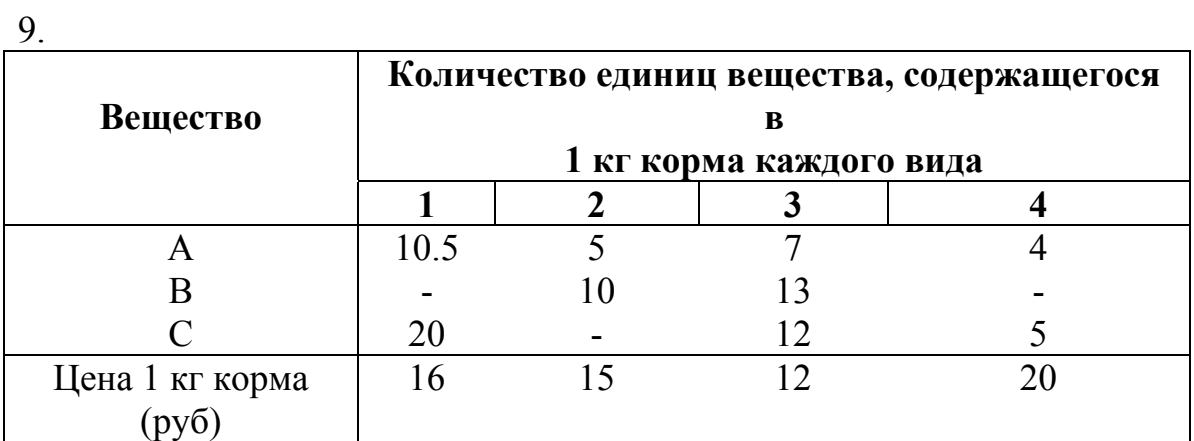

*B*  $\vec{B}$  =(400,180,200); Z=60

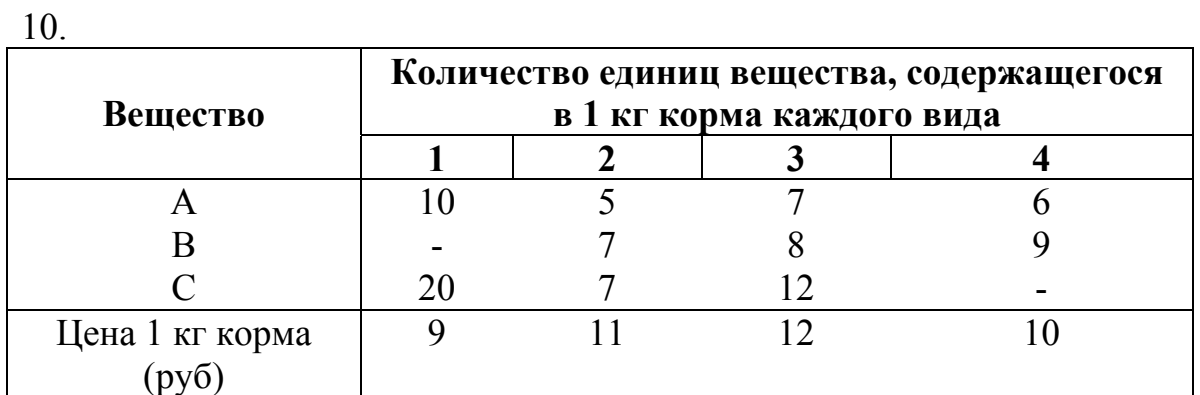

*B*  $\vec{B}$  =(400,180,200); Z=30

# **5. Специальные задачи линейного программирования**

### **5.1. Задача целочисленного линейного программирования**

Значительная часть экономических задач, относящихся к задачам линейного программирования, требует целочисленного решения. К ним относятся задачи, у которых переменные величины означают количество единиц неделимой продукции, например, распределение производственных заданий между предприятиями, раскрой материалов, загрузка оборудования, распределение судов по линиям, самолетов по рейсам, а также задачи по производству неделимой продукции. Если единица составляет малую часть всего объема производства, то оптимальное решение находят обычным симплексным методом, округляя его до целых единиц, исходя из смысла задачи. В противном случае округление может привести к решению, далекому от оптимального целочисленного решения.

**Пример 4.1.** В цехе предприятия решено установить дополнительное оборудование, для размещения которого выделено 19.3 м<sup>2</sup>-площади. На приобретение оборудования предприятие может израсходовать 10 тыс. У.е., при этом оно может купить оборудование двух видов. Комплект оборудования 1 вида стоит 1000 у.е., а II вида— 3000 у.е. Приобретение одного комплекта оборудования 1 вида позволяет увеличить выпуск продукции в смену на 2 ед., а одного комплекта оборудования II вида — на 3 ед. Зная, что для установки одного комплекта оборудования 1 вида требуется 2 м <sup>2</sup> площади, а оборудования II вида — 1 м <sup>2</sup> площади, определить такой набор дополнительного оборудования, который дает возможность максимально увеличить выпуск продукции

**Решение.** Составим математическую модель задачи. Предположим, что предприятие приобретет *х<sup>1</sup>* комплектов оборудования 1 вида и *х<sup>2</sup>* комплектов оборудования II вида. Тогда переменные х<sub>1</sub> и *х*<sub>2</sub> должны удовлетворять следующим неравенствам:

$$
\begin{cases} 2x_1 + x_2 \le 19/3, \\ x_1 + 3x_2 \le 10. \end{cases}
$$
 (4.1)

Если предприятие приобретет указанное количество оборудования, то общее увеличение выпуска продукции составит

$$
F = 2x, +3x_2. \tag{4.2}
$$

По своему экономическому содержанию переменные *х<sup>1</sup>* и *х<sup>2</sup>* могут

принимать лишь целые неотрицательные значения, т. е,

$$
x_1, x_2 \ge 0 \tag{4.3}
$$
  

$$
x_1, x_2 \qquad \text{uence.} \tag{4.4}
$$

Таким образом, задача (4.1)-(4.4) представляет собой задачу ЦЛП.

**Пример 4.2.** Рассмотрим задачу о раскрое, из примера  $(1.4)$ 

Очевидно, что переменные модели  $X_i$  ( $j = \overline{1,6}$ ) могут принимать только целые значения и . следовательно. ЗЦЛП будет иметь вид:

min  $f(x) = 0.4 X_1 + 0.3 X_2 + 0.1 X_3 + 0.1 X_5 + 0.2 X_6$ 

$$
2X_2 + 2X_3 + 4
$$
  
\n
$$
X_4 + X_5 = 150
$$
  
\n
$$
X_1 +
$$
  
\n
$$
X_2 + 2X_5 = 200
$$
  
\n
$$
X_1 +
$$
  
\n
$$
X_3 + 2X_6 = 300
$$
  
\n
$$
X_j \ge 0, j = \overline{1,6}, X_j - \text{qence}
$$

### РЕШЕНИЕ З.Ц.Л.П. МЕТОДОМ ВЕТВЕЙ И ГРАНИЦ

Задачей целочисленного линейного программирования (ЗЦЛП) называют следующую:

Найти вектор  $\bar{x} \in E_n$ , максимизирующий линейную форму

$$
f(x) = \sum_{j=1}^{n} c_j x_j
$$
 (2.5)

и удовлетворяющий условиям:

$$
\sum_{j=1}^{n} a_{ij} x_j = b_i, \qquad i = \overline{1, m} \tag{4.6}
$$

$$
x_j \ge 0 \qquad j = 1, n \tag{4.7}
$$

$$
x_1, x_2, \dots, x_p \text{ -}\text{H}\text{.} \quad (p \le n) \tag{4.8}
$$

При  $p = n$  ( $p < n$ ) задача (4.5)-(4.8) называется полностью (частично) целочисленной задачей линейного программирования.

Для решения ЗЦЛП обычно применяются методы типа отсечений, например, метод Гомори и методы типа возврата - метод ветвей и границ.

Метод ветвей и границ применим для решения как полностью, так и частично целочисленных задач. Пусть, для каждой целочисленной переменной можно указать верхнюю и нижнюю границы, в пределах которых безусловно содержатся ее оптимальные значения, то есть

$$
V_j \le x_j \le W_j; \quad j = 1..p \tag{4.9}
$$

При этом в систему функциональных ограничений (4.6) необходимо включить р неравенств (4.9).

В начале любой S-й итерации метода ветвей и границ необходимо иметь:

Основной список задач линейного программирования, каждая из которых должна быть решена в последующих итерациях (на первой итерации список содержит одну ЗЛП - задачу 1 (4.5 - 4.7) и (4.9).

1. Нижнюю границу оптимального значения линейной формы задачи  $(2.5)$  -  $(2.8)$ ,  $(2.9)$   $Z_0$ <sup>(s)</sup>. S = 2,3,...... На первой итерации в качестве  $Z_0^{(1)}$  можно взять значение функции  $f(x)$  в любой целочисленной точке  $\overline{x}$ , лежащей внутри области (4.6) (4.7) и (4.9). Если такую точку указать трудно, то можно положить  $Z_0^{(1)} = -\infty$ , но это приводит к значительному увеличению числа итераций.

## Алгоритм S-й итерации метода ветвей и грании.

Пусть в результате S итераций метода получили список из Z задач: 1,2,...,Z и имеем  $Z_0^{(s)}$ .

Шаг 1. Выбираем из списка ЗЛП одну задачу для решения, задачу R  $(1 \le R \le Z)$  *u* pelliaem ee.

**Шаг 2.** Если задача R имеет решение  $\bar{x}_{R}^{(s)}$ , то переходим к шагу 3. В противном случае - исключаем задачу R из списка и, полагая  $Z_0^{(s+1)} = Z_0^{(s)}$ , возвращаемся к шагу 1. При S = 0, то есть на первой итерации, делаем вывод, что исходная задача (4.5)-(4.8) не имеет решения и процесс решения заканчивается.

**Шаг 3.** Если  $f(x_R^{(s)}) > Z_0^{(s)}$ , то переходим к шагу 4. В противном случае - задачу R исключаем из списка и, полагая  $Z_0^{(s+1)} = Z_0^{(s)}$ возвращаемся к шагу 1.

**Шаг** 4. Если не все компоненты вектора  $\bar{x}_{R}^{(s)}$  удовлетворяют условиям целочисленности  $(4.8)$ , то переходим к шагу 5. В противном случае - задачу R из списка исключаем, план  $\bar{x}_R^{(s)}$  запоминаем и, полагая  $Z_0^{(s+1)} = f(x_R^{(s)})$ , возвращаемся к шагу 1. При S = 0 вектор  $x^{-(1)}$ является решением и исходной задачи (4.5)-(4.8), (4.9) и процесс решения заканчивается.

Шаг 5. Задачу R выбрасываем из списка, включая в него две новые задачи линейного программирования - задачу (Z+1) и задачу (Z+2). Далее, полагая  $Z_0^{(s+1)} = Z_0^{(s)}$ , возвращаемся к шагу 1. Процесс разбиения задачи R на две новые ЗЛП осуществляется следующим образом: Пусть  $\bar{x}_j^{(s)}$ - дробная компонента в полученном оптимальном плане  $\bar{x}_R^{(s)}$ и [ $\bar{x}_I^{(s)}$ ] ее целая часть. Тогда задача Z+1 имеет вид:

$$
f(\overline{x}) = \sum_{j=1}^{n} c_j x_j \to \max
$$

при условиях

$$
\sum_{j=1}^{n} a_{ij} x_j = b_i , \qquad i = 1 ... m
$$
  
\n
$$
V_1 \le x_1 \le W_1
$$
  
\n
$$
\dots \dots \dots \dots \dots
$$
  
\n
$$
V_j \le x_j \le [\overline{x}_j]^{(s)}_j
$$
  
\n
$$
\dots \dots \dots \dots \dots
$$
  
\n
$$
V_p \le x_p \le W_p
$$
  
\n
$$
x_1, x_2, ..., x_n \ge 0
$$

Задача Z+2:

$$
f(x) = \sum_{j=1}^{n} c_j x_j \rightarrow \max
$$
  
IPM YCJOBHAX  

$$
\sum_{j=1}^{n} a_{ij} x_j = b_i, \qquad i = 1..m
$$
  

$$
V_1 \le x_1 \le W_1
$$
  
........  

$$
[\overline{x}_j^{(s)}] + 1 \le x_j \le W_j
$$
  
........  

$$
V_p \le x_p \le W_p
$$
  

$$
x_1, x_2, ..., x_n \ge 0
$$

Процесс решения продолжаем до тех пор, пока не будут решены все задачи линейного программирования из списка. Тогда решением задачи (4.5)-(4.8) и (4.9) будет  $Z_0$ <sup>(s)</sup> на последующей итерации.

Пример. Решить ЗЦЛП

$$
f(x)=2x_1+x_2 \rightarrow \max
$$
\n
$$
f(x)=2x_1+x_2 \rightarrow \max
$$
\n(4.10)

 $7x_1 + 3x_2 \le 21$  $(4.11)$  $x_1 + x_2 \leq 5$ 

$$
x_{1,2} = \text{Hentile}
$$
\n
$$
0 \le x_1 \le 3
$$
\n
$$
0 \le x_2 \le 5
$$
\n
$$
0 \le x_3 \le 7 \quad (1)
$$
\n
$$
x_{1,3} = (4.13)
$$
\n
$$
x_{1,4} = (0,0)
$$
\n
$$
x_{1,5} = (0,0)
$$
\n
$$
x_{1,6} = (0,0)
$$
\n
$$
x_{1,7} = (1,0)
$$

В качестве  $Z_0^{(1)}$  возьмем  $f(x)$  в точке  $x=(0,0)$ , то есть  $Z_0^{(1)}=0$ .

### Итерация 1. Имеем:

1) В списке задач линейного программирования одна задача задача 1 - (4.10)-(4.11)(4.13)(4.14)

2) Нижняя граница  $Z_0^{(1)}=0$ .

Шаг 1. Выбираем задачу 1, решаем ее симплексным методом, получим оптимальный план  $x^{-(1)} = (1,5; 3,5), f(x^{-(1)}) = 6,5.$ 

Шаг 2. Так как задача 1 имеет конечное решение, то переходим к шагу 3.

**Шаг 3.** Так как  $f(x^{(1)}) = 6.5 > Z_0^{(1)}$ , то переходим к шагу 4.

**Шаг** 4. Не все компоненты вектора  $x^{-1}$  удовлетворяют условию целочисленности, поэтому переходим к шагу 5.

Шаг 5. Задачу 1 из списка выбрасываем, включая в него две новые задачи - задачу 2 и задачу 3. Разбиение задачи 1 производим по переменной х<sub>1</sub>:

задача 2  $f(x) = (2x_1 + x_2) \rightarrow \text{max}$  $7x_1 + 3x_2 \le 21$  $x_1 + x_2 \leq 5$  $0 \leq x_1 \leq 1$  $0 \leq x_2 \leq 5$ задача 3  $f(x) = (2x_1 + x_2) \rightarrow \text{max}$  $7x_1 + 3x_2 \le 21$  $x_1 + x_2 \leq 5$  $2 \leq x_1 \leq 3$  $0 \le x_2 \le 5$ Полагаем  $Z_0^{(2)} = Z_0^{(1)} = 0$ , возвращаемся к шагу 1.

1) Список ЗЛП включает 2, 3.<br>2)  $Z_0^{(2)} = 0$ . Итерация 2.

Шаг 1. Выбираем из списка одну задачу - задачу 2. Решаем ее симплексным методом, ее *оптимальный* план  $x^{-(2)} = (1,4)$ ,  $f(x^{-(2)}) = 6$ .

Шаг 2. Задача 2 имеет конечное решение, переходим к шагу 3.

Шаг 3. Сравниваем  $f(x^{(2)}) > Z_0^{(2)} = 0$ , следовательно, переходим к шагу $4$ .

Шаг 4. Все компоненты вектора  $\bar{x}^{(2)}$ удовлетворяют условию целочисленности, поэтому задачу 2 из списка исключаем, план  $x^{-(2)}$ запоминаем и полагая  $Z_0^{(3)} = f(x^{-(2)}) = 6$ , возвращаемся к шагу 1.

#### Итерация 3.

Шаг 1. Выбираем из списка ЗЛП задачу 3, решаем ее М-методом, получили оптимальный план  $x^{-3} = (2, 7/3)$ .

Шаг 2. Задача 3 имеет конечное решение, следовательно, переходим к шагу 3.

**Шаг 3.** Сравниваем  $f(x^{(3)})$ и  $Z_0^{(3)}$ , так как  $f(x^{(3)}) = 6\frac{1}{2} > Z_0^{(3)} = 6$ , то переходим к шагу 4.

Шаг 4. Компоненты вектора  $x^{-3}$ не удовлетворяют условию целочисленности, следовательно, задачу 3 из списка выбрасываем и переходим к шагу 5.

Шаг 5. Вместо задачи 3 включаем в список две задачи - 4 и 5. Разбиение задачи 3 производим по переменной х,:

задача 4

$$
f(x) = (2x_1 + x_2) \rightarrow \max
$$
  
\n
$$
7x_1 + 3x_2 \le 21
$$
  
\n
$$
x_1 + x_2 \le 5
$$
  
\n
$$
2 \le x_1 \le 3
$$
  
\n
$$
0 \le x_2 \le 2
$$

задача 5

$$
f(x) = (2x_1 + x_2) \rightarrow \max
$$
  
\n
$$
7x_1 + 3x_2 \le 21
$$
  
\n
$$
x_1 + x_2 \le 5
$$
  
\n
$$
2 \le x_1 \le 3
$$
  
\n
$$
3 \le x_2 \le 5
$$

Полагая  $Z_0^{(4)} = Z_0^{(3)} = 6$ , возвращаемся к шагу 1.

Итерация 4. Выбираем из списка ЗЛП задачу 5. Она не имеет решения, следовательно, выбрасываем ее из списка. Полагая  $Z_0^{(5)} = Z_0^{(4)}$ , возвращаемся к шагу 1.

Итерация 5. Имеем: 1) Список ЗЛП - задача 5.

2) 
$$
Z_0^{(5)} = Z_0^{(4)} = 6.
$$

Шаг 1. Выбираем задачу 4. Решая ее получаем оптимальный план  $\bar{x}^{(5)} = (15/7, 2)$ .

**Шаг 2.** Задача 4 имеет конечное решение  $x^{-(5)} = (15/7, 2)$  и  $f(x^{-(5)}) = 6\frac{2}{7}$ , переходим к шагу 3.

**Шаг 3.** Так как  $f(x^{(5)}) > Z_0^{(6)} = 6$ , то переходим к шагу 4.

**Шаг 4.** Компоненты плана  $\bar{x}^{\text{(5)}}$ не целочисленные, следовательно, задачу 4 из списка выбрасываем и, полагая  $Z_0^{(5)} = Z_0^{(6)}$ , переходим к шагу  $5<sub>1</sub>$ 

Шаг 5. Задачу 4 выбрасываем из списка, а вместо нее включаем в него две новые ЗЛП, производя разбиение задачи 4 по переменной х<sub>1</sub>:

3a
$$
\pi
$$
aq 6  
\n $f(x) = (2x_1 + x_2) \rightarrow \max$   
\n $7x_1 + 3x_2 \le 21$   
\n $x_1 + x_2 \le 5$   
\n $3 \le x_1 \le 3; x_1 = 3$   
\n $0 \le x_2 \le 2$ 

залача 7

$$
f(x) = (2x_1 + x_2) \rightarrow \max
$$
  
\n
$$
7x_1 + 3x_2 \le 21
$$
  
\n
$$
x_1 + x_2 \le 5
$$
  
\n
$$
2 \le x_1 \le 2; x_1 = 2
$$
  
\n
$$
0 \le x_2 \le 2
$$

Полагая  $Z_0^{(6)} = Z_0^{(5)}$ , возвращаемся к шагу 1.

Итерация 6. Имеем 1) Список ЗЛП включает задачи 6 и 7. 2)  $Z_0^{(6)} = 6$ .

Шаг 1. Выбираем из списка задачу 6 и решая ее, находим оптимальный план  $x^{-(6)} = (2, 2)$ . Так как компоненты плана  $x^{-(6)}$  целочисленные и  $f(x^{-(6)}) = 6 = Z_0^{(6)}$ , то задачу 6 из списка выбрасываем, а план  $\overline{x}^{-6}$  запоминаем.

Полагая  $Z_0^{(7)} = Z_0^{(6)} = 6$  возвращаемся к шагу 1.

**Итерация 7.** Имеем: 1) Список ЗЛП - одна задача 7.<br>2)  $Z_0^{(7)} = 6$ .

**Шаг 1.** Решаем задачу 7 и получаем оптимальный план  $x^{-(7)} = (3, 0)$ .

**Шаг 2.** Компоненты плана  $x^{-(7)}$  целочисленные, и значение функции  $f(x^{(7)}) = Z_0^{(7)} = 6$ . Задачу 7 из списка выбрасываем, план  $x^{(7)}$ запоминаем.

Все задачи линейного программирования, входящие в список, решены. При этом были найдены три целочисленных оптимальных  $f(x^{-(2)} - (6)(x^{-(1)} - 1)) = f(x^{-(1)} - 6) = f(x^{-(1)} - 6) = 6.$ плана Решением исходной задачи является  $f(x^*) = 6$ ;  $x^* = \{(3,0); (2,2); (1,4)\}.$ 

# **Домашнее задание №13**

Решить задачу целочисленного программирования методом ветвей и границ, учитывая целочисленность переменных.

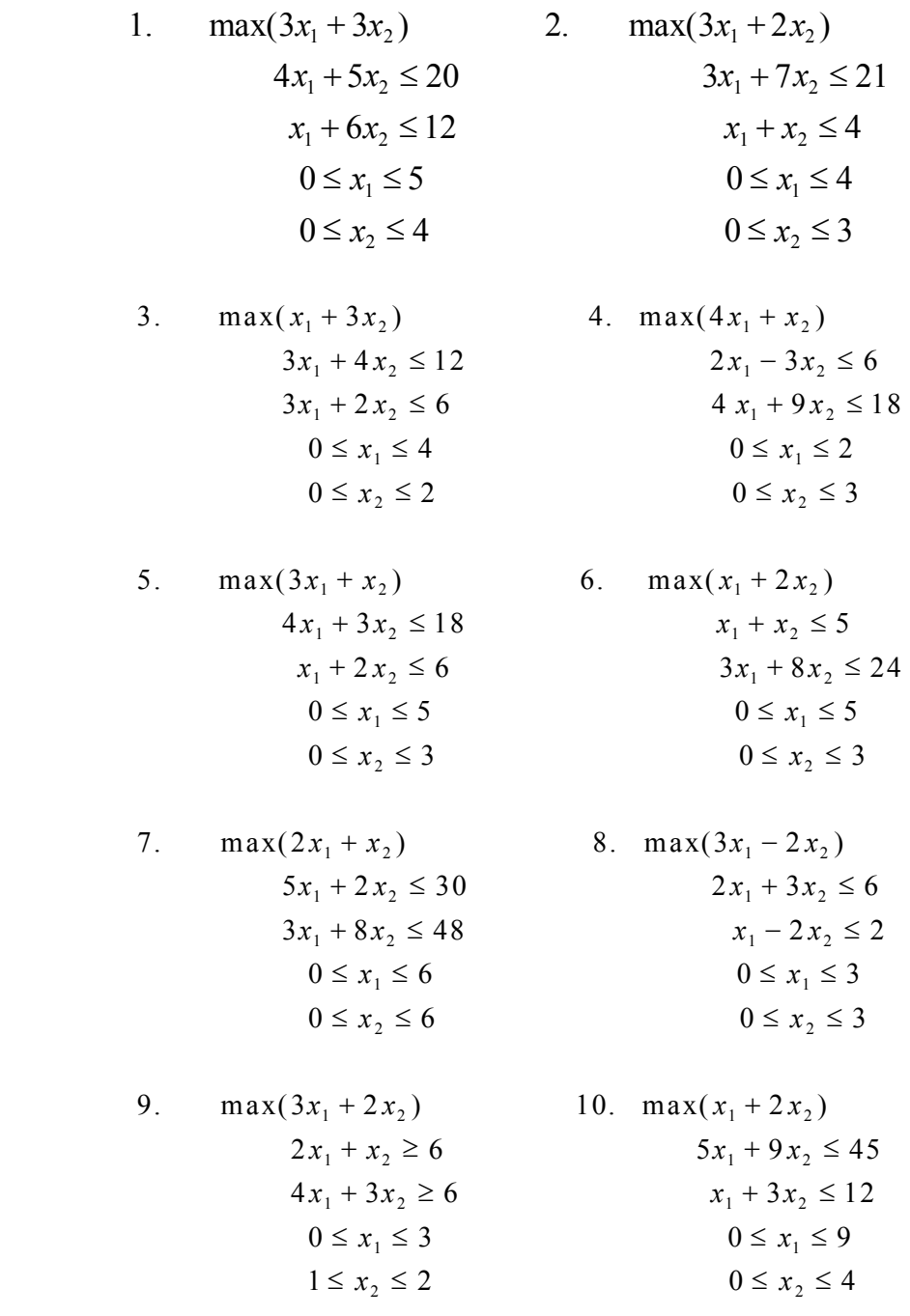

#### **5.2. Транспортная задача линейного программирования**

#### **Постановка задачи**

Транспортная задача является одной из наиболее распространенных задач линейного программирования и находит широкое практическое приложение.

*Постановка транспортной задачи.* Некоторый однородный продукт, сосредоточенный у m поставщиков  $A_i$  в количестве  $a_i(i=1..m)$ единиц соответственно, необходимо доставить n потребителям  $B_i$  в количестве  $b_i(i=1..n)$  единиц. Известна стоимость с<sub>ij</sub> перевозки единицы груза от i-го поставщика к j-му потребителю.

Необходимо составить план перевозок, позволяющий вывести все грузы, полностью удовлетворить потребности и имеющий минимальную стоимость.

Обозначим через х<sub>іі</sub> количество единиц груза, запланированных к перевозке от i-го поставщика к j-му потребителю. Так как от i-го поставщика к *j*-му потребителю запланировано к перевозке х<sub>ij</sub> единиц груза, то стоимость перевозки составит с $i$ 

Стоимость всего плана выразится двойной суммой

$$
Z = \sum_{i=1}^m \sum_{j=1}^n c_{ij} x_{ij}
$$

Систему ограничений получаем из следующих условий задачи:

а) все грузы должны быть перевезены, т.е.

$$
\sum_{j=1}^{n} x_{ij} = a_i , \quad i = 1..m
$$

б) все потребности должны быть удовлетворены, т.е.

$$
\sum_{i=1}^m x_{ij} = b_j \quad , \quad j = 1..n
$$

Таким образом, математическая модель транспортной задачи имеет следующий вид: Найти минимальное значение линейной функции

$$
Z = \sum_{i=1}^{m} \sum_{j=1}^{n} c_{ij} x_{ij}
$$
 (4.15)

при ограничениях

$$
\sum_{j=1}^{n} X_{ij} = a_i , \quad i = 1..m
$$
 (4.16)

$$
\sum_{i=1}^{m} x_{ij} = b_j , \quad j = 1..n
$$
 (4.17)

 $x_{ii} \ge 0$ ,  $i=1..m, j=1..n$  $(4.18)$ 

В рассмотренной модели предполагается, что суммарные запасы равны суммарным потребностям, т.е.

$$
\sum_{i=1}^{m} a_i = \sum_{j=1}^{n} b_j.
$$
 (4.19)

Транспортная задача, в которой суммарные запасы и потребности совпадают, т.е выполняется условие (4.19), называется закрытой моделью; в противном случае - открытой. Для открытой модели может быть два случая:

а) Суммарные запасы превышают суммарные потребности

$$
\sum_{i=1}^m a_i > \sum_{j=1}^n b_j
$$

б) Суммарные потребности превышают суммарные запасы

$$
\sum_{i=1}^m a_i < \sum_{j=1}^n b_j
$$

Линейная функция одинакова в обоих случаях, изменяется только вид системы ограничений.

Найти минимальное значение линейной функции

$$
Z = \sum_{i=1}^m \sum_{j=1}^n c_{ij} x_{ij}
$$

При ограничениях

$$
\sum_{j=1}^{n} x_{ij} \le a_i , \quad i = 1..m
$$
\n
$$
\sum_{i=1}^{m} x_{ij} = b_j , \quad j = 1..n , x_{ij} \ge 0
$$
\n
$$
(CJJY4a\breve{\mu} "a")
$$

 $\sum_{j=1}^{n} x_{ij} = a_i$ ,  $i = 1..m$ (случай "б")  $\sum_{i=1}^m x_{ij} \leq b_j \;\; , \ \ \, j=1..n \;\; , \; x_{ij} \geq 0$ 

Открытая модель решается приведением к закрытой модели.

В случае (а), когда суммарные запасы превышают суммарные потребности, вводится фиктивный потребитель В<sub>n+1</sub>, потребность которого

$$
b_{_{n+1}}=\sum_{i=1}^{m}a_{_{i}}-\sum_{j=1}^{n}b_{_{j}}
$$

В случае (б), когда суммарные потребности превышают суммарные запасы, вводится фиктивный поставщик A<sub>m+1</sub>, запасы которого

$$
a_{m+1} = \sum_{j=1}^n b_j - \sum_{i=1}^m a_i
$$

Как стоимость перевозки единицы груза до фиктивного потребителя, так и стоимость перевозки груза от фиктивного поставщика полагаются равными нулю, так как груз в обоих случаях не перевозится.

Транспортная задача имеет n+m уравнений с mn неизвестными.

Матрицу  $X=(x_{ii})_{m,n}$ , удовлетворяющую условиям  $(4.16)-(4.18)$ , называют планом перевозок транспортной задачи (x<sub>ii</sub> - перевозками).

**Определение.** План  $X^*$ , при котором целевая функция (4.15) обращается в минимум, называется оптимальным.

Теорема 2.1 Для разрешимости транспортной задачи необходимо и достаточно, чтобы выполнялось условие баланса

$$
\sum_{i=1}^m a_i = \sum_{j=1}^n b_j
$$

План транспортной задачи называется опорным, если положительным перевозкам соответствует система линейно независимых векторов  $\overline{P_{ii}}$  (i=1.m, j=1.n), где  $\overline{P_{ii}}$  - векторы при переменных  $x_{ii}$  (i=1.m, j=1.n) в матрице системы ограничений (4.16)- $(4.17).$ 

Теорема 2.2 Существует план, содержащий не более m+n-1 положительных перевозок, при этом система векторов  $P_{\ldots}$ соответствующая таким перевозкам

 $(x_{ii} > 0)$ , линейно-независима.

Таким образом, опорный план транспортной задачи содержит m+n-1 положительных перевозок.

Дадим другое определение опорного плана.

Определение План транспортной задачи называется опорным, если из его основных коммуникаций невозможно составить замкнутый маршрут.

# МЕТОДЫ СОСТАВЛЕНИЯ ПЕРВОНАЧАЛЬНЫХ ОПОРНЫХ ПЛАНОВ

Метод Северо-западного угла используют для нахождения произвольного опорного плана транспортной задачи.

Схема метода: 1) Полагают верхний левый элемент матрицы Х  $x_{11} = min(a_1, b_1)$ .

Возможны три случая:

a) если  $a_1 < b_1$ , то  $x_1 = a_1$ , и всю первую строку начиная со второго элемента заполняют нулями.

б) если  $a_1 > b_1$ , то  $x_{11} = b_1$ , а все оставшиеся элементы первого столбца заполняют нулями.

в) если  $a_1 = b_1$ , то  $x_{11} = a_1 = b_1$ , и все оставшиеся элементы первых столбца и строки заполняют нулями.

На этом один шаг метода заканчивается.

2) Пусть уже проделано к шагов,  $(k_{\mu})$ -й шаг состоит в следующем.

Определяют верхний левый элемент незаполненной части матрицы Х. Пусть это элемент  $x_{\lambda u}(\lambda + \mu = k + \lambda)$ .

Тогда полагают  $x_{i}$  = min( $a_i^{(k)}$ ,  $b_i^{(k)}$ ),

$$
\Gamma \text{Re } a^{(k)}_\lambda = a_\lambda - \sum_{j=1}^{\mu-1} x_{\lambda j} \hspace{10mm} \text{if} \hspace{3mm} b^{(k)}_\mu = b_\mu - \sum_{i=1}^{\lambda-1} x_{i\mu}
$$

Если  $a_{\lambda}^{(k)} < b_{\mu}^{(k)}$ , то заполняют нулями  $\lambda$  -ю строку начиная с  $(\mu+1)$ го элемента. В противном случае заполняют нулями оставшуюся часть  $\mu$ -го столбца.

Метод минимального элемента позволяет построить начальный опорный план транспортной задачи и является вариантом метода северозападного угла, учитывающим специфику матрицы C=(c<sub>ii</sub>)<sub>m n</sub>. В отличие от метода северо-западного угла данный метод позволяет сразу получить достаточно экономичный план и сокращает общее количество итераций по его оптимизации.

Схема метода: элементы матрицы С нумеруют начиная от минимального в порядке возрастания, а затем в этом же порядке заполняют матрицу  $X^0$ .

Пусть элементом с минимальным порядковым номером оказался элемент  $x_{ii}^0$ .

Тогда полагают  $x_{ij}^0$ =min( $a_i$ ,  $b_i$ )

Возможны три случая:

a) если min $(a_i, b_i) = a_i$ , то оставшуюся часть i-й строки заполняют нулями;

6) если min( $a_i$ ,  $b_i$ ) =  $b_i$ , то оставшуюся часть j-го столбца заполняют нулями.

в) если  $a_i = b_i$ , то оставшуюся часть строки и столбца заполняют нулями.

Далее этот процесс повторяют с незаполненной частью матрицы.

Пусть элементом с k-м порядковым номером оказался  $x_{i}^{(k)}$ .

Тогда  $x_{i}^{(k)} = min(a_i^{(k)}, b_u^{(k)})$ , где

$$
a_{\lambda}^{(k)} = a_{\lambda} - \sum_{j=1}^{\mu-1} x_{\lambda j}^{(g)} \quad g = 1..k - 1
$$
  

$$
b_{\mu}^{(k)} = b_{\mu} - \sum_{i=1}^{\lambda-1} x_{i\mu}^{(u)} \quad u = 1..k - 1
$$

Возможны три случая:

а)  $a_{\lambda}^{(k)} < b_{\mu}^{(k)}$ , тогда  $x_{\lambda\mu}^{(k)} = a_{\lambda}^{(k)}$  и оставшуюся часть строки  $\lambda$  заполняют нулями;

б)  $a_{\lambda}^{(k)} > b_{\mu}^{(k)}$ , тогда  $x_{\lambda\mu}^{(k)} = b_{\mu}^{(k)}$  и остаток столбца  $\mu$  заполняют нулями;

в)  $a_{\lambda}^{(k)} = b_{\mu}^{(k)}$ , тогда оставшуюся часть строки  $\lambda$  и столбца  $\mu$ заполняют нулями.

#### МЕТОД ПОТЕНЦИАЛОВ

Для транспортной задачи (ТЗ), как и для любой ЗЛП, существует двойственная к ней задача.

Исходная задача

$$
\min \sum_{i=1}^{m} \sum_{j=1}^{n} C_{ij} X_{ij}
$$
\n(4.20)

$$
\sum_{j=1}^{n} X_{ij} = a_i \quad i = \overline{1,m} \tag{4.21}
$$

$$
\sum_{i=1}^{m} X_{ij} = b_j \quad j = \overline{1, n}
$$
 (4.22)

 $X_{ij} \ge 0$ ,  $i = \overline{1,m}$ ,  $j = \overline{1,n}$  $(4.23)$ 

Обозначим двойственные переменные для каждого ограничения вида (4.21)

через U<sub>i</sub> (i=1,...,m) и вида (4.22)- V<sub>i</sub> (j=1,...,n), тогда двойственная задача имеет вид

$$
\max \left[ \sum_{i=1}^{m} a_i U_i + \sum_{j=1}^{n} b_j V_j \right]
$$
(4.24)  

$$
U_i + V_i \le C_{ii}, \ i = \overline{1, m}, \ j = \overline{1, n}
$$
(4.25)

Переменные задачи двойственной и транспортной U<sub>i</sub> и V<sub>i</sub> называют потенциалами.

**Теорема 2.3.** Для оптимальности плана  $X=(X_{ij})_{mn}$ , ТЗ необходимо и достаточно существования чисел (потенциалов)  $V_1$ ,  $V_2$ , ...,  $V_n$  и  $U_1$ ,  $U_2$ , ... , U<sub>m</sub> таких, что U<sub>i</sub> + V<sub>i</sub>  $\leq$  C<sub>i</sub> для i=1,...,m, j=1,...,n,

$$
U_i + V_j = C_j
$$
,  $\text{ecли } X_{ij} > 0$ .

Из теоремы следует: для того чтобы опорный план был оптимальным, необходимо выполнения следующих условий:

а) для каждой занятой клетки (отличного от нуля элемента матрицы X) сумма потенциалов должна быть равна стоимости перевозки единицы груза  $U_i + V_j = C_i$ ; (4.26)

б) для каждой незанятой клетки  $(X_{ii}=0)$  сумма потенциалов должна быть меньше или равна стоимости перевозки единицы груза

$$
U_i + V_i \le C_{ii} \tag{4.27}
$$

Таким образом, для проверки плана на оптимальность необходимо сначала построить систему потенциалов. Для построения системы потенциалов используем условие  $U_i + V_i = C_i$ ,  $X_{ii} > 0$ .

Систему потенциалов можно построить только для невырожденого опорного плана. Такой план содержит m+n-1 занятых клеток, поэтому для него можно составить систему из m+n-1 линейно-независимых уравнений вида (4.26) с неизвестными U<sub>i</sub> и V<sub>i</sub>. Уравнений на одно меньше, чем переменных, поэтому система является неопределенной и одному неизвестному (обычно U<sub>i</sub>) придают нулевое значение. После этого остальные потенциалы определяются однозначно.

### Проверка выполнения оптимальности для незанятых клеток.

Просматриваем строки и для каждой незанятой клетки проверяем выполнения условия (4.27), т.е. суммируем потенциалы тех строк и

столбцов, на пересечении которых стоит незанятая клетка. Если для всех незанятых клеток  $U_i + V_j \le C_{ij}$ , то по теореме (2.3) проверяемый план является оптимальным. Если для некоторых клеток  $U_i+V_j>C_{ij}$ , то план является не оптимальным. Тогда для каждой клетки, в которой не выполняется условие оптимальности, находим величину  $(U_i+V_i)-C_i\geq 0$ .

#### **Выбор клетки, в которую необходимо послать перевозку.**

Загрузке подлежит в первую очередь клетка, которой соответствует  $max((U_i+V_i)-C_{ii}).$ 

### **Построение цикла и определение величины перераспределения груза.**

Для определения количества единиц груза, подлежащих перераспределению, отмечаем знаком "+", незанятую клетку, которую надо загрузить. Это означает, что клетка присоединяется к занятым клеткам. Занятых клеток стало m+n, поэтому появляется цикл, все вершины которого за исключением клетки, отмеченной знаком "+", находятся в занятых клетках, причем этот цикл единственный. Отыскиваем цикл и начиная движение от клетки, отмеченной знаком "+", поочередно проставляем знаки "-" и "+". Затем находим  $\theta_0$ =min X<sub>ij</sub>, где X<sub>ij</sub> -перевозки, стоящие в вершинах цикла, отмеченной знаком "-". Величина  $\theta_{\,0}^{\,}$  определяет, сколько единиц груза можно перераспределить по найденному циклу. Значение  $\theta_{_0}$  записываем в незанятую клетку, отмеченной знаком "+", двигаясь по циклу, вычитаем  $\theta_{\,0}^{\,}$  из объемов перевозок, расположенных в клетках, которые отмеченной знаком "-", и прибавляем к объемам перевозок, находящихся в клетках, отмеченной знаком "+". Если  $\theta_{\,0}^{\,}$  соответствует несколько минимальных перевозок, то при вычитании оставляем в соответствующих клетках нулевые перевозки в таком количестве, чтобы во вновь полученном опорном плане занятых клеток было m+n-1.

### **Проверка нового плана на оптимальность.**

Для проверки на оптимальность опорного плана можно вновь построить систему потенциалов и проверить выполнения условия оптимальности для каждой незанятой клетки. Если полученный план снова окажется оптимальным, то следует выполнить вычисления, приведенные в предыдущем пункте. Процесс повторяют до тех пор, пока все незанятые клетки не будут удовлетворять условию (4.27).

Пример 4.3. Решить ТЗ:

| 10 | 6              | 200<br>300<br>100    |
|----|----------------|----------------------|
|    | 150 150 250 50 | 0 <sup>0</sup><br>60 |

Решение. Условие баланса выполнено. Следовательно, имеем ТЗ закрытого типа.

Предварительный этап: Находим исходный опорный план Х° методом «минимального элемента».

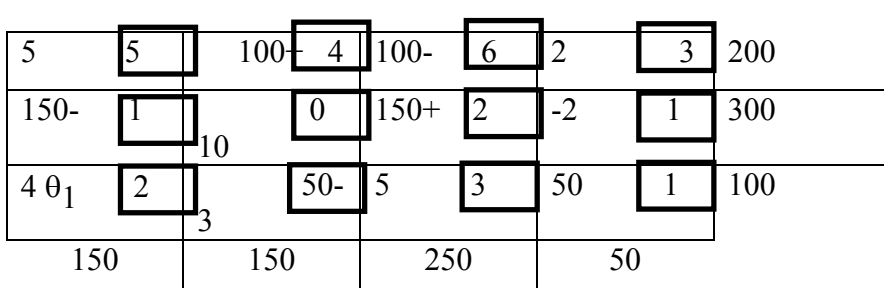

Число занятых клеток равно 6 и совпадает с рангом матрицы ограничений ТЗ:

$$
r = m + n - 1 = 2 + 4 - 1 = 6.
$$

Итерация 1. Для проверки полученного опорного плана на оптимальность находим систему потенциалов для занятых клеток (х;;  $>0$ ).

Для этого, например, полагаем  $U_1 = 0$  (записываем  $U_1 = 0$  слева в табл. 4.2).

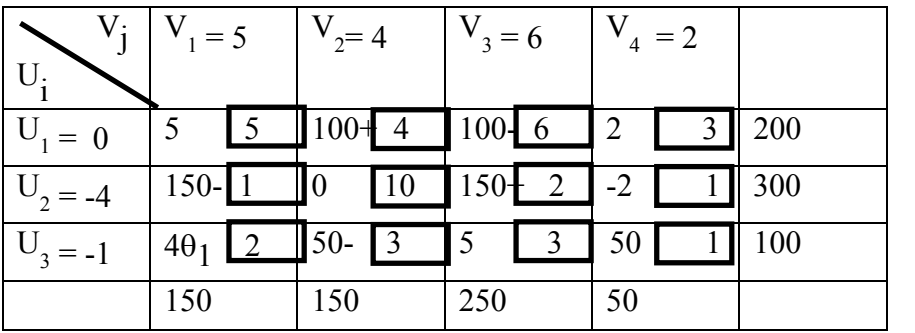

Далее, исходя из занятых клеток  $(1, 2)$  и  $(1, 3)$ , находим  $V_2$ =

126

Таблица 4.2

Таблица 4.1

 $= 4 - 0 = 4$ ,  $V_3 = 6 - 0 = 6$  (записываем сверху в таблице). На основе базисной клетки (2, 3) получаем  $U_2=2 - 6 = -4$ , затем  $V_1 = 1 - (-4) = 5$ ;  $U_3$  $=3 - 4 = -1$ ; V<sub>4</sub> $=2$ .

Далее вычисляем сумму потенциалов для каждой из свободных клеток и записываем их в верхнем левом углу. Так как для клеток  $(3,1)$  и (3,3) критерий оптимальности (условие В) не выполняется:

$$
U_3 + V_1 = 4 > 2,
$$
  

$$
U_3 + V_3 = 5 > 3,
$$

то полученный опорный план не оптимальный. Так как

$$
\Delta_{31} = U_3 + V_1 - C_{11} = 2 = \Delta_{33}
$$

то в любую из клеток, например, в (3,1), проставляем некоторое число  $\theta_1$ .

Для того, чтобы не нарушился баланс в 3-ей строке, вычитаем  $\theta_1$ из величины перевозки, стоящей в клетке  $(3, 2)$ , прибавляем к  $X_{12}$ = 100, вычитаем от  $X_{13}$ , прибавляем к  $X_{23}$  и вычитаем от  $X_{21}$ , т.е. составляем цикл:

 $(3,1)$ -> $(3,2)$ -> $(1,2)$ -> $(1,3)$ -> $(2,3)$ -> $(2,1)$ -> $(3,1)$ .

#### $3$ наки + и - в клетках чередуются.

Заметим, что движение от одой клетки к другой происходит только по занятым, кроме первой, в которую  $\theta_1$  проставляется. Максимальное значение  $\theta_1$  равно наименьшему уменьшаемому:  $\theta_1 = 50$ . Если  $\theta_1$  взять больше, то получаем отрицательную величину в плане перевозок, а если меньше, то нарушается опорность плана.

Новый опорный план приведен в таблице 4.3

#### Таблица 4.3

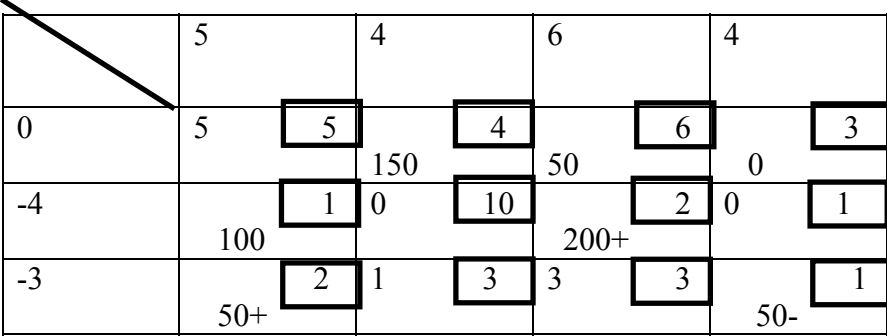

**Итерация 2.** Проверяем полученный план  $X^{(1)}$  на оптимальность. Находим систему потенциалов. Они записаны в таблице слева и сверху, вычисляем сумму потенциалов для свободных клеток (записаны в левом верхнем углу клетки). Так как

$$
U_1 + V_4 = 4 > 3,
$$

то план  $X^{(1)}$  не является оптимальным. Для построения нового опорного плана проставляем величину  $\theta$ <sub>2</sub> в клетку (1,4) и составляем цикл:

$$
(1,4) > (3,4) > (3,1) > (2,1) > (2,3) > (1,3) > (1,4).
$$

Определяем значение  $\theta_2$  =50, при этом две клетки (1,3) и (3, 4)

обращаются в нулевые. Следовательно, план  $X^{(2)}$  будет вырожденным. Для дальнейшего решения необходимо оставить нуль в одной из клеток и считать ее за базисную. Целесообразнее нуль оставить в клетке с меньшей стоимостью перевозок, т.е. в клетке (3,4). Новый опорный план приведен в таблице 4.4

Таблица 4.4

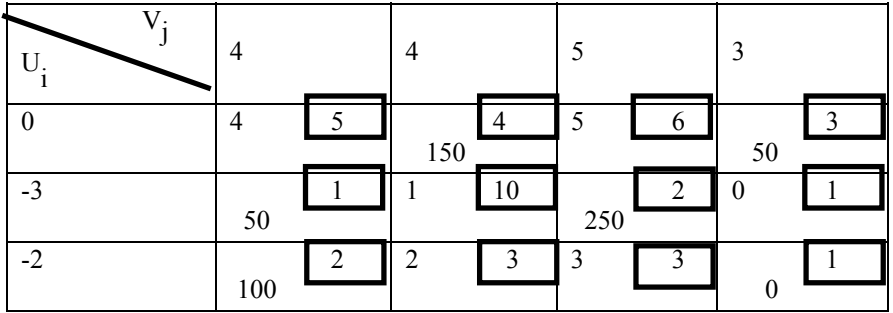

Итерация 3. Число занятых клеток равно 6. Находим значения для свободных клеток. потенциалов  $\mathbf{u}$   $\mathbf{u}$ **CVMMV** Критерий оптимальности выполняется:

$$
U_i + V_j \le C_{ij} \text{ and } X_{ij} = 0; i=1, m; j=1, n;
$$

поэтому полученный план является оптимальным:

$$
X^* = \begin{pmatrix} \dots & 150 & \dots & 50 \\ 50 & \dots & 250 & \dots \\ 100 & \dots & \dots & \dots \end{pmatrix} \quad \text{if} \quad f(x^*) = 1500 \; .
$$

Пример 4.4 Решить задачу:

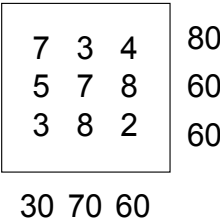

Решение. Объем ресурсов: 80+60+60=200 превышает общие потребности : 30+70+60=160 на 40 ед., следовательно, ТЗ является задачей открытого типа. Вводим дополнительный (балансовый пункт) потребления с объемом потребностей  $b_4 = 40$  и полагаем  $c_{14} = c_{24} = c_{34} = 0$ . В результате получаем ТЗ закрытого типа.

Предварительный этап. Находим исходный опорный план х<sup>(0)</sup> методом "минимального элемента" (см. таблицу 4.5).

## Таблица 4.5

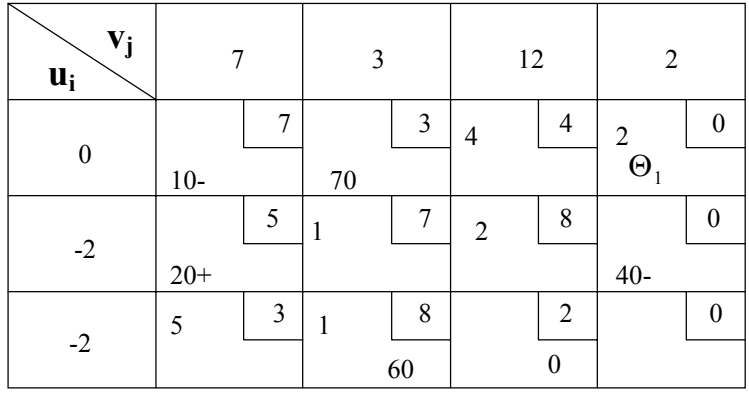

Данный план является вырожденным, поэтому ставим "0" перевозку в клетку

с минимальным значением с., но так, чтобы не образовалось замкнутого маршрута (цикла). В нашем примере  $c_{14} = c_{34} = 0$ , но занять клетку (1,4) нельзя, так как образуется цикл:

$$
(1,4) \rightarrow (2,4) \rightarrow (2,1) \rightarrow (1,1) \rightarrow (1,4) \tag{4.5}
$$

Поэтому ставим "0" в клетку (3,4)

Итерация 1. Проверяем план х<sup>(0)</sup> на оптимальность. Положив  $u_1 = 0$  находим потенциалы (см. таблицу). Далее находи сумму

потенциалов для свободных клеток (они записаны в левом верхнем углу клетки). Так как

$$
u_1 + v_4 = 2 > 0
$$
  

$$
u_3 + v_1 = 5 > 8
$$

то полученный опорный план  $x^0$  не оптимальный. Для клеток (1,4) и (3,1) оценки одинаковы  $\Delta_{14} = 2 - 0 = 2$  и  $\Delta_{31} = 5 - 3 = 2$ , поэтому выбираем любую, например, (1,4). Проставляем в эту клетку  $\Theta_1$  и составляем цикл (4.4.1), чередуя знаки "+" и "-"; получим  $\Theta_1 = 10$ . Новый опорный план представлен в таблице (4.6).

#### Таблица 4.6

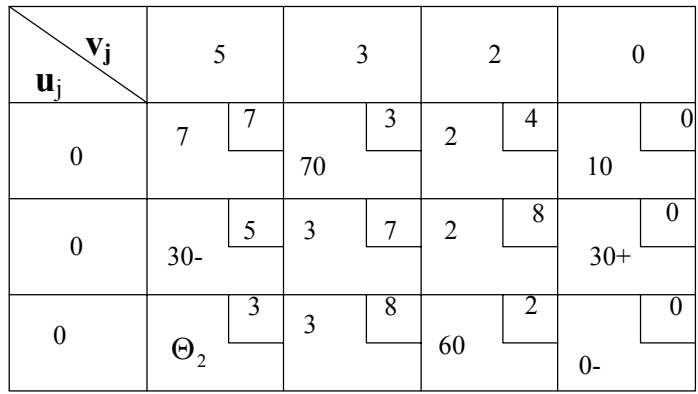

Итерация 2. Находим систему потенциалов (см. слева и сверху табл. 4.6). Сумма потенциалов для небазисных клеток записана в левом верхнем углу. Критерий оптимальности не выполняется для клетки (3,1):

$$
\Delta_{31} = 5 - 3 = 2 > 0.
$$

Проставим в эту клетку  $\Theta$ , и составим замкнутую цепочку, в результате получаем  $\Theta_2 = 0.$ Опорный план х<sup>(2)</sup> представлен в таблице 4.7.

Итерация 3. Найдя систему потенциалов, убеждаемся в оптимальности плана х<sup>(2)</sup> (см. таблицу 4.7).

Таблица 4.7

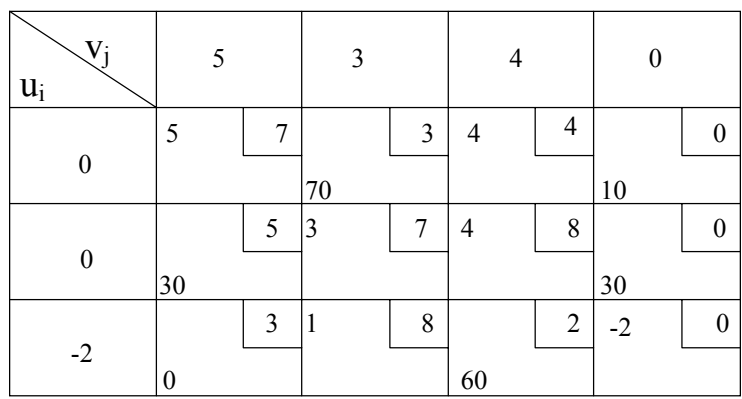

480 Транспортные издержки составляют  $\overline{M}$  $\bar{x}^* = (0, 70, 0, 30, 0, 0, 0, 0, 60)$ . Так как четвертый потребитель фиктивный, то 10 ед. груза останутся у первого поставщика, 30 ед. - у второго.

### Пример  $4.5$

Методом потенциалов решить следующую ТЗ:

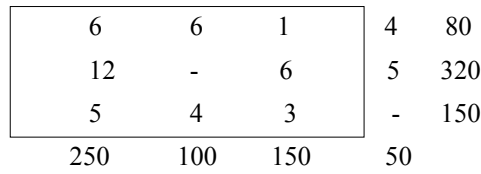

Прочерк между пунктами  $A_2$ и  $B_2$ ,  $A_3$  и  $B_4$  означает, что перевозки между указанными пунктами запрещены.

Решение. Проверяем условие баланса:

 $80+320+150=550=250+100+150+50$ .

Для решения задачи полагаем, что стоимости перевозки единицы груза по запрещенным маршрутам равны достаточно большому числу М>0. Далее эта М-задача решается обычным методом потенциалов, но потенциалы будут зависеть от коэффициента М. Если оптимальный план М -задачи содержит положительные перевозки по запрещенным маршрутам, то исходная ТЗ неразрешима (множество ее планов пусто). В противном случае получаем решение исходной ТЗ.

Предварительный этап. Составляем методом "минимального элемента<sup>22</sup> исходный опорный план  $\bar{x}^0$  - таблица 4.8

Итерация 1. Вычисляем потенциалы и проверяем план на оптимальность

(см. таблицу 4.8)

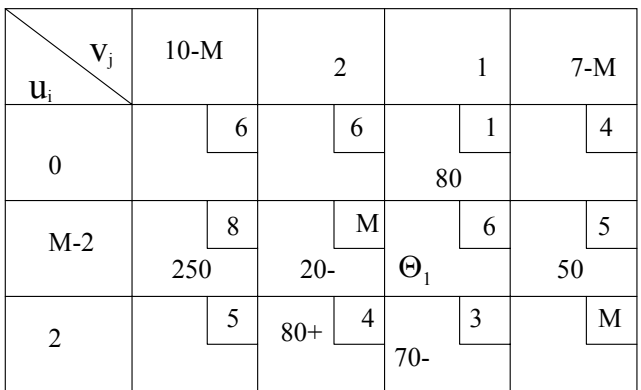

Таблица 4.8

B KJIETKE (2,3) ИМЕЕМ  $u_2 + v_3 = M - 2 + 1 > 6$ ,

т.е. план  $\overline{x}^{(0)}$  не является оптимальным. Проставляем в эту клетку $\Theta_1$ и составляем замкнутый маршрут. Получаем  $\Theta_1 = 20$ . Опорный план  $\bar{x}$ <sup>1</sup> приведен в таблице 4.9

**Итерация 2.** Проверяем план  $\bar{x}^1$ на оптимальность:

Так как для всех свободных клеток:

 $u_i + v_i \leq c_{ii}$ 

то план  $\bar{x}^1$  - оптимальный и не содержит положительных перевозок по запрещенным маршрутам.

Таблина 4.9.

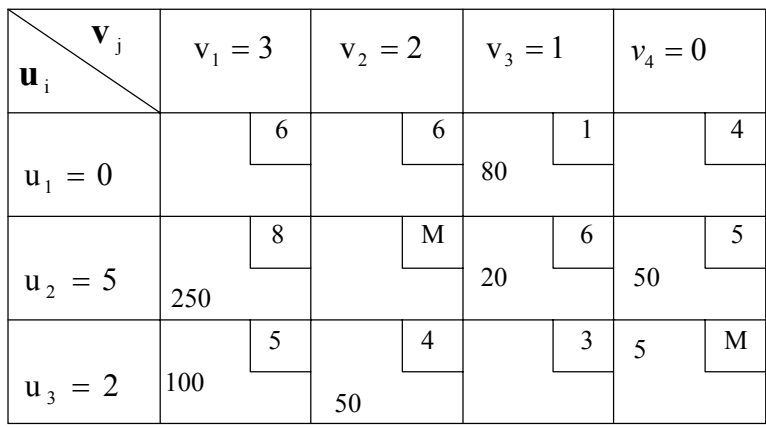

Минимальные транспортные расходы составляют 3000.

### 5.3. Решение ЗЦЛП и ТЗ с помощью MS EXCEL

В пункте 3.6. мы рассмотрели решение основной ЗЛП. Для решения ЗЦЛП в Excel нужно просто ввести дополнительные ограничения целочисленности нужных переменных.

Что же касается транспортной задачи, то в Excel не предусмотрено никаких специальных методов её решения, а используется обычный симплексный метод. Всё, что необходимо сделать - это грамотно составить шаблон ввода числовой информации, поскольку ТЗ зачастую имеют большую размерность. Советуем обратиться к поставляемому фирмой Microsoft файлу SolvSamp.xls, который обычно расположен в папке Solver. Данный файл содержит примеры (samples) решения задач оптимизации с помощью надстройки Поиск решения, включая и транспортную задачу.

#### **Домашнее задание№ 14**

1**.**Составить оптимальное распределение специалистов четырех профилей, имеющихся в количествах 60, 30, 45, 25 между пятью видами работ, потребности в специалистах для каждого вида работ соответственно равны 20, 40, 25, 45, 30, а матрица

$$
C = \begin{pmatrix} 7 & 5 & 2 & 0 & 4 \\ 4 & 0 & 8 & 6 & 3 \\ 5 & 6 & 0 & 9 & 8 \\ 6 & 4 & 5 & 7 & 6 \end{pmatrix}
$$

характеризует эффективность использования специалиста на данной работе.

 2. Выпуск продукции на трех заводах составляет 500 , 700 и 600 , причем затраты на производство единицы равны 9 , 8 и 2 соответственно. Потребности четырех потребителей на эту продукцию составляют 350 , 200, 450 и 100. Матрица С транспортных расходов на доставку единицы продукции с i - го завода j - му потребителю:

$$
C = \begin{pmatrix} 3 & 4 & 6 & 1 \\ 5 & 1 & 2 & 3 \\ 4 & 5 & 8 & 1 \end{pmatrix}
$$

Определить оптимальный план прикрепления потребителей к заводам при условии минимизации суммарных затрат на производство и транспортировку .

**Ответ:** 13600; (100, 300, 0, 0, 0, 500, 200, 0, 300, 0, 0, 300).

2.Строительный песок добывается в трех карьерах с производительностью за день 46, 34 и 40 т. И затратами на добычу одной тонны 1 , 2 и 3 руб. Соответственно ; песок доставляется на четыре строительные площадки , потребность которых составляет 40, 35, 30, 45 т. Транспортные расходы на перевозку одной тонны песка заданы матрицей:

$$
C = \begin{pmatrix} 4 & 3 & 2 & 5 \\ 1 & 1 & 6 & 4 \\ 3 & 5 & 9 & 4 \end{pmatrix}
$$

Недостающее количество песка - 30 т. В день можно обеспечить двумя путями : увеличением производительности а) 1 - го карьера , что повлечет дополнительные затраты в 3 руб. На добычу 1 т.; б) 2 - го с дополнительными затратами в 2 руб. / т.

Определить оптимальный план закрепления строительных площадок за карьерами и оптимальный вариант расширения поставок песка.

**Ответ:** 511; a) 900, б) 764 - выгоднее увеличить производительность второго карьера.

4.Имеется три сорта бумаги в количествах 10 , 8 и 5 т., которую необходимо использовать на издание четырех книг тиражом в 8000, 6000, 15000 и 10000 экз. Расход бумаги на одну книгу составляет 0,6; 0,8; 0,4 и 0,5 кг ,а себестоимость ( в коп. ) печатания книги при использовании i - го сорта бумаги задается матрицей :

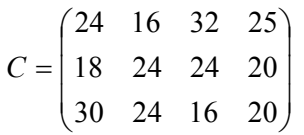

Определить оптимальное распределение бумажных ресурсов.

**Ответ:** 3016 руб.; остается 5,2 и 0,8 т. Первого и второго сортов бумаги.

5**.** Четыре ремонтные мастерские могут за год отремонтировать соответственно 700, 500, 450 и 550 машин при себестоимости ремонта одной машины в 500, 700, 650 и 600 рублей. Планируется годовая потребность в ремонте пяти автобаз: 350, 350, 300, 300 и 200 машин.

Избыточные мощности 1-й и 2-й мастерских могут быть использованы для обслуживания других видов работ.

Дана матрица

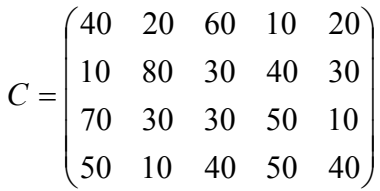

характеризующая транспортные расходы на доставку машины с iй автобазы в i-ю ремонтную мастерскую. Определить минимальную годовую потребность в кредитах на выполнение указанного объема ремонтных работ по всем автобазам. Составить программу ремонтных работ, имеющую минимальную стоимость.

6. Найти решение транспортной задачи, исходные данные которой приведены в таблице, при дополнительных условиях: из  $A_1$  в  $B_2$  и из  $A_3$  в  $B_5$  перевозки не могут быть осуществлены, а из  $A_2$  в  $B_4$  будет завезено 60 единиц груза.

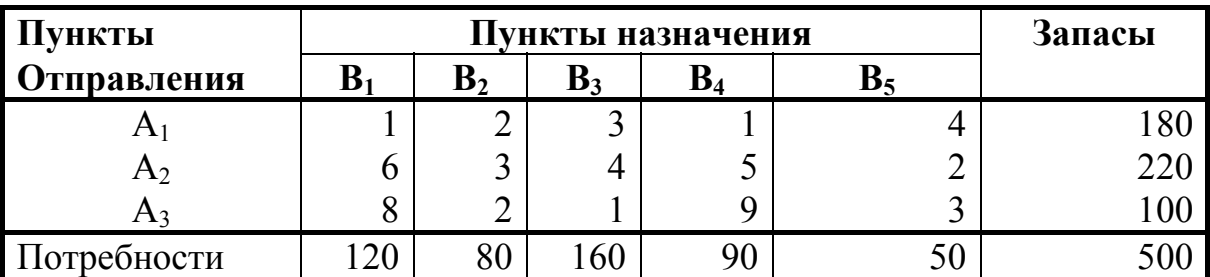

7. Найти решение транспортной задачи, исходные данные которой приведены в таблице, при дополнительных условиях: из  $A_2$  в  $B_4$  и из  $A_3$ в  $B_1$  перевозки не могут быть осуществлены, а из  $A_4$  в  $B_2$  будет завезено 40 единиц груза.

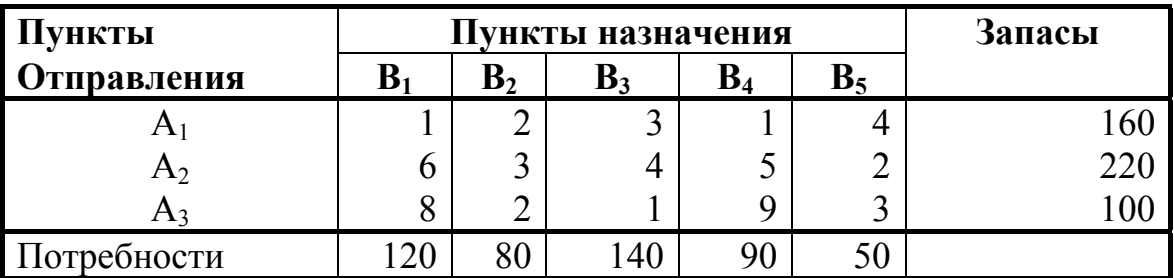

8. Найти решение транспортной задачи, исходные данные которой приведены в таблице, при дополнительных условиях: из А<sub>3</sub> в В<sub>2</sub> и из А<sub>4</sub> в  $B_5$  перевозки не могут быть осуществлены, а из  $A_1B$   $B_3$  будет завезено 35 единиц груза.

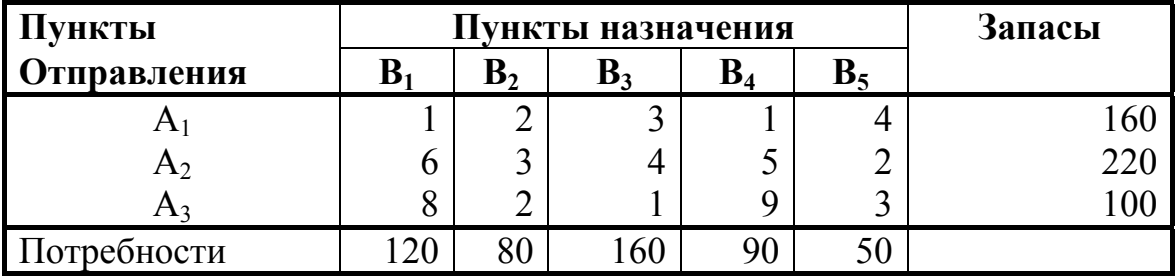

9. Найти решение транспортной задачи, исходные данные которой приведены в таблице, при дополнительных условиях: из  $A_1$ в  $B_2$  и из  $A_2$  в  $B_5$  перевозки не могут быть осуществлены, а из  $A_2$  в  $B_4$  будет завезено 45 единиц груза.

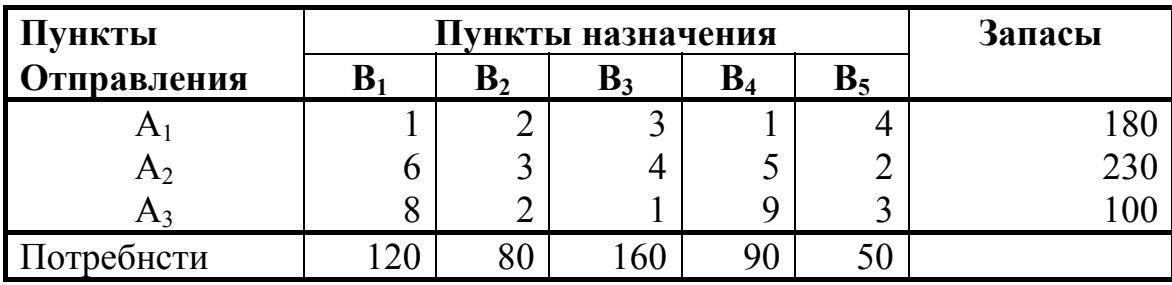

10**.**Найти решение транспортной задачи, исходные данные которой приведены в табл., при дополнительных условиях: из  $A_1$  и  $B_1$  и из  $A_2$  и  $B_5$  перевозки не могут быть осуществлены, а из  $A_2$  и  $B_1$  будет завезено 60 единиц груза.

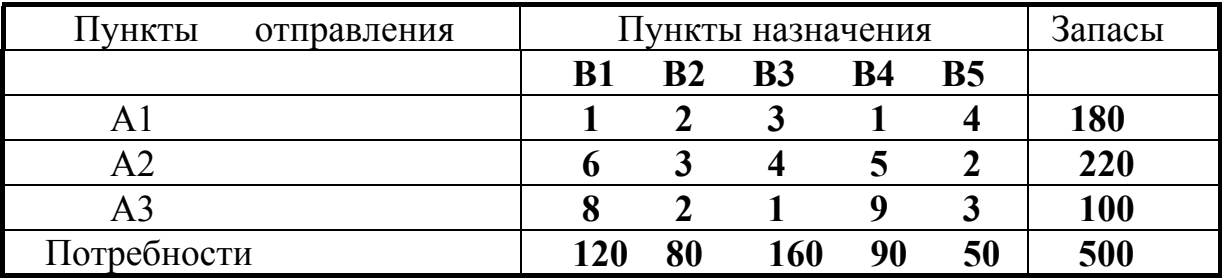

# **6. Литература**

### *Основная литература*

1. "Математические методы исследования операций" Учебное пособие. М.: МЭСИ, 2000

2. Алферова З.В. и др. "Линейная алгебра", М.:МЭСИ, 2000.

3. "Исследование операций в экономике". Под редакцией Н.Ш.Кремера. М., Юнити, 1997.

4. Хазанова Л.Э. Математическое моделирование в экономике. М.: Бек, 1998.

5. Солодовников А.С. и др. "Математика в экономике" Часть 1. М.:ФиС, 1999.

6. Курицкий Б.Я. "Поиск оптимальных решений средствами Excel 7.0. СПб, BHV, 1997.

7. Мастяева И.Н. "Методы оптимизации". М.:МЭСИ, 1990.

# *Дополнительная литература.*

8. Таха Х. "Введение в исследование операций". М.:"Мир", 1985.

9. Эддоус М., Стэнсфилд Р. "Методы принятия решений". М.: Юнити, 1997.

10. Мастяева И.Н., Горбовцов Г.Я., Семенихина О.Н.,

Турундаевский В.Б "Прикладная математика". М.:МЭСИ, 2000.

11. Васильков Ю.В., Василькова Н.Н. Компьютерные технологии вычислений в математическом моделировании. М.: Финансы и статистика, 1999.